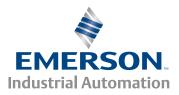

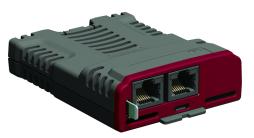

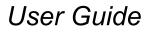

# SI-EtherCAT

Part Number: 0478-0152-02 Issue Number: 2

#### **Original Instructions**

For the purposes of compliance with the EU Machinery Directive 2006/42/EC.

#### **General Information**

The manufacturer accepts no liability for any consequences resulting from inappropriate, negligent or incorrect installation or adjustment of the optional parameters of the equipment or from mismatching the variable speed drive with the motor.

The contents of this guide are believed to be correct at the time of printing. In the interests of commitment to a policy of continuous development and improvement, the manufacturer reserves the right to change the specification of the product or its performance, or the content of the guide without notice.

All rights reserved. No parts of this guide may be reproduced or transmitted in any form or by any means, electrical or mechanical including, photocopying, recording or by an information storage or retrieval system, without permission in writing from the publisher.

#### **Environmental Statement**

Emerson Industrial Automation is committed to minimising the environmental impacts of its manufacturing operations and of its products throughout their life cycle. To this end, we operate an Environmental Management System (EMS) which is certified to the International Standard ISO 14001. Further information on the EMS, our Environmental Policy and other relevant information is available on request, or can be found at:

http://www.emersonindustrial.com/en-EN/controltechniques/aboutus/environment/Pages/environment.aspx. The electronic variable-speed drives manufactured by Emerson Industrial Automation have the potential to save energy and (through increased machine/process efficiency) reduce raw material consumption and scrap throughout their long working lifetime. In typical applications, these positive environmental effects far outweigh the negative impacts of product manufacture and end-of-life disposal.

Nevertheless, when the products eventually reach the end of their useful life, they must not be discarded but should instead be recycled by a specialist recycler of electronic equipment. Recyclers will find the products easy to dismantle into their major component parts for efficient recycling. Many parts snap together and can be separated without the use of tools, while other parts are secured with conventional fasteners. Virtually all parts of the product are suitable for recycling.

Product packaging is of good quality and can be re-used. Large products are packed in wooden crates, while smaller products come in strong cardboard cartons which themselves have a high recycled fibre content. If not reused, these containers can be recycled. Polythene, used on the protective film and bags for wrapping product, can be recycled in the same way. Emerson Industrial Automation's packaging strategy prefers easily-recyclable materials of low environmental impact, and regular reviews identify opportunities for improvement. When preparing to recycle or dispose of any product or packaging, please observe local legislation and best practice.

#### **Firmware Statement**

This product is supplied with the latest firmware version. When retro-fitting to an existing system, all firmware versions should be verified to confirm the same functionality as products of the same type already present. This also applies to products returned from a Emerson Industrial Automation's Service Centre or Repair Centre. If there is any doubt please contact the supplier of the product.

The firmware version of the product can be identified by looking at Pr **MM.002** where **MM** is the relevant menu number for the module slot being used.

#### **REACH** legislation

EC Regulation 1907/2006 on the Registration, Evaluation, Authorisation and restriction of Chemicals (REACH) requires the supplier of an article to inform the recipient if it contains more than a specified proportion of any substance which is considered by the European Chemicals Agency (ECHA) to be a Substance of Very High Concern (SVHC) and is therefore listed by them as a candidate for compulsory authorisation.

For current information on how this requirement applies in relation to specific Emerson Industrial Automation's products, please approach your usual contact in the first instance. Emerson Industrial Automation's position statement can be viewed at:

www.emersonindustrial.com/en-EN/controltechniques/aboutus/environment/reachregulation/Pages/ reachregulation.aspx.

Copyright © July 2016 Emerson Industrial Automation.

The information contained in this guide is for guidance only and does not form part of any contract. The accuracy cannot be guaranteed as Emerson have an ongoing process of development and reserve the right to change the specification of their products without notice.

Control Techniques Limited. Registered Office: The Gro, Newtown, Powys SY16 3BE. Registered in England and Wales. Company Reg. No. 01236886.

Moteurs Leroy-Somer SAS. Headquarters: Bd Marcellin Leroy, CS 10015, 16915 Angoulême Cedex 9, France. Share Capital: 65 800 512 €, RCS Angoulême 338 567 258.

Issue Number: 2

Firmware Version: 01.02.00.08 onwards

For patent and intellectual property related information please go to: www.ctpatents.info

## Contents

| 1    | Safety information                         | 5  |
|------|--------------------------------------------|----|
| 1.1  | Warnings, cautions and notes               |    |
| 1.2  | Electrical safety - general warning        |    |
| 1.3  | System design and safety of personnel      |    |
| 1.4  | Environmental limits                       |    |
| 1.5  | Compliance with regulations                |    |
| 1.6  | Motor                                      |    |
| 1.7  | Adjusting parameters                       |    |
| 1.8  | Electrical installation                    | 6  |
| 2    | Introduction                               |    |
| 2.1  | Products covered by this User Guide        |    |
| 2.2  | What is EtherCAT?                          |    |
| 2.3  | About SI-EtherCAT                          |    |
| 2.4  | Features                                   |    |
| 2.5  | Option module identification               |    |
| 2.6  | Product Conformance Certificate            |    |
| 2.7  | Conventions used in this guide             | 9  |
| 3    | Mechanical installation                    | 10 |
| 3.1  | General installation                       | 10 |
| 4    | Electrical installation                    | 13 |
| 4.1  | SI-EtherCAT module information             | 13 |
| 4.2  | SI-EtherCAT terminal descriptions          | 14 |
| 4.3  | Module grounding and EMC                   | 14 |
| 4.4  | Network topology                           | 15 |
| 4.5  | Minimum node-to-node cable length          | 15 |
| 5    | Getting started                            | 16 |
| 5.1  | Quick start guide                          |    |
| 5.2  | Quick start flowchart                      | 20 |
| 5.3  | Supported objects                          | 21 |
| 6    | Protocols                                  | 27 |
| 6.1  | Process Data Objects (PDOs)                |    |
| 6.2  | Service Data Object (SDO) parameter access | 27 |
| 6.3  | CANopen over EtherCAT (CoE)                | 28 |
| 6.4  | Additional position loop scaling           | 41 |
| 6.5  | Cyclic data loss behaviour                 | 42 |
| 7    | Drive profile (CiA402) support             | 43 |
| 7.1  | 0x6040 Controlword                         | 43 |
| 7.2  | 0x6041 Statusword                          | 44 |
| 7.3  | Common profile features                    | 45 |
| 7.4  | Interpolated position mode                 | 56 |
| 7.5  | vl velocity mode                           | 58 |
| 7.6  | Homing mode                                | 64 |
| 7.7  | Cyclic sync position mode                  | 70 |
| 7.8  | Cyclic Synchronous Velocity Mode           | 72 |
| 7.9  | Cyclic Synchronous Torque Mode             | 73 |
| 7.10 | Error Handling                             | 75 |
| 8    | Advanced features                          | 78 |
| 8.1  | Distributed clocks                         |    |
| 8.2  | SI-EtherCAT protocol support               | 79 |
| 8.3  | Advanced Cyclic Data Task Configuration    |    |

| 9     | Parameter descriptions                   |    |
|-------|------------------------------------------|----|
| 9.1   | Parameter descriptions<br>Internal menus |    |
| 9.2   | Parameter type codes                     |    |
| 9.3   | Single line parameter descriptions       |    |
| 9.4   | Full parameter descriptions              | 85 |
| 10    | Diagnostics                              |    |
| 10.1  | Module identification parameters         |    |
| 10.2  | SI-EtherCAT module temperature           |    |
| 10.3  | Error handling                           | 94 |
| 10.4  | Drive trip display codes                 |    |
| 10.5  | Option module trips                      |    |
| 10.6  | Updating SI-EtherCAT firmware            |    |
| 10.7  | Switching frequency                      |    |
| 10.8  | Sync Task Orun trips                     |    |
| 10.9  | EtherCAT AL status codes                 |    |
| 10.10 | SDO abort codes                          |    |
| 11    | Glossary of terms                        |    |

#### Safety information 1

#### 1.1 Warnings, cautions and notes

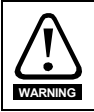

A Warning contains information, which is essential for avoiding a safety hazard.

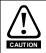

A Caution contains information, which is necessary for avoiding a risk of damage to the product or other equipment.

A Note contains information, which helps to ensure correct operation of the product. NOTE

#### 1.2 Electrical safety - general warning

The voltages used in the drive can cause severe electrical shock and/or burns, and could be lethal. Extreme care is necessary at all times when working with or adjacent to the drive.

Specific warnings are given at the relevant places in this User Guide.

#### 1.3 System design and safety of personnel

The drive is intended as a component for professional incorporation into complete equipment or a system. If installed incorrectly, the drive may present a safety hazard.

The drive uses high voltages and currents, carries a high level of stored electrical energy, and is used to control equipment which can cause injury.

Close attention is required to the electrical installation and the system design to avoid hazards either in normal operation or in the event of equipment malfunction. System design, installation, start up and maintenance must be carried out by personnel who have the necessary training and experience. They must read this safety information and this User Guide carefully.

The STOP and Safe Torque Off functions of the drive do not isolate dangerous voltages from the output of the drive or from any external option unit. The supply must be disconnected by an approved electrical isolation device before gaining access to the electrical connections.

#### With the sole exception of the Safe Torque Off function, none of the drive functions must be used to ensure safety of personnel, i.e. they must not be used for safety-related functions.

Careful consideration must be given to the functions of the drive which might result in a hazard. either through their intended behavior or through incorrect operation due to a fault. In any application where a malfunction of the drive or its control system could lead to or allow damage. loss or injury, a risk analysis must be carried out, and where necessary, further measures taken to reduce the risk - for example, an over-speed protection device in case of failure of the speed control, or a fail-safe mechanical brake in case of loss of motor braking.

The Safe Torque Off function may be used in a safety-related application. The system designer is responsible for ensuring that the complete system is safe and designed correctly according to the relevant safety standards.

Issue Number: 2

Introduction

Mechanical installation

installation

Getting started

Protocols

Drive profile (CiA402)

Advancec features

descriptions Parameter

Diagnostics

Glossary of terms

Index

suppor

Electrical

### 1.4 Environmental limits

Instructions regarding transport, storage, installation and use of the drive must be complied with, including the specified environmental limits. Drives must not be subjected to excessive physical force.

### 1.5 Compliance with regulations

The installer is responsible for complying with all relevant regulations, such as national wiring regulations, accident prevention regulations and electromagnetic compatibility (EMC) regulations. Particular attention must be given to the cross-sectional areas of conductors, the selection of fuses or other protection, and protective ground (earth) connections.

For instructions in achieving compliance with specific EMC standards, please refer to the relevant drive user guide.

Within the European Union, all machinery in which this product is used, must comply with the directives stated in the relevant drive user guide.

### 1.6 Motor

Ensure the motor is installed in accordance with the manufacturer's recommendations. Ensure the motor shaft is not exposed.

Standard squirrel cage induction motors are designed for single speed operation. If it is intended to use the capability of the drive to run a motor at speeds above its designed maximum, it is strongly recommended that the manufacturer is consulted first.

Low speeds may cause the motor to overheat because the cooling fan becomes less effective. The motor should be installed with a protection thermistor. If necessary, an electric forced vent fan should be used.

The values of the motor parameters set in the drive affect the protection of the motor. The default values in the drive should not be relied upon.

It is essential that the correct value is entered in the motor rated current parameter Pr **00.046**, as this affects the thermal protection of the motor.

### 1.7 Adjusting parameters

Some parameters have a profound effect on the operation of the drive. They must not be altered without careful consideration of the impact on the controlled system. Measures must be taken to prevent unwanted changes due to error or tampering.

### 1.8 Electrical installation

### 1.8.1 Electric shock risk

The voltages present in the following locations can cause severe electric shock and may be lethal:

- AC supply cables and connections
- Output cables and connections
- Many internal parts of the drive, and external option units

Unless otherwise indicated, control terminals are single insulated and must not be touched.

### 1.8.2 Stored charge

The drive contains capacitors that remain charged to a potentially lethal voltage after the AC supply has been disconnected. If the drive has been energized, the AC supply must be isolated at least ten minutes before work may continue.

#### SI-EtherCAT User Guide Issue Number: 2

# 2 Introduction

### 2.1 Products covered by this User Guide

This User Guide covers the SI-EtherCAT option module .Both the SI-Ethernet module and the onboard Ethernet interface offer the same functionality.

The SI-EtherCAT is an option module that provides EtherCAT connectivity and can be installed to the following drives:

- Unidrive M200 / M201 (sizes 2 to 9)
- Unidrive M300 (sizes 2 to 9)
- Unidrive M400 (sizes 2 to 9)
- Unidrive M600 (sizes 3 to 11)
- Unidrive M700 / M701 / M702 (sizes 3 to 11)

## 2.2 What is EtherCAT?

EtherCAT is an open high performance Ethernet-based fieldbus system that overcomes the system limitations of other Ethernet solutions. The Ethernet packet is no longer received, then interpreted and copied as process data at every connection; instead the Ethernet frame is processed on the fly. The development goal of EtherCAT was to apply Ethernet to automation applications that require short data update times (also called cycle times) with low communication jitter (for synchronization purposes) and low hardware costs. Typical application fields for EtherCAT are machine controls (e.g. semiconductor tools, metal forming, packaging, injection moulding, assembly systems, printing machines, robotics and many others).

## 2.3 About SI-EtherCAT

SI-EtherCAT is a option module that enables the Control Techniques Unidrive M range of variable speed drives to be connected to an EtherCAT network as a slave device. It can be used in a variety of applications, from those requiring accurate synchronization and precise motion control, to those where ease of use and open loop control are appropriate.

## 2.4 Features

- Standard RJ45 with support for shielded twisted pair, half-duplex / full-duplex and 10 Mbs / 100 Mbs connectivity
- Dual 100 Mbps EtherCAT interfaces for use in line topologies i.e. daisy chaining
- Supports the Unidrive M drives range
- Control loop synchronization
- Control cycle times down to 250 µs
- Configured Station Alias
- CANopen over EtherCAT (CoE) which includes:
  - Support of CANopen CiA402
  - Cyclic sync position mode
  - Interpolated position mode
  - Velocity mode
  - Homing mode
  - One transmit and one receive PDOs
  - SDO access to all profile objects and drive parameters
  - Cyclic sync velocity mode
  - Cyclic sync torque mode

Safety information

Introduction

**Mechanical** installation

Electrical

Getting started

Protocols

Drive profile (CiA402)

Advanced

features

Parameter descriptions

Diagnostics

Giossary of terms

Index

uppor

### 2.5 Option module identification

Figure 2-1 SI-EtherCAT

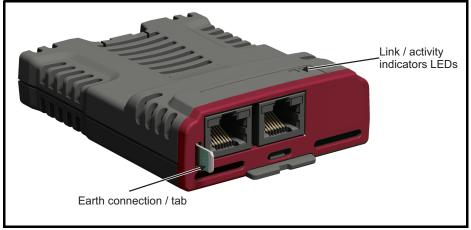

The SI-EtherCAT can be identified by:

- The label located on the underside of the option module.
- The color coding across the front of the SI-EtherCAT (brown-red).

### Figure 2-2 SI-EtherCAT labels

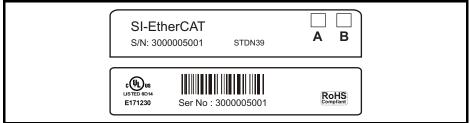

### 2.5.1 Date code format

The date code is split into two sections: a letter followed by a number. The letter indicates the year, and the number indicates the week number (within the year) in which the option module was built. The letters start with A for 1991 (B for 1992, C for 1993 etc).

Example: A date code of W31 would correspond to week 31 of year 2013.

### 2.6 Product Conformance Certificate

SI-EtherCAT has been awarded full EtherCAT Conformance Certification by the EtherCAT Technology Group (ETG). A copy of the certificate is available on request from your supplier or local Control Techniques Drive Centre.

### 2.7 Conventions used in this guide

The configuration of the host drive and option module is done using menus and parameters. A menu is a logical collection of parameters that have similar functionality.

In the case of an option module, the option module set-up parameters in menu 0 will appear in drive menu 15, 16 or 17 depending on which slot the module is installed in. In the case of the onboard Ethernet interface, the set-up parameters in menu 0 will appear in drive menu 24.

The setting of the Option Slot Identifiers (Pr **11.056**) may change the slot numbering from those described above. The internal menus of the option module or onboard Ethernet interface will

appear before menu 0 and after menu 41.

NOTE For M200, M300 and M400 drives, the option module set-up parameters will appear in menu 15.

The method used to determine the menu or parameter is as follows:

- Pr S.mm.ppp Where S signifies the option module slot number and mm.ppp signifies the menu and parameter number respectively.
   If the option module slot number is not specified then the parameter reference will be a drive parameter.
- Pr **MM.ppp** Where **MM** signifies the menu allocated to the option module setup menu and **ppp** signifies the parameter number within the set-up menu.
- Pr mm.000 Signifies parameter number 000 in any drive menu.

Safety information

Introduction

Mechanical installation

Electrical

Getting started

Protocols

Drive profile (CiA402) support

Advanced

Parameter descriptions

Diagnostics

Giossary of terms

Index

# 3 Mechanical installation

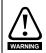

Before installing or removing an option module in any drive, ensure the AC supply has been disconnected for at least 10 minutes and refer to Chapter 1 *Safety information* on page 5. If using a DC bus supply ensure this is fully discharged before working on any drive or option module.

### 3.1 General installation

The installation of an option module is illustrated in Figure 3-1.

### Figure 3-1 Installation of an SI option module on Unidrive M200 to M400 (sizes 2 to 4)

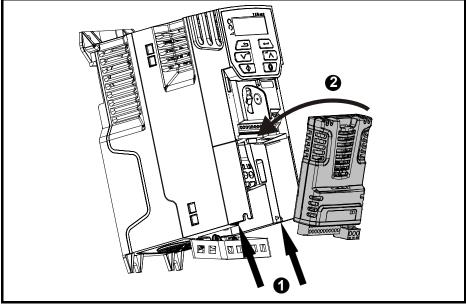

- With the option module tilted slightly backwards, align and locate the two holes in the rear of the option module onto the two tabs (1) on the drive.
- Place the option module onto the drive as shown in (2) until the module clicks into place. The terminal cover on the drive holds the option module in place, so this must be put back on.

NOTE

Option modules can only be installed on drives that have the option module slot functionality.

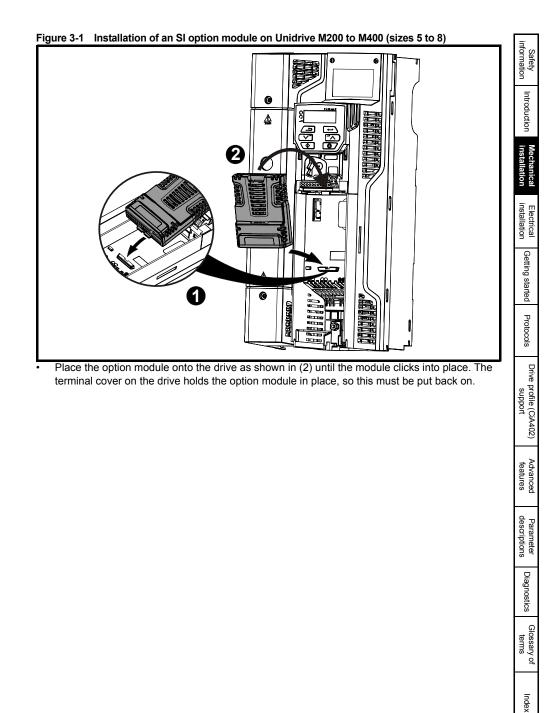

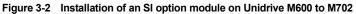

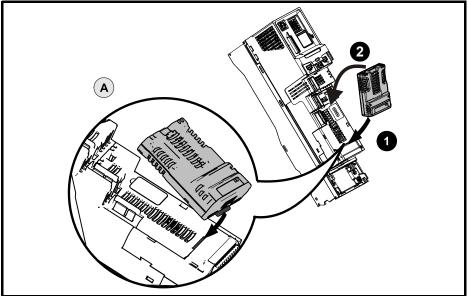

- Move the option module in direction shown (1/2).
- Align and insert the option module tab in to the slot provided, this is highlighted in the detailed view (A).
- Press down on the option module until it clicks into place.

NOTE Option module slots must be used in the following order: Slot 3 (lower), Slot 2 (middle) and then Slot 1(upper).

## 4 Electrical installation

### 4.1 SI-EtherCAT module information

### 4.1.1 Bus media

The SI-EtherCAT option module incorporates two 100 BASE-TX RJ45 interfaces.

### 4.1.2 Cabling considerations

To ensure long-term reliability it is recommended that any cables used to connect a system together be tested using a suitable Ethernet cable tester, this is of particular importance when cables are constructed on site.

### 4.1.3 Cable

Cables should be shielded and as a minimum, meet TIA Cat 5e requirements.

**NOTE** Cabling issues are the single biggest cause of network downtime. Ensure cabling is correctly routed, wiring is correct, connectors are correctly installed and any switches or routers used are rated for industrial use. Office grade Ethernet equipment does not generally offer the same degree of noise immunity as equipment intended for industrial use.

### 4.1.4 Maximum network length

The main restriction imposed on Ethernet cabling is the length of a single segment of cable. The SI-EtherCAT module has two 100BASE-TX Ethernet ports, which support segment lengths of up to 100 m. This means that the maximum cable length which can be used between one SI-EtherCAT port and another 100BASE-TX port is 100 m however it is not recommended that the full 100 m cable length is used. The total network length is not restricted by the Ethernet standard but depends on the number of devices on the network and the transmission media (copper, fiber optic, etc.).

**NOTE** The EtherCAT system designer must consider the impact that the selected network structure will have on performance.

information

Introduction

Mechanical installation

Electrical

Getting started

Protocols

Drive profile (CiA402)

Advancec

Parameter descriptions

Diagnostics

terms

Index

noddns

Safety

### 4.2 SI-EtherCAT terminal descriptions

The SI-EtherCAT module has two RJ45 Ethernet ports for the EtherCAT network.

#### Figure 4-1 SI-EtherCAT connections

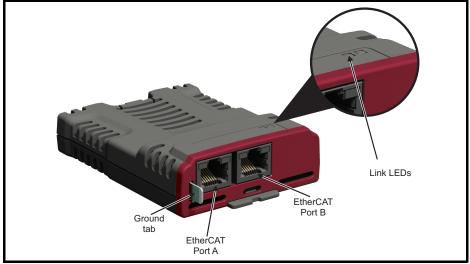

### Table 4-1 EtherCAT terminal descriptions

| Pin | A - IN     | Pin | B - OUT    |
|-----|------------|-----|------------|
| 1   | Transmit + | 1   | Transmit + |
| 2   | Transmit - | 2   | Transmit - |
| 3   | Receive +  | 3   | Receive +  |
| 4   | Not used   | 4   | Not used   |
| 5   | Not used   | 5   | Not used   |
| 6   | Receive -  | 6   | Receive -  |
| 7   | Not used   | 7   | Not used   |
| 8   | Not used   | 8   | Not used   |

### 4.3 Module grounding and EMC

SI-EtherCAT is supplied with a grounding tab on the module that should be connected to the closest possible grounding point using the minimum length of cable. This will greatly improve the noise immunity of the module.

It is recommended that the Ethernet cable should be of the shielded type, and connectors should be shielded with a metal body. Tie-wrapping of the Ethernet cable's shield to the grounding bracket of the drive is necessary.

At least one EMC Ferrite inductor should be installed near to each communication port of the SI-EtherCAT module.

At least one EMC Ferrite inductor is necessary near the Master's (PC / PLC) EtherCAT Port. Proper grounding of the EtherCAT cable's shield near the Master (PC / PLC) is necessary.

Drive grounding brackets should be connected to each other by separate cables, and the cable length should be as small as possible.

Please note EMC Ferrite inductors of the required specification are available from the following supplier:

| Manufacturer:         | WURTH ELEKTRONIK         |
|-----------------------|--------------------------|
| Manufacturer Part No: | 74271222                 |
| Order code:           | 1635620                  |
| Description:          | Ferrite core, Split type |

### 4.4 Network topology

Control Techniques recommend implementing daisy chaining on EtherCAT networks (see Figure 4-2). Other Ethernet network topologies can be used but care must be taken to ensure that the system still operates within the constraints specified by the designer.

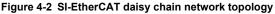

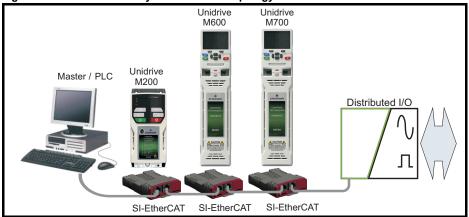

### 4.5 Minimum node-to-node cable length

There is no minimum length of cable recommended in the Ethernet standards. To avoid possible problems it is recommended that you allow sufficient cable length to ensure good bend radii on cables and avoid unnecessary strain on connectors.

Safety information

Introduction

Mechanical installation

# 5 Getting started

### 5.1 Quick start guide

This section is intended to provide a generic guide for setting up SI-EtherCAT with a master/ controller PLC. It will cover the basic steps required to get cyclic data communicating using the CANopen over EtherCAT (CoE) protocol on the SI-EtherCAT module.

|           | RxPDO1                                   | TxPDO1                                               |
|-----------|------------------------------------------|------------------------------------------------------|
| Mapping 1 | 0x6040 (controlword)<br>(16-bits)        | 0x6041 ( <i>statusword</i> )<br>(16-bits)            |
| Mapping 2 | 0x6042 (vl_target_velocity)<br>(16-bits) | 0x6064 ( <i>position_actual_value</i> )<br>(32-bits) |
| Mapping 3 | Pr 20.021 (32-bits)                      | N/A                                                  |

Table 5-1 PDO test mappings

**NOTE** It is strongly recommended that the latest firmware be used where possible to ensure that all features are supported.

Due to the large number of different masters that support CoE, details cannot be provided for a specific master. Generic support is available through your supplier or local Control Techniques Drive Centre. Before contacting your supplier or local Control Techniques Drive Centre for support please ensure you have read *section 10 Diagnostics* on page 94 of this manual and have checked that the SDO/PDO configurations are correct.

### 5.1.1 SI-EtherCAT XML file

Control Techniques provides EtherCAT device description files (in the form of .xml files). These files provide the master with information about the SI-EtherCAT module and drive configuration to aid with its configuration. These files can be downloaded from the Control Techniques CTSupport.com website or from your local Control Techniques Drive Centre or supplier. They should be placed in the directory specified by the master e.g. when using TwinCAT this could be C:\TwinCAT\lo\EtherCAT.

NOTE The master may have to be re-started for the file to be loaded.

### 5.1.2 Configuring the SI-EtherCAT module for cyclic communications

Unlike other Control Techniques fieldbus communication protocols, CoE does not require that any module parameters be changed in order to achieve communications. The baud rate of the network is fixed and the module is automatically allocated an address.

To check that the ethernet cable connected to the SI-EtherCAT module on the drive is connected correctly, look at the LED on the front of the SI-EtherCAT module relating to the connector being used, if this light is a solid green color then a link is established with the master, if this light if off then check the cabling and also check that the master has started communications.

In the master, scan the network ensuring that the SI-EtherCAT module is connected correctly to the master. If the network is configured correctly the SI-EtherCAT node(s) should be visible in the PLC master.

Decide on the input / output data you wish to send cyclically (objects and/or parameters).

Cyclic data is implemented on CoE networks by using "Process Data Objects" or PDOs. Separate data objects are used for receiving (TxPDOs - from the slave to the master) and transmitting (RxPDOs - from the master to the slave) data.

These PDOs contain the cyclic data (objects and/or parameters), the RxPDOs available are 1, 2, 3, 5 and 6, the TxPDOs available are 1, 2, 3, 5 and 6 (for more information on these PDOs including default mappings please see section 6.3.2 *RxPDO mappings* on page 30 and section 6.3.3 *TxPDO mappings* on page 34).

#### Figure 5-1 SI-EtherCAT PDO configuration

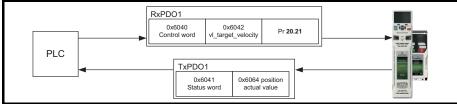

RxPDO1 and TxPDO1 will need to be enabled in the master. Once enabled you will need to add mappings to the PDOs.

The format used when mapping objects to PDOs is as follows:

- Index: Object index number (0x0000)
- Sub-index: Object sub-index number (0x00)
- Size: Dependant on the size (in bytes) of the object to be mapped (range: 1-4)

The format used when mapping drive parameters to PDOs is as follows:

- Index: 0x2000 + (0x100 x S) + menu number
- Sub-index: 0x00 + parameter number
- Size: Dependant on the size (in bytes) of the object to be mapped (range: 1-4)

For example Pr **20.021** would be index 0x2014, sub-index 0x15 and the size would be 4 (the parameter is a 32-bit signed value).

**NOTE** The values are normally expressed in hexadecimal, so care must be taken to enter the correct parameter number.

For this example the following objects will need to be set in order to achieve the mappings of the parameters/objects in the PDOs.

|            | RxPDO1:    |            | TxPDO1:    |   |
|------------|------------|------------|------------|---|
| Object:    | 0x1600     | Object:    | 0x1A00     |   |
| Sub-index: | 0x00       | Sub-index: | 0x00       |   |
| Size:      | 1          | Size:      | 1          |   |
| Value:     | 3          | Value:     | 2          |   |
| Sub-index: | 0x01       | Sub-index: | 0x01       | - |
| Size:      | 4          | Size:      | 4          |   |
| Value:     | 0x60400010 | Value:     | 0x60410010 |   |
| Sub-index: | 0x02       | Sub-index: | 0x02       | - |
| Size:      | 4          | Size:      | 4          |   |
| Value:     | 0x60420010 | Value:     | 0x60640020 |   |
| Sub-index: | 0x03       | Not Used   |            | - |
| Size:      | 4          |            |            |   |
| Value:     | 0x20141520 |            |            |   |

#### Table 5-2 Cyclic data mapping configuration

informatior

Safety

Introduction

Mechanica

Electrical

Getting started

Protocols

Drive profile (CiA402)

Advanced features

Parameter descriptions

Diagnostics

Giossary of terms

Index

noddns

- NOTEThe format used to define the value of a mapped object is as follows:Bit 0 to 7: Length of the mapped object in bits (if a gap, bit length of the gap).Bit 8 to 15: Sub-index of the mapped object (if a gap, zero).Bit 16 to 31: Index of the mapped object (if a gap, zero).
- **NOTE** The maximum number of mappings in one PDO is twelve. There are no restrictions on the data length of these parameters (i.e. It is possible to map twelve, 32-bit parameters in one PDO). It is also possible to use a maximum of one RxPDOs and one TxPDOs.

NOTE For M200, M300 and M400 the maximum update time achievable is 4 ms.

### 5.1.3 Configuring the sync managers

The sync manager is used to control the transmission of CANopen PDOs over the EtherCAT network.

The following objects 0x1C12 - sync manager 2 PDO assignment (RxPDO) and 0x1C13 - sync manager 3 PDO assignment (TxPDO) are required to assign PDOs to the synchronization task. For the purpose of the example assign one RxPDO to sync manager 2 and one TxPDOs to sync manager 3.

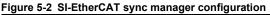

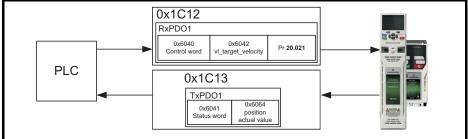

#### Assigning RxPDO to the sync manager

To assign RxPDO1 to sync manager 2 PDO assignment set the values below to the following objects:

- Index: 0x1C12
- Sub index: 0x00
- Size: 1
- Value: 1

Setting object 0x1C12, sub-index 0 to a value of 1 (as above) indicates that one RxPDO will be assigned to the sync manager 2 assignment.

- Index: 0x1C12
- Sub index: 0x01
- Size: 2
- Value: 0x1600

Setting object 0x1C12, sub-index 1 to a value of 0x1600 (as above) maps RxPDO1 to the process data output sync.

#### Assigning TxPDO to the sync manager

To assign TxPDO1 to sync manager 3 PDO assignment set the values below to the following objects:

- Index: 0x1C13
- Sub index: 0x00
- Size: 1
- Value: 1

Setting object 0x1C13, sub-index 0 to a value of 1 (as above) indicates that one TxPDOs will be assigned to the sync manager 3 assignment.

- Index: 0x1C13
- Sub index: 0x01
- Size: 2
- Value: 0x1A00

Setting object 0x1C13, sub-index 1 to a value of 0x1A00 (as above) maps TxPDO1 to the process data input sync.

Download the configuration to the master.

After downloading the configuration to the master the LED(s) on the front of the SI-EtherCAT should flash, depending on the port(s) connected.

Values written to parameters over RxPDOs should now be viewable using the drive's keypad so long as the master has put the slave into the operational state; also, parameter values changed using the drive keypad will be updated on the master.

informatior

Safety

Introduction

Mechanica installation

Electrical

Getting started

Protocols

Drive profile (CiA402)

Advanced features

Parameter

Diagnostics

Giossary of terms

Index

noddns

### 5.2 Quick start flowchart

Figure 5-3 details the steps required to achieve cyclic communications on the EtherCAT network. This flowchart should be used as the starting point for all configurations.

Figure 5-3 Quick start flowchart

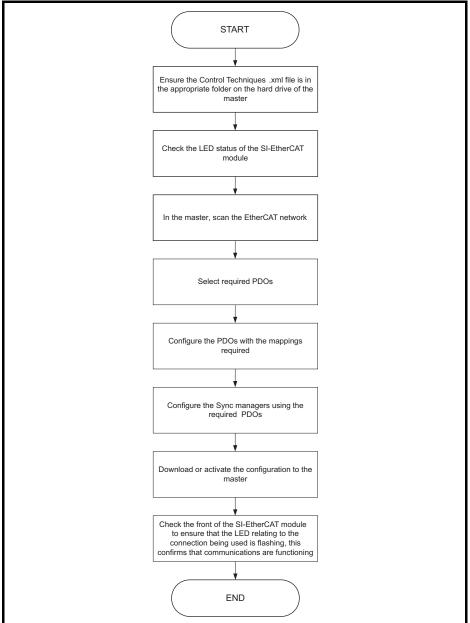

### 5.3 Supported objects

Table 5-3 lists the objects currently supported by SI-EtherCAT

### Table 5-3 SI-EtherCAT Object Dictionary

|                     | -EtherCAT Object Dictionary                                     |           |           |          |          |                       | Pro    | ofile                |                    |                             | ŀ | <u> </u>                          |
|---------------------|-----------------------------------------------------------------|-----------|-----------|----------|----------|-----------------------|--------|----------------------|--------------------|-----------------------------|---|-----------------------------------|
|                     |                                                                 |           |           |          |          |                       |        |                      |                    |                             |   | Introduction                      |
| Object Ref.<br>(0x) | Description                                                     | Data 1    | Data Type |          |          |                       | Homing | Cyclic Sync Velocity | Cyclic Sync Torque | <b>Cyclic Sync Position</b> |   | Mechanical installation           |
|                     |                                                                 | Sub-index | Туре      | -        | Velocity | Interpolated Position | J      | elocity              | 「orque             | osition                     |   | Electrical                        |
| 1000                | Device time                                                     | 0         | UDINT     | RO       | Y        | Y                     | Y      | Y                    | Y                  | Y                           |   | Gett                              |
|                     | Device type                                                     | 0         | USINT     | -        | Y<br>Y   | r<br>Y                | r<br>Y | Y<br>Y               | r<br>Y             | r<br>Y                      |   | ing                               |
| 1001                | Error register<br>Identity object<br>(Number of last sub-index) | 0         | USINT     | R0<br>R0 | Y        | Y                     | Y      | Y                    | Y                  | Y                           |   | Getting started                   |
| F                   | Identity object (Vendor ID)                                     | 1         | UDINT     | RO       | Y        | Y                     | Y      | Y                    | Y                  | Y                           |   | P                                 |
| 1018                | Identity object (Product Code)                                  | 2         | UDINT     | RO       | Y        | Y                     | Y      | Y                    | Y                  | Y                           |   | Protocols                         |
|                     | Identity object (Software Version)                              | 3         | UDINT     | RO       | Y        | Y                     | Y      | Y                    | Y                  | Y                           |   | ols                               |
| F                   | (Reserved)                                                      | 4         | UDINT     | RO       | Y        | Y                     | Y      | Y                    | Y                  | Y                           | - |                                   |
| 4000                | Receive PDO mapping 1<br>(Number of objects)                    | 0         | USINT     | RW       | Y        | Y                     | Y      | Y                    | Y                  | Y                           |   | Drive profile (CiA402)<br>support |
| 1600                | Receive PDO mapping 1<br>(Mapped object 1 to si0)               | 1 to si0  | UDINT     | RW       | Y        | Y                     | Y      | Y                    | Y                  | Y                           |   | support                           |
| 1601                | Receive PDO mapping 2<br>(Number of objects)                    | 0         | USINT     | RW       | Y        | Υ                     | Y      | Y                    | Y                  | Y                           |   | 402)                              |
| 1001                | Receive PDO mapping 2 (Mapped object <i>1 to si0</i> )          | 1 to si0  | UDINT     | RW       | Y        | Y                     | Y      | Y                    | Υ                  | Υ                           |   | fea                               |
| 1602                | Receive PDO mapping 3<br>(Number of objects)                    | 0         | USINT     | RW       | Y        | Y                     | Y      | Y                    | Y                  | Y                           |   | Advanced<br>features              |
| 1002                | Receive PDO mapping 3 (Mapped object <i>1 to si0</i> )          | 1 to si0  | UDINT     | RW       | Y        | Y                     | Y      | Y                    | Υ                  | Y                           | - | d, 1                              |
| 1604                | Receive PDO mapping 5<br>(Number of objects)                    | 0         | USINT     | RW       | Y        | Y                     | Y      | Y                    | Y                  | Y                           |   | Parameter descriptions            |
|                     | Receive PDO mapping 5 (Mapped object 1 to si0)                  | 1 to si0  | UDINT     | RW       | Y        | Y                     | Y      | Y                    | Y                  | Y                           | _ | ter<br>ons                        |
| 1605                | Receive PDO mapping 6<br>(Number of objects)                    | 0         | USINT     | RW       | Y        | Y                     | Y      | Y                    | Y                  | Y                           |   | Diagnostics                       |
|                     | Receive PDO mapping 6 (Mapped object 1 to si0)                  | 1 to si0  | UDINT     | RW       | Y        | Y                     | Y      | Y                    | Y                  | Y                           |   | ostics                            |
| 1A00                | Transmit PDO mapping 1<br>(Number of objects)                   | 0         | USINT     | RW       | Y        | Y                     | Y      | Y                    | Y                  | Y                           | F | Go                                |
| 11.00               | Transmit PDO mapping 1<br>(Mapped object <i>1 to si0</i> )      | 1 to si0  | UDINT     | RW       | Y        | Y                     | Y      | Y                    | Y                  | Y                           |   | Glossary of terms                 |
| 1A01                | Transmit PDO mapping 2<br>(Number of objects)                   | 0         | USINT     | RW       | Y        | Y                     | Y      | Y                    | Y                  | Y                           |   | У,                                |
|                     | Transmit PDO mapping 2<br>(Mapped object <i>1 to si0</i> )      | 1 to si0  | UDINT     | RW       | Y        | Y                     | Y      | Y                    | Y                  | Y                           |   | Index                             |

Safety information

|                     |                                                             |           |       |           |   |           | Pro | ofile  |          |                       |        |                      |                    |                      |
|---------------------|-------------------------------------------------------------|-----------|-------|-----------|---|-----------|-----|--------|----------|-----------------------|--------|----------------------|--------------------|----------------------|
| Object Ref.<br>(0x) | Description                                                 | Data Type |       | Data Type |   | Data Type |     | Access | Velocity | Interpolated Positior | Homing | Cyclic Sync Velocity | Cyclic Sync Torque | Cyclic Sync Position |
|                     |                                                             | Sub-index | Туре  |           |   | 1         |     |        |          | -                     |        |                      |                    |                      |
| 4400                | Transmit PDO mapping 3<br>(Number of objects)               | 0         | USINT | RW        | Y | Y         | Y   | Y      | Y        | Y                     |        |                      |                    |                      |
| 1A02                | Transmit PDO mapping 3 (Mapped object 1 to si0)             | 1 to si0  | UDINT | RW        | Y | Y         | Y   | Y      | Y        | Y                     |        |                      |                    |                      |
| 1A04                | Transmit PDO mapping 5<br>(Number of objects)               | 0         | USINT | RW        | Y | Y         | Y   | Υ      | Υ        | Y                     |        |                      |                    |                      |
| 1A04                | Transmit PDO mapping 5<br>(Mapped object <i>1 to si0</i> )  | 1 to si0  | UDINT | RW        | Υ | Y         | Υ   | Υ      | Υ        | Y                     |        |                      |                    |                      |
| 1A05                | Transmit PDO mapping 6<br>(Number of objects)               | 0         | USINT | RW        | Υ | Y         | Υ   | Υ      | Υ        | Y                     |        |                      |                    |                      |
| 1405                | Transmit PDO mapping 6<br>(Mapped object <i>1 to si0</i> )  | 1 to si0  | UDINT | RW        | Y | Y         | Y   | Y      | Υ        | Y                     |        |                      |                    |                      |
|                     | Sync manager communication type<br>(Number of SM protocols) | 0         | USINT | RO        | Y | Y         | Y   | Y      | Υ        | Y                     |        |                      |                    |                      |
|                     | Sync manager communication type<br>(SM0 Usage)              | 1         | USINT | RO        | Y | Y         | Y   | Υ      | Υ        | Y                     |        |                      |                    |                      |
|                     | Sync manager communication type<br>(SM1 Usage)              | 2         | USINT | RO        | Υ | Y         | Y   | Υ      | Υ        | Y                     |        |                      |                    |                      |
| 1C00                | Sync manager communication type<br>(SM2 Usage)              | 3         | USINT | RO        | Y | Y         | Y   | Y      | Y        | Y                     |        |                      |                    |                      |
|                     | Sync manager communication type<br>(SM3 Usage)              | 4         | USINT | RO        | Y | Y         | Y   | Y      | Y        | Y                     |        |                      |                    |                      |
|                     | Sync manager communication type<br>(SM4 Usage)              | 5         | USINT | RO        | Y | Y         | Y   | Y      | Y        | Y                     |        |                      |                    |                      |
|                     | Sync manager communication type<br>(SM5 Usage)              | 6         | USINT | RO        | Y | Y         | Y   | Y      | Y        | Y                     |        |                      |                    |                      |
| 1C10                | SM0 PDO assignment<br>(Number of PDOs)                      | 0         | USINT | RO        | Y | Y         | Y   | Y      | Y        | Y                     |        |                      |                    |                      |
| 1C11                | SM1 PDO assignment<br>(Number of PDOs)                      | 0         | USINT | RO        | Y | Y         | Y   | Y      | Y        | Y                     |        |                      |                    |                      |
| 1C12                | SM2 PDO assignment<br>(Number of PDOs)                      | 0         | USINT | RW        | Y | Y         | Y   | Y      | Y        | Y                     |        |                      |                    |                      |
| 1012                | SM2 PDO assignment<br>(Assigned PDO index)                  | 1         | UINT  | RW        | Y | Y         | Y   | Y      | Y        | Y                     |        |                      |                    |                      |
| 1C13                | SM3 PDO assignment<br>(Number of PDOs)                      | 0         | USINT | RW        | Y | Y         | Y   | Y      | Y        | Y                     |        |                      |                    |                      |
| 1010                | SM3 PDO assignment<br>(Assigned PDO index)                  | 1         | UINT  | RW        | Y | Y         | Y   | Y      | Y        | Y                     |        |                      |                    |                      |
| 1C14                | SM4 PDO assignment<br>(Number of PDOs)                      | 0         | USINT | RW        | Y | Y         | Y   | Y      | Y        | Y                     |        |                      |                    |                      |
| 1014                | SM4 PDO assignment<br>(Assigned PDO index)                  | 1         | UINT  | RW        | Y | Y         | Y   | Υ      | Υ        | Y                     |        |                      |                    |                      |

|                     |                                                                          |                                   |           |    |   |                       | Pro    | ofile                |                    |                      | info             |                        |
|---------------------|--------------------------------------------------------------------------|-----------------------------------|-----------|----|---|-----------------------|--------|----------------------|--------------------|----------------------|------------------|------------------------|
| Object Ref.<br>(0x) | Description                                                              | Data 1                            | Data Type |    |   | Interpolated Position | Homing | Cyclic Sync Velocity | Cyclic Sync Torque | Cyclic Sync Position |                  | Safety Introduction Me |
|                     |                                                                          | Sub-index                         | Туре      |    |   | on                    |        | ity                  | Ie                 | on                   | stallation       | Mechanical             |
| 1C15                | SM5 PDO assignment<br>(Number of PDOs)                                   | 0                                 | USINT     | RW | Y | Y                     | Y      | Y                    | Y                  | Y                    | installation     | Electrical             |
| 1015                | SM5 PDO assignment<br>(Assigned PDO index)                               | 1                                 | UINT      | RW | Υ | Y                     | Y      | Υ                    | Υ                  | Y                    |                  |                        |
| 2smm                | Drive parameter access<br>(s = slot 0x0 to 0xF,<br>mm=menu 0x00 to 0xFF) | pp<br>(pp=par<br>0x00 to<br>0xFF) | [var]     | RW | Y | Y                     | Y      | Y                    | Y                  | Y                    | Oettiily statted | ettino starte          |
| 3000                | Position feedback encoder configuration                                  | 0                                 | USINT     | RW | Υ | Y                     | Υ      | Υ                    | Υ                  | Υ                    |                  |                        |
|                     | Homing source<br>(Number of last sub-index)                              | 0                                 | USINT     | RO | Ν | N                     | Y      | N                    | Ν                  | Ν                    |                  | Protocols              |
| 3003                | Homing source<br>(Homing switch source)                                  | 1                                 | USINT     | RW | Ν | N                     | Y      | N                    | Ν                  | Ν                    |                  |                        |
|                     | Homing source<br>(Freeze/marker source)                                  | 2                                 | USINT     | RW | Ν | N                     | Y      | Ν                    | Ν                  | Ν                    |                  | Drive p                |
|                     | Additional position loop scaling<br>(Number of last sub-index)           | 0                                 | USINT     | RO | Ν | Y                     | N      | N                    | Ν                  | Y                    | support          | rofile ((              |
| 3004                | Additional position loop scaling<br>(Numerator)                          | 1                                 | DINT      | RW | N | Y                     | N      | N                    | N                  | Y                    |                  | Drive profile (CiA402) |
|                     | Additional position loop scaling<br>(Denominator)                        | 2                                 | DINT      | RW | N | Y                     | N      | N                    | N                  | Y                    | _                | . >                    |
|                     | Cyclic data loss behaviour<br>(Number of last sub-index)                 | 0                                 | USINT     | RO | Y | Y                     | Y      | Y                    | Y                  | Y                    | eatures          | Advanced               |
| 3005                | Cyclic data loss behaviour<br>(Timeout (ms))                             | 1                                 | UINT      | RW | Y | Y                     | Y      | Y                    | Y                  | Y                    |                  | ä                      |
|                     | Cyclic data loss behaviour<br>(Action)                                   | 2                                 | USINT     | RW | Y | Y                     | Y      | Y                    | Y                  | Y                    | descriptions     | Parameter              |
|                     | Out cyclic data configuration<br>(Number of last sub-index)              | 0                                 | USINT     | RO | Y | Y                     | Y      | Y                    | Y                  | Y                    | otions           | neter                  |
| 3006                | Out cyclic data configuration<br>(Copy to drive task)                    | 1                                 | USINT     | RW | Y | Y                     | Y      | Y                    | Y                  | Y                    | C a              | Dia                    |
|                     | Out cyclic data configuration<br>(Copy from master task)                 | 2                                 | USINT     | RW | Y | Y                     | Y      | Υ                    | Y                  | Y                    | Diagnostics      | nostic                 |
|                     | In cyclic data configuration<br>(Number of last sub-index)               | 0                                 | USINT     | RO | Y | Y                     | Y      | Y                    | Y                  | Y                    |                  | -                      |
| 3007                | In cyclic data configuration<br>(Copy from drive task)                   | 1                                 | USINT     | RW | Y | Y                     | Y      | Y                    | Y                  | Y                    | terms            | Glossary of            |
|                     | In cyclic data configuration<br>(Copy to master task)                    | 2                                 | USINT     | RW | Y | Y                     | Y      | Y                    | Y                  | Y                    |                  | ∕ of                   |
| 3008                | Activate velocity mode redirection                                       | 0                                 | USINT     | RW | Υ | Ν                     | Ν      | Υ                    | Ν                  | Ν                    |                  |                        |
| 603F                | Error code                                                               | 0                                 | UINT      | RO | Y | Y                     | Y      | Y                    | Y                  | Υ                    |                  | Index                  |
| 6040                | Control word                                                             | 0                                 | UINT      | WO | Y | Y                     | Y      | Y                    | Y                  | Y                    | ~                | ×                      |

|                     |                                                              |           |       |           |   | 1         | Pro | ofile  |          |                       |        |                      |                    |                             |
|---------------------|--------------------------------------------------------------|-----------|-------|-----------|---|-----------|-----|--------|----------|-----------------------|--------|----------------------|--------------------|-----------------------------|
| Object Ref.<br>(0x) | Description                                                  | Data Type |       | Data Type |   | Data Type |     | Access | Velocity | Interpolated Position | Homing | Cyclic Sync Velocity | Cyclic Sync Torque | <b>Cyclic Sync Position</b> |
|                     |                                                              | Sub-index | Туре  |           |   |           |     |        |          |                       |        |                      |                    |                             |
| 6041                | Status word                                                  | 0         | UINT  | RO        | Υ | Υ         | Υ   | Υ      | Υ        | Y                     |        |                      |                    |                             |
| 6042                | vl_target_velocity                                           | 0         | INT   | RW        | Y | Ν         | Ν   | Ν      | Ν        | Ν                     |        |                      |                    |                             |
| 6043                | vl_velocity_demand                                           | 0         | INT   | RO        | Y | Ν         | Ν   | Ν      | Ν        | Ν                     |        |                      |                    |                             |
| 6044                | vl_velocity_actual_value                                     | 0         | INT   | RO        | Y | N         | Ν   | Ν      | Ν        | Ν                     |        |                      |                    |                             |
|                     | vl_velocity_min_max_<br>amount<br>(Number of last sub-index) | 0         | USINT | RO        | Y | N         | Ν   | N      | Ν        | N                     |        |                      |                    |                             |
| 6046                | vl_velocity_min_max_<br>amount<br>(Minimum velocity (rpm))   | 1         | UDINT | RW        | Y | N         | N   | N      | N        | N                     |        |                      |                    |                             |
|                     | vl_velocity_min_max_<br>amount<br>(Maximum velocity (rpm))   | 2         | UDINT | RW        | Y | N         | N   | N      | N        | N                     |        |                      |                    |                             |
|                     | vl_velocity_acceleration<br>(Number of last sub-index)       | 0         | USINT | RO        | Υ | Ν         | Ν   | N      | Ν        | Ν                     |        |                      |                    |                             |
| 6048                | vl_velocity_acceleration<br>(Delta speed value (rpm))        | 1         | UDINT | RW        | Y | N         | Ν   | N      | Ν        | Ν                     |        |                      |                    |                             |
|                     | vl_velocity_acceleration<br>(Delta time value (s))           | 2         | UINT  | RW        | Υ | N         | Ν   | N      | Ν        | Ν                     |        |                      |                    |                             |
|                     | vl_velocity_deceleration<br>(Number of last sub-index)       | 0         | USINT | RO        | Y | N         | Ν   | N      | Ν        | Ν                     |        |                      |                    |                             |
| 6049                | vl_velocity_deceleration<br>(Delta speed value (rpm))        | 1         | UDINT | RW        | Y | N         | Ν   | N      | Ν        | Ν                     |        |                      |                    |                             |
|                     | vl_velocity_deceleration<br>(Delta time value (s))           | 2         | UINT  | RW        | Y | N         | Ν   | N      | Ν        | Ν                     |        |                      |                    |                             |
|                     | vl_velocity_quick_stop<br>(Number of last sub-index)         | 0         | USINT | RO        | Υ | N         | Ν   | N      | Ν        | Ν                     |        |                      |                    |                             |
| 604A                | vl_velocity_ quick_stop<br>(Delta speed value (rpm))         | 1         | UDINT | RW        | Y | N         | Ν   | N      | Ν        | Ν                     |        |                      |                    |                             |
|                     | vl_velocity_ quick_stop<br>(Delta time value (s))            | 2         | UINT  | RW        | Y | N         | N   | N      | N        | Ν                     |        |                      |                    |                             |
|                     | vl_setpoint_factor<br>(Number of last sub-index)             | 0         | USINT | RO        | Y | N         | N   | N      | N        | Ν                     |        |                      |                    |                             |
| 604B                | vl_setpoint_factor<br>(Numerator)                            | 1         | INT   | RW        | Y | N         | Ν   | N      | Ν        | N                     |        |                      |                    |                             |
|                     | vl_setpoint_factor<br>(Denominator)                          | 2         | INT   | RW        | Y | N         | Ν   | N      | Ν        | N                     |        |                      |                    |                             |
|                     | vl_dimension_factor<br>(Number of last sub-index)            | 0         | USINT | RO        | Y | N         | Ν   | N      | Ν        | Ν                     |        |                      |                    |                             |
| 604C                | vl_dimension_factor<br>(Numerator)                           | 1         | INT   | RW        | Y | N         | Ν   | N      | Ν        | Ν                     |        |                      |                    |                             |
|                     | vl_dimension_factor<br>(Denominator)                         | 2         | INT   | RW        | Υ | Ν         | Ν   | Ν      | Ν        | Ν                     |        |                      |                    |                             |

|                     |                                                           |           |           |    |   |                       | Pro    | ofile                |                    |                      | info                        |
|---------------------|-----------------------------------------------------------|-----------|-----------|----|---|-----------------------|--------|----------------------|--------------------|----------------------|-----------------------------|
| Object Ref.<br>(0x) | Description                                               | Data 1    | Data Type |    |   | Interpolated Position | Homing | Cyclic Sync Velocity | Cyclic Sync Torque | Cyclic Sync Position | information Introduction in |
|                     |                                                           | Sub-index | Туре      |    |   | ion                   |        | ity                  | ue                 | ion                  | installation                |
| 605A                | Quick stop option code                                    | 0         | UINT      | RW | Υ | Υ                     | Υ      | Υ                    | Y                  | Υ                    | inst                        |
| 605B                | Shutdown option code                                      | 0         | UINT      | RW | Y | Y                     | Y      | Y                    | Y                  | Υ                    | installation                |
| 605C                | Disable operation option code                             | 0         | UINT      | RW | Y | Y                     | Y      | Y                    | Y                  | Υ                    | ion à                       |
| 605E                | Fault reaction option code                                | 0         | UINT      | RW | Y | Y                     | Y      | Y                    | Y                  | Y                    | Ge                          |
| 6060                | Modes of operation                                        | 0         | USINT     | RW | Υ | Y                     | Υ      | Y                    | Y                  | Υ                    | Getting started             |
| 6061                | Modes of operation display                                | 0         | USINT     | RO | Y | Y                     | Y      | Y                    | Y                  | Y                    | y sta                       |
| 6062                | Position demand value                                     | 0         | DINT      | RO | Υ | Y                     | Υ      | Y                    | Y                  | Y                    | rtec                        |
| 6064                | Position actual value                                     | 0         | DINT      | RO | Y | Y                     | Y      | Y                    | Y                  | Y                    |                             |
| 6065                | Following error window                                    | 0         | UDINT     | RW | Ν | Y                     | Ν      | Ν                    | Ν                  | Y                    | Proto                       |
| 6067                | Position window                                           | 0         | UDINT     | RW | Ν | Y                     | Ν      | Ν                    | Ν                  | Y                    | Protocols                   |
| 606C                | Velocity actual value                                     | 0         | DINT      | RO | Y | Y                     | Y      | Y                    | Y                  | Y                    |                             |
| 6071                | Target torque                                             | 0         | INT       | RW | Ν | Ν                     | Ν      | Ν                    | Y                  | Ν                    |                             |
| 6073                | Max current                                               | 0         | UINT      | RW | Υ | Υ                     | Υ      | Y                    | Y                  | Y                    | á<br>v                      |
| 6075                | Motor rated current                                       | 0         | UDINT     | RO | Υ | Υ                     | Υ      | Υ                    | Y                  | Y                    | support                     |
| 6077                | Torque actual value                                       | 0         | INT       | RO | Υ | Y                     | Υ      | Y                    | Y                  | Y                    | ort (                       |
| 6078                | Current actual value                                      | 0         | INT       | RO | Υ | Y                     | Υ      | Y                    | Y                  | Y                    | 40                          |
| 607A                | Target position                                           | 0         | DINT      | RW | Ν | Ν                     | Ν      | Ν                    | Ν                  | Y                    | ۲.                          |
| 607C                | Home offset                                               | 0         | DINT      | RW | Ν | Ν                     | Υ      | Ν                    | Ν                  | Ν                    | ,                           |
| 6080                | Max motor speed                                           | 0         | UDINT     | RW | Y | Y                     | Y      | Y                    | Y                  | Y                    | features                    |
| 6084                | Profile deceleration                                      | 0         | UDINT     | RW | Ν | Y                     | Ν      | Y                    | Y                  | Y                    | ures                        |
| 6085                | Quick stop deceleration                                   | 0         | UDINT     | RW | Ν | Y                     | Ν      | Ν                    | Ν                  | Y                    |                             |
|                     | Position encoder resolution<br>(Number of last sub-index) | 0         | USINT     | RO | N | Y                     | N      | N                    | N                  | Y                    | desc                        |
| 608F                | Position encoder resolution<br>(Encoder increments)       | 1         | UDINT     | RO | Ν | Y                     | Ν      | Ν                    | N                  | Y                    | descriptions                |
|                     | Position encoder resolution<br>(Motor revolutions)        | 2         | UDINT     | RO | N | Y                     | N      | N                    | N                  | Y                    |                             |
|                     | Gear ratio<br>(Number of last sub-index)                  | 0         | USINT     | RO | Y | Y                     | Y      | Y                    | Y                  | Y                    | Diagnostics                 |
| 6091                | Gear ratio<br>(Motor revolutions)                         | 1         | UDINT     | RW | Y | Y                     | Y      | Y                    | Y                  | Y                    | -                           |
|                     | Gear ratio<br>(Shaft revolutions)                         | 2         | UDINT     | RW | Y | Y                     | Y      | Y                    | Y                  | Y                    | terms                       |
|                     | Feed constant<br>(Number of last sub-index)               | 0         | USINT     | RO | Y | Y                     | Y      | Y                    | Y                  | Y                    | s                           |
| 6092                | Feed constant<br>(Feed value)                             | 1         | UDINT     | RW | Y | Y                     | Y      | Y                    | Y                  | Y                    | In                          |
|                     | Feed constant<br>(Shaft revolutions)                      | 2         | UDINT     | RW | Y | Y                     | Y      | Y                    | Y                  | Y                    | Index                       |

|                     |                                                              |           |       |        |          |                       | Pro    | ofile                |                    |                      |
|---------------------|--------------------------------------------------------------|-----------|-------|--------|----------|-----------------------|--------|----------------------|--------------------|----------------------|
| Object Ref.<br>(0x) | Description                                                  | Data Type |       | Access | Velocity | Interpolated Position | Homing | Cyclic Sync Velocity | Cyclic Sync Torque | Cyclic Sync Position |
|                     |                                                              | Sub-index | Туре  |        |          |                       |        |                      |                    |                      |
| 6098                | Homing method                                                | 0         | USINT | RW     | Ν        | Ν                     | Υ      | Ν                    | Ν                  | Ν                    |
|                     | Homing speeds<br>(Number of last sub-index)                  | 0         | USINT | RO     | Ν        | Ν                     | Y      | N                    | Ν                  | Ν                    |
| 6099                | Homing speeds<br>(Speed during switch search)                | 1         | UDINT | RW     | Ν        | N                     | Y      | Ν                    | Ν                  | Ν                    |
|                     | Homing speeds<br>(Speed during zero point search)            | 2         | UDINT | RW     | N        | Ν                     | Y      | N                    | Ν                  | Ν                    |
| 609A                | Homing acceleration                                          | 0         | UDINT | RW     | Ν        | Ν                     | Υ      | Ν                    | Ν                  | Ν                    |
| 60B1                | Velocity offset                                              | 0         | DINT  | RW     | Ν        | Ν                     | Ν      | Υ                    | Ν                  | Ν                    |
| 60B2                | Torque offset                                                | 0         | INT   | RW     | Ν        | Ν                     | Ν      | Υ                    | Υ                  | Y                    |
| 60C0                | Interpolation sub-mode select                                | 0         | INT   | RW     | Ν        | Υ                     | Ν      | Υ                    | Υ                  | Y                    |
| 60.01               | Interpolation data record (Number of last sub-index)         | 0         | USINT | RO     | Ν        | Y                     | Ν      | Y                    | Υ                  | N                    |
| 60C1                | Interpolation data record<br>(Target position)               | 1         | UDINT | RW     | N        | Y                     | Ν      | Y                    | Y                  | Ν                    |
|                     | Interpolation time period (Number of last sub-index)         | 0         | USINT | RO     | N        | Y                     | Ν      | Y                    | Y                  | Y                    |
| 60C2                | Interpolation time period (Number of time periods)           | 1         | USINT | RW     | Ν        | Y                     | Ν      | Y                    | Y                  | Y                    |
|                     | Interpolation time period<br>(Time period exponent)          | 2         | SINT  | RW     | Ν        | Y                     | Ν      | Y                    | Y                  | Y                    |
| 60F4                | Following error actual value                                 | 0         | DINT  | RO     | Ν        | Y                     | Ν      | Ν                    | Ν                  | Y                    |
|                     | Position control parameter set<br>(Number of last sub-index) | 0         | USINT | RO     | N        | Y                     | Ν      | Y                    | Y                  | Y                    |
| 60FB                | Position control parameter set<br>(Proportional gain)        | 1         | DINT  | RO     | N        | Y                     | Ν      | Y                    | Y                  | Y                    |
|                     | Position control parameter set<br>(Speed feed forward gain)  | 2         | DINT  | RO     | N        | Y                     | Ν      | Y                    | Y                  | Y                    |
| 60FF                | Target velocity                                              | 0         | DINT  | RW     | Ν        | Ν                     | Ν      | Υ                    | Ν                  | Ν                    |
| 6502                | Supported drive modes                                        | 0         | UDINT | RO     | Υ        | Υ                     | Υ      | Υ                    | Υ                  | Y                    |

## 6 Protocols

### 6.1 Process Data Objects (PDOs)

Cyclic data is implemented on EtherCAT networks by using "Process Data Objects" or PDOs. Separate data objects are used for transmitting (TxPDOs) and receiving (RxPDOs) data. PDO configuration objects are usually pre-configured in the EtherCAT master controller and downloaded to the SI-EtherCAT at network Initialization using SDOs.

### 6.2 Service Data Object (SDO) parameter access

The service data object (SDO) provides access to all objects in the EtherCAT object dictionary and the drive parameters are mapped into the object dictionary as 0x2XXX objects in the following way:

Index: 0x2000 + menu

Sub-index: parameter

For example Pr **20.021** would be index 0x2014 and the sub-index would be 0x15. The values are usually expressed in base 16 (hexadecimal), so care must be taken to enter the correct parameter number.

All other supported entries in the SI-EtherCAT object dictionary can also be accessed using SDOs. Refer to the master controller documentation for full details about implementing SDO transfers within the particular master controller.

#### Bit parameter mapping

When mapping to drive bit parameters, the parameter is stored in the drive as an 8-bit value, therefore for correct operation, the data type SINT (short integer) should be used for mapping to these parameters.

The following table shows the drive bit parameter value for a given value in the EtherCAT master.

| EtherCAT Value |          | Parameter Value |  |
|----------------|----------|-----------------|--|
| Decimal        | Hex (0x) |                 |  |
| -128 to 0      | 80 to 00 | 0 (Off)         |  |
| 1 to 127       | 01 to 7F | 1 (On)          |  |

- **NOTE** This is contrary to other option modules where any value other than zero will result in the parameter being set to a 1 (On).
- NOTE Sub-index 0 for any menu will return the highest sub-index available for the object (i.e. the highest parameter number).

**NOTE** The following SDO services are supported:

- Initiate SDO Download (Write)
- Initiate SDO Upload (Read)
- Abort SDO Transfer (Error)

information

Safety

Introduction

**Mechanica** installation

Electrical

Getting started

Protocols

Drive profile (CiA402)

Advanced features

Parameter descriptions

Diagnostics

Glossary of terms

Index

suppor

### 6.3 CANopen over EtherCAT (CoE)

The CoE protocol over EtherCAT uses a modified form of the CANopen object dictionary. This is specified in Table 6-1.

#### Table 6-1 CoE object dictionary

| Index            | Object dictionary area     |
|------------------|----------------------------|
| 0x0000 to 0x0FFF | Data type area             |
| 0x1000 to 0x1FFF | CoE communication area     |
| 0x2000 to 0x5FFF | Manufacturer specific area |
| 0x6000 to 0x9FFF | Profile area               |
| 0xA000 to 0xFFFF | Reserved area              |

The object description format describes object related information such as size, range and descriptions and is detailed in Table 6-2.

#### Table 6-2 Object description format

| <index></index>           | <object name=""></object>                                          |                        |                     |                     |  |
|---------------------------|--------------------------------------------------------------------|------------------------|---------------------|---------------------|--|
| Sub-index 0               |                                                                    |                        |                     |                     |  |
| Access: <access></access> |                                                                    | Range: <range></range> | Size: <size></size> | Unit: <unit></unit> |  |
| Default:                  | <default></default>                                                | •                      | Type: <type></type> |                     |  |
| Description:              | <descriptio< td=""><td>n&gt;</td><td>•</td><td></td></descriptio<> | n>                     | •                   |                     |  |

For entries having sub-indices

#### Table 6-3 Object description format with sub-indices

| <index></index>           | <object r<="" th=""><th>name&gt;</th><th></th><th></th></object>     | name>                  |                     |                     |
|---------------------------|----------------------------------------------------------------------|------------------------|---------------------|---------------------|
| Sub-index 0               |                                                                      |                        |                     |                     |
| Access: <access></access> |                                                                      | Range: <range></range> | Size: <size></size> | Unit: <unit></unit> |
| Default:                  | <default></default>                                                  | •                      | Type: <type></type> |                     |
| Description:              | <description< td=""><td>n&gt;</td><td>·</td><td></td></description<> | n>                     | ·                   |                     |
| Sub-index 1               |                                                                      |                        |                     |                     |
| Access: <access></access> |                                                                      | Range: <range></range> | Size: <size></size> | Unit: <unit></unit> |
| Default:                  | <default></default>                                                  |                        | Type: <type></type> |                     |
| Description:              | <description< td=""><td>n&gt;</td><td>·</td><td></td></description<> | n>                     | ·                   |                     |
| Sub-index                 |                                                                      |                        |                     |                     |
| Access: <access></access> |                                                                      | Range: <range></range> | Size: <size></size> | Unit: <unit></unit> |
| Default:                  | <default></default>                                                  | •                      | Type: <type></type> |                     |
| Description:              | <description< td=""><td>n&gt;</td><td></td><td></td></description<>  | n>                     |                     |                     |
| Sub-index n-1             |                                                                      |                        |                     |                     |
| Access: <access></access> |                                                                      | Range: <range></range> | Size: <size></size> | Unit: <unit></unit> |
| Default:                  | <default></default>                                                  | •                      | Type: <type></type> |                     |
| Description:              | <description< td=""><td>n&gt;</td><td>·</td><td></td></description<> | n>                     | ·                   |                     |
| Sub-index n               |                                                                      |                        |                     |                     |
| Access: <access></access> |                                                                      | Range: <range></range> | Size: <size></size> | Unit: <unit></unit> |
| Default:                  | <default></default>                                                  | •                      | Type: <type></type> |                     |
| Description:              | <description< td=""><td>n&gt;</td><td></td><td></td></description<>  | n>                     |                     |                     |

#### Definitions:

 <index>: A signed 16-bit number. This is the index of the object dictionary entry specified in four hexadecimal characters.

- <access>: A value describing how the object may be accessed (RW = read/write, RO = • read-only and WO = write-only).
- <size>: The size of the object/sub-index in bytes. ٠
- <unit>: The physical unit (e.g. ms, counts per second etc.). •
- <type>: Data type:-

| • <type< th=""><th></th><th>type:-</th><th>. ,</th><th>Introduction</th></type<> |                 | type:-                   | . ,                     | Introduction |
|----------------------------------------------------------------------------------|-----------------|--------------------------|-------------------------|--------------|
| Data type                                                                        | Size<br>(bytes) | Range                    | Description             | ction        |
| USINT                                                                            | 1               | 0 to 255                 | Unsigned short integer  | inst         |
| SINT                                                                             | 1               | -128 to 127              | Signed short integer    | Mechanica    |
| UINT                                                                             | 2               | 0 to 65535               | Unsigned integer        | ion al       |
| INT                                                                              | 2               | -32768 to 32767          | Signed integer          |              |
| UDINT                                                                            | 4               | 0 to 2 <sup>32</sup>     | Unsigned double integer | Ele          |
| DINT                                                                             | 4               | $-2^{31}$ to $2^{31}$ -1 | Signed double integer   | Electrical   |

#### 6.3.1 **CoE** communication area

| Table | 6-4 | Device | type | object |
|-------|-----|--------|------|--------|
|-------|-----|--------|------|--------|

| 6.3.1 C          | oE communication area                                                                                                    |                        |                                  |   | G                    |  |
|------------------|----------------------------------------------------------------------------------------------------|------------------------|----------------------------------|---|----------------------|--|
| The first set of | of objects specify general communica                                                                                                    | tion settings.         |                                  |   | Getting              |  |
| Table 6-4 De     | evice type object                                                                                                    |                        |                                  |   | ı started            |  |
| 0x1000           | Device type                                                                                                    |                        |                                  |   | ted                  |  |
| Access: RO       | Range: N/A                                                                                                    | Size: 4 bytes          | Unit: N/A                        | 1 | Protocols            |  |
| Default:         | Dependent on drive type / mode (see description).                                                                                                    |                        |                                  |   |                      |  |
| Description:     | The primary CoE functional profile is CiA402, so the value of this object is defined as follows:<br>Bits 0 to 15 (Device Profile Number): 402<br>Bit 16 (Frequency Converter): x<br>Bit 17 (Servo Drive): y<br>Bit 18 (Stepper Motor): 0<br>Bit 24 (DC Drive - Control Techniques specific): 0<br>Bits 25-31 (Manufacturer specific): 0 |                        |                                  |   |                      |  |
|                  | This value will be dependent on the driv<br>above in the open-loop, RFC-A or Rege<br>while bit 17 will be clear. On Unidrive Mt<br>bit 16 will be clear.                                                                                                    | n modes or on Unidrive | M200 - M400, bit 16 will be set, |   | Advanced<br>features |  |

Parameter descriptions

Diagnostics

Glossary of terms

Index

Safety information

### Table 6-5 Identity object

| 0x1018                                                                                         | Identity ob                                     | ject                                                                                                    |                                                                                |                            |  |  |
|------------------------------------------------------------------------------------------------|-------------------------------------------------|----------------------------------------------------------------------------------------------------|--------------------------------------------------------------------------------|----------------------------|--|--|
| Sub-index 0                                                                                    |                                                 |                                                                                                    |                                                                                |                            |  |  |
| Access: RO                                                                                     |                                                 | Range: N/A                                                                                                    | Size: 1 byte                                                                   | Unit: N/A                  |  |  |
| Default:                                                                                       | 4                                               | Type: USINT                                                                                                    |                                                                                |                            |  |  |
| Description:                                                                                   | The number                                      | of the last sub-index in this ol                                                                                | bject.                                                                         |                            |  |  |
| Sub-index 1                                                                                    |                                                 |                                                                                                    |                                                                                |                            |  |  |
| Access: RO                                                                                     |                                                 | Range: N/A                                                                                                    | Size: 4 bytes                                                                  | Unit: N/A                  |  |  |
| Default:                                                                                       | 0x000000F9                                      | (249)                                                                                                    | Type: UDINT                                                                    | •                          |  |  |
| Description:                                                                                   | This contains<br>(0x000000F9                    | s the EtherCAT Technology G<br>9).                                                                              | roup vendor ID for Co                                                          | ntrol Techniques           |  |  |
| Sub-index 2                                                                                    |                                                 |                                                                                                    |                                                                                |                            |  |  |
| Access: RO                                                                                     |                                                 | Range: N/A                                                                                                    | Size: 4 bytes                                                                  | Unit: N/A                  |  |  |
| Default:                                                                                       | 0x01mmvvtt                                      | 1                                                                                                    | Type: UDINT                                                                    | I                          |  |  |
| Description:                                                                                   | Byte0 (tt): Dr<br>4 = MEV; 5 =<br>Byte1 (vv): D | s the drive product code.<br>ive type (0 = Leroy Somer; 1<br>= Elevator ES)<br>prive variant/derivative (derive |                                                                                | 00/M700; 3 = M100 to M400; |  |  |
|                                                                                                | Byte3 (gg): D                                   | Drive mode (derived from Pr<br>Drive generation (0 = Unidrive                                                   |                                                                                |                            |  |  |
| Sub-index 3                                                                                    | Byte3 (gg): [                                   |                                                                                                    |                                                                                |                            |  |  |
|                                                                                                | Byte3 (gg): [                                   |                                                                                                    |                                                                                | Unit: N/A                  |  |  |
| Access: RO                                                                                     | , (00)                                          | Drive generation (0 = Unidrive                                                                                  | SP; 1 = Unidrive M)                                                            | Unit: N/A                  |  |  |
| Access: RO<br>Default:                                                                         | Derived from                                    | Drive generation (0 = Unidrive<br>Range: N/A                                                                    | SP; 1 = Unidrive M)<br>Size: 4 bytes<br>Type: UDINT                            |                            |  |  |
| Access: RO<br>Default:<br>Description:                                                         | Derived from                                    | Drive generation (0 = Unidrive<br>Range: N/A<br>Pr <b>S.00.002</b>                                              | SP; 1 = Unidrive M)<br>Size: 4 bytes<br>Type: UDINT                            |                            |  |  |
| Access: RO<br>Default:<br>Description:<br>Sub-index 4                                          | Derived from                                    | Drive generation (0 = Unidrive<br>Range: N/A<br>Pr <b>S.00.002</b>                                              | SP; 1 = Unidrive M)<br>Size: 4 bytes<br>Type: UDINT                            |                            |  |  |
| Sub-index 3<br>Access: RO<br>Default:<br>Description:<br>Sub-index 4<br>Access: RO<br>Default: | Derived from                                    | Drive generation (0 = Unidrive<br>Range: N/A<br>Pr <b>S.00.002</b><br>vare version in the format <i>maj</i>     | SP; 1 = Unidrive M)<br>Size: 4 bytes<br>Type: UDINT<br>ior.minor.version.build |                            |  |  |

### 6.3.2 RxPDO mappings

Objects with indices from 0x1600 to 0x17FF specify receive PDO mappings. The mappings from CiA402 are included as standard (the PDO mappings will have the following default values).

#### Table 6-6 RxPDO mappings

| PDO No. | Mapped object indices | Mapped default object names       |
|---------|-----------------------|-----------------------------------|
| 1       | 0x6040                | controlword                       |
| 2       | 0x6040<br>0x6060      | controlword<br>modes_of_operation |
| 3       | 0x6040<br>0x607A      | controlword<br>target_position    |
| 5       | 0x6040<br>0x6071      | controlword<br>target_torque      |
| 6       | 0x6040<br>0x6042      | controlword<br>vl_target_velocity |

The RxPDO mapping objects are defined in the following tables. Each mapping object has the maximum number of sub-indices (each representing an object mapped to a PDO) defined in the XML configuration file (specified as "CF" in the following descriptions).

### Table 6-7 RxPDO mapping 1

| 0x1600          | Receive PDO mapping 1                                                                                                    |               |            | Safety<br>information      |
|-----------------|----------------------------------------------------------------------------------------------------|---------------|------------|----------------------------|
| Sub-index 0: N  | lumber of mapped objects                                                                                                    |               |            | Safety<br>formatic         |
| Access: RW      | Range: 0 to 12                                                                                                    | Size: 1 byte  | Unit: N/A  | ň                          |
| Default:        | 1 Type: USINT                                                                                                    |               |            | Intr                       |
| Description:    | The number of mapped objects in                                                                                                    | the PDO       |            | Introduction               |
| Sub-index 1: 1: | st mapped object                                                                                                    |               |            | ction                      |
| Access: RW      | Range: 0 to<br>0xFFFFFFF                                                                                                    | Size: 4 bytes | Unit: N/A  | Mechanical<br>installation |
| Default:        | 0x60400010 - the CiA402 control<br>word (0x6040) Type: UDINT                                                                                                    |               |            |                            |
| Description:    | A mapping to an object with the following format:<br>Bits 0 to 7: Length of the mapped object in bits, e.g. a 32-bit parameter would have a length of<br>32 or 0x20.<br>Bits 8 to 15: Sub-index of the mapped object.<br>Bits 16 to 31: Index of the mapped object. |               |            |                            |
| Table 6-8 Rx    | PDO mapping 2                                                                                                    |               |            | Getting                    |
| 0x1601          | Receive PDO mapping 2                                                                                                    |               |            | ing s                      |
| Sub-index 0: N  | lumber of mapped objects                                                                                                    |               |            | started                    |
| Access: BW      | Pange: 0 to 12                                                                                                    | Size: 1 byte  | Linit: N/A | ă l                        |

### Table 6-8 RxPDO mapping 2

| 0x1601          | Receive PDO mapping 2                                                                                                    |               |                                     | ng s                              |
|-----------------|----------------------------------------------------------------------------------------------------|---------------|-------------------------------------|-----------------------------------|
| Sub-index 0: N  | umber of mapped objects                                                                                                    |               |                                     | started                           |
| Access: RW      | Range: 0 to 12                                                                                                    | Size: 1 byte  | Unit: N/A                           | ä                                 |
| Default:        | 2                                                                                                    | Type: USINT   |                                     | Pro                               |
| Description:    | The number of mapped objects in th                                                                                                    | is PDO.       |                                     | Protocols                         |
| Sub-index 1: 1s | st mapped object                                                                                                    |               |                                     | slo                               |
| Access: RW      | Range: 0 to<br>0xFFFFFFF                                                                                                    | Size: 4 bytes | Unit: N/A                           | Driv                              |
| Default:        | 0x60400010 - the CiA402 control<br>word (0x6040)                                                                                         | Type: UDINT   |                                     | e profile (C<br>support           |
| Description:    | A mapping to an object with the follo<br>Bits 0 to 7: Length of the mapped ob<br>of 32 or 0x20.                                          | 0             | 2-bit parameter would have a length | Drive profile (CiA402)<br>support |
|                 | Bits 8 to 15: Sub-index of the mapped<br>Bits 16 to 31: Index of the mapped of                                                           |               |                                     | Advanced<br>features              |
| Sub-index 2: 2r | nd mapped object                                                                                                    |               | _                                   | ures                              |
| Access: RW      | Range: 0 to<br>0xFFFFFFF                                                                                                    | Size: 4 bytes | Unit: N/A                           |                                   |
| Default:        | 0x60600008 - the CiA402 modes of operation object (0x6060)                                                                               | Type: UDINT   |                                     | Parameter<br>descriptions         |
|                 | A mapping to an object with the follo                                                                                                    | owing format: |                                     | ons                               |
| Description:    | Bits 0 to 7: Length of the mapped ob<br>of 32 or 0x20.<br>Bits 8 to 15: Sub-index of the mapped<br>Bits 16 to 31: Index of the mapped of | ed object.    | 2-bit parameter would have a length | Diagnostics                       |
|                 |                                                                                                    |               |                                     | Glossary of terms                 |

Index

### Table 6-9 RxPDO mapping 3

| 0x1602           | Receive PDO mapping 3                                                                                                    |                                                        |                        |  |  |  |
|------------------|----------------------------------------------------------------------------------------------------|--------------------------------------------------------|------------------------|--|--|--|
| Sub-index 0: Nu  | mber of mapped objects                                                                                                    |                                                        |                        |  |  |  |
| Access: RW       | Range: 0 to 12                                                                                                    | Size: 1 byte                                           | Unit: N/A              |  |  |  |
| Default:         | 2                                                                                                    | Type: USINT                                            |                        |  |  |  |
| Description:     | The number of mapped objects in the                                                                                                    | nis PDO.                                               |                        |  |  |  |
| Sub-index 1: 1st | mapped object                                                                                                    |                                                        |                        |  |  |  |
| Access: RW       | Range: 0 to<br>0xFFFFFFF                                                                                                    | Size: 4 bytes                                          | Unit: N/A              |  |  |  |
| Default:         | 0x60400010 - the CiA402 control<br>word (0x6040)                                                                                                    | Type: UDINT                                            |                        |  |  |  |
| Description:     | A mapping to an object. This will have<br>Bits 0 to 7: Length of the mapped ob<br>Bits 8 to 15: Sub-index of the mapped<br>Bits 16 to 31: Index of the mapped of                                                                                                    | oject in bits (if a gap, b<br>ed object (if a gap, zer | it length of the gap). |  |  |  |
| Sub-index 2: 2nd | l mapped object                                                                                                    |                                                        |                        |  |  |  |
| Access: RW       | Range: 0 to<br>0xFFFFFFF                                                                                                    | Size: 4 bytes                                          | Unit: N/A              |  |  |  |
| Default:         | 0x607A0020 - the CiA402 target<br>position (0x607A). Type: UDINT                                                                                                    |                                                        |                        |  |  |  |
| Description:     | A mapping to an object with the following format:<br>A mapping to an object. This will have the following format:<br>Bits 0 to 7: Length of the mapped object in bits (if a gap, bit length of the gap).<br>Bits 8 to 15: Sub-index of the mapped object (if a gap, zero).<br>Bits 16 to 31: Index of the mapped object (if a gap, zero). |                                                        |                        |  |  |  |

### Table 6-10 RxPDO mapping 5

| 0x1604                                | Receive PDO mapping 5                                                                                                    |                              |               |           |  |  |
|---------------------------------------|----------------------------------------------------------------------------------------------------|------------------------------|---------------|-----------|--|--|
| Sub-index 0: Number of mapped objects |                                                                                                    |                              |               |           |  |  |
| Access: RW                            |                                                                                                    | Range: 0 to 12               | Size: 1 byte  | Unit: N/A |  |  |
| Default:                              | 2                                                                                                    |                              | Type: USINT   | •         |  |  |
| Description:                          | The numbe                                                                                                    | er of mapped objects in this | PDO.          |           |  |  |
| Sub-index 1: 1st ma                   | apped object                                                                                                    |                              |               |           |  |  |
| Access: RW                            |                                                                                                    | Range: 0 to 0xFFFFFFFF       | Size: 4 bytes | Unit: N/A |  |  |
| Default:                              | 0x60400010 - the CiA402 control<br>word (0x6040) Type: UDINT                                                                                                    |                              |               |           |  |  |
| Description:                          | A mapping to an object. This will have the following format:<br>Bits 0 to 7: Length of the mapped object in bits (if a gap, bit length of the gap).<br>Bits 8 to 15: Sub-index of the mapped object (if a gap, zero).<br>Bits 16 to 31: Index of the mapped object (if a gap, zero). |                              |               |           |  |  |
| Sub-index 2: 2nd m                    | apped objec                                                                                                    | t                            |               |           |  |  |
| Access: RW                            |                                                                                                    | Range: 0 to 0xFFFFFFFF       | Size: 4 bytes | Unit: N/A |  |  |
| Default:                              | 0x60710010 - the CiA402 target<br>torque (0x6071). Type: UDINT                                                                                                    |                              |               |           |  |  |
|                                       |                                                                                                    | to an object with the follow | -             |           |  |  |
| Description:                          | A mapping to an object. This will have the following format:<br>Bits 0 to 7: Length of the mapped object in bits (if a gap, bit length of the gap).<br>Bits 8 to 15: Sub-index of the mapped object (if a gap, zero).<br>Bits 16 to 31: Index of the mapped object (if a gap, zero). |                              |               |           |  |  |

### Table 6-11 RxPDO mapping 6

| 0x1605          | Receive F                                                                                                    | Receive PDO mapping 6                                                                                                    |               |                  | orm              |
|-----------------|----------------------------------------------------------------------------------------------------|----------------------------------------------------------------------------------------------------|---------------|------------------|------------------|
| Sub-index 0: N  | umber of mapp                                                                                                    | ed objects                                                                                                    |               |                  | <br>information  |
| Access: RW      |                                                                                                    | Range: 0 to 12                                                                                                    | Size: 1 byte  | Unit: N/A        | <br>             |
| Default:        | 2                                                                                                    | •                                                                                                    | Type: USINT   |                  |                  |
| Description:    | The numbe                                                                                                    | r of mapped objects in this P                                                                                                    | DO.           |                  | <br>Introduction |
| Sub-index 1: 1: | st mapped obje                                                                                                    | ct                                                                                                    |               |                  | <br>9            |
| Access: RW      |                                                                                                    | Range: 0 to 0xFFFFFFFF                                                                                                    | Size: 4 bytes | Unit: N/A        | <br>=-           |
| Default:        | 0x60400010 - the CiA402 control word<br>(0x6040) Type: UDINT                                                                                                    |                                                                                                    |               | <br>installation |                  |
| Description:    | Bits 0 to 7:<br>Bits 8 to 15                                                                                                    | A mapping to an object. This will have the following format:<br>Bits 0 to 7: Length of the mapped object in bits (if a gap, bit length of the gap).<br>Bits 8 to 15: Sub-index of the mapped object (if a gap, zero).<br>Bits 16 to 31: Index of the mapped object (if a gap, zero). |               |                  | n installation   |
| Sub-index 2: 2  | nd mapped obje                                                                                                    | ect                                                                                                    |               |                  | latio            |
| Access: RW      |                                                                                                    | Range: 0 to 0xFFFFFFFF                                                                                                    | Size: 4 bytes | Unit: N/A        | <br>э            |
| Default:        | 0x60420010 - the CiA402 vl target<br>velocity (0x6042) Type: UDINT                                                                                                    |                                                                                                    |               | Getting          |                  |
|                 | A mapping to an object with the following format:<br>A mapping to an object. This will have the following format:                                                                                                    |                                                                                                    |               | Getting started  |                  |
| Description:    | Bits 0 to 7: Length of the mapped object in bits (if a gap, bit length of the gap).<br>Bits 8 to 15: Sub-index of the mapped object (if a gap, zero).<br>Bits 16 to 31: Index of the mapped object (if a gap, zero). |                                                                                                    |               |                  |                  |

### Table 6-12 RxPDO mapping 8

| 0x1607         | Receive F                                                                                                    | Receive PDO mapping 8          |               |           |  |            |
|----------------|----------------------------------------------------------------------------------------------------|--------------------------------|---------------|-----------|--|------------|
| Sub-index 0: N | lumber of mapp                                                                                                    | ed objects                     |               |           |  | s          |
| Access: RW     |                                                                                                    | Range: 0 to 12                 | Size: 1 byte  | Unit: N/A |  | support    |
| Default:       | 1                                                                                                    |                                | Type: USINT   |           |  | ઞ          |
| Description:   | The numbe                                                                                                    | r of mapped objects in this P  | DO.           |           |  |            |
| Sub-index 1: 1 | st mapped obje                                                                                                    | ct                             |               |           |  |            |
| Access: RW     |                                                                                                    | Range: 0 to 0xFFFFFFFF         | Size: 4 bytes | Unit: N/A |  | fe         |
| Default:       | 0x20062A10 - Drive control word<br>(Pr <b>06.042</b> ) Ty                                                                                                    |                                | Type: UDINT   |           |  | features   |
|                | 11 0                                                                                                    | to an object. This will have t | 0             |           |  | -          |
| Description:   | Bits 0 to 7: Length of the mapped object in bits (if a gap is required, bit length of the gap).<br>Bits 8 to 15: Sub-index of the mapped object (if a gap, zero).<br>Bits 16 to 31: Index of the mapped object (if a gap, zero). |                                |               |           |  | descriptio |

### 6.3.3 TxPDO mappings

Objects with the indices from 0x1A00 to 0x1BFF specify transmit PDO mappings. The following mappings from CiA402 are included as standard.

| PDO number         | Mapping object index | Mapping object name                      |  |
|--------------------|----------------------|------------------------------------------|--|
| 1                  | 0x6041               | statusword                               |  |
| 2                  | 0x6041<br>0x6061     | statusword<br>modes_of_operation_display |  |
| 3                  | 0x6041<br>0x6064     | statusword<br>position_actual_value      |  |
| 5                  | 0x6041<br>0x6077     | statusword<br>torque_actual_value        |  |
| 6 0x6041<br>0x6044 |                      | statusword<br>vl_velocity_actual_value   |  |

#### Table 6-13 TxPDO mappings

The PDO mapping objects are defined below. Each mapping object has the maximum number of sub-indices (each representing an object mapped to a PDO) defined in the XML configuration file.

### Table 6-14 TxPDO mapping 1

| 0x1A00          | Transmit PDO mapping 1                                                                                                    |                            |               |           |
|-----------------|----------------------------------------------------------------------------------------------------|----------------------------|---------------|-----------|
| Sub-index 0: Nu | mber of map                                                                                                    | ped objects                |               |           |
| Access: RW      |                                                                                                    | Range: 0 to 12             | Size: 1 byte  | Unit: N/A |
| Default:        | 1                                                                                                    |                            | Type: USINT   |           |
| Description:    | The number of mapped objects in the PDO                                                                                                    |                            |               |           |
| Sub-index 1: 1s | t mapped obje                                                                                                    | ect                        |               |           |
| Access: RW      |                                                                                                    | Range: 0 to 0xFFFFFFFF     | Size: 4 bytes | Unit: N/A |
| Default:        | 0x6041001<br>(0x6041)                                                                                                    | 0 - the CiA402 status word | Type: UDINT   |           |
| Description:    | A mapping to an object with the following format:<br>Bits 0 to 7: Length of the mapped object in bits, e.g. a 32-bit parameter would have a length of<br>32 or 0x20.<br>Bits 8 to 15: Sub-index of the mapped object.<br>Bits 16 to 31: Index of the mapped object. |                            |               |           |

| Ox1A01       Transmit PDO mapping 2         Sub-index 0: Number of mapped objects         Access: RW       Range: 0 to 12       Size: 1 byte       Unit: N/A         Default:       2       Type: USINT       Description:       The number of mapped objects in this PDO.         Sub-index 1: 1st mapped object       Access: RW       Range: 0 to 0xFFFFFFFF       Size: 4 bytes       Unit: N/A         Default:       0x64010010 - the CIA402 status word<br>(x640041)       Type: UDINT       Mapped object         Access: RW       Range: 0 to 0xFFFFFFFF       Size: 4 bytes       Unit: N/A         Default:       0x60010000 - the CIA402 status word<br>32 or 0x20.       Transmit PDO mapping 1       Mapped object         Sub-index 2: 2nd mapped object       Mange: 0 to 0xFFFFFFFFF       Size: 4 bytes       Unit: N/A       Default:         Default:       0x600610000 - the CIA402 modes of<br>12 or 0x20.       Transmit PDO mapping 3       Size: 1 byte       Unit: N/A         Default:       2       To Size in deped object.       Size: 1 byte       Unit: N/A       Size in byte       Size: 1 byte       Mapped object         Bits 16 to 31: Index of the mapped object.       Bits 16 to 31: Index of the mapped object.       Size: 1 byte       Unit: N/A       Default:       Cocess: RW       Range: 0 to 0xFFFFFFFF       Size: 4 bytes       Unit: N/A<                                                                                                    | Table 6-15 T                                                                                                    | xPDO mapping 2                                               |               |                                     |           |  |
|----------------------------------------------------------------------------------------------------|----------------------------------------------------------------------------------------------------|--------------------------------------------------------------|---------------|-------------------------------------|-----------|--|
| Access: RW       Range: 0 to 0/2       Size: 1 byte       Unit: N/A         Default:       2       Type: USINT         Description:       The number of mapped objects in this PDO.         Sub-index 1: 1st mapped object       Type: USINT         Access: RW       Range: 0: to 0xFFFFFFFF         Bits 0 to 7: Length of the mapped object.       Bits 0 to 7: Length of the mapped object.         Bits 0 to 7: Length of the mapped object.       Size: 1 byte       Unit: N/A         Description:       Bits 0 to 7: Length of the mapped object.       Size: 1 byte       Unit: N/A         Description:       Bits 0 to 7: Length of the mapped object.       Size: 1 byte       Unit: N/A         Description:       Bits 0 to 7: Length of the mapped object.       Size: 1 byte       Unit: N/A         Default:       0x60610008 - the CiA402 modes of<br>32 or 0x20.       Type: UDINT       A mapping to an object with the following format:         Description:       Bits 0 to 15: Sub-index of the mapped object.       Bits 8 to 15: Sub-index of the mapped object.       Size: 1 byte       Unit: N/A         Description:       Bits 0 to 12       Size: 1 byte       Unit: N/A       Size: 1 byte       Unit: N/A         Description:       The number of mapped objects       Type: UDINT       Access: RW       Range: 0 to 0XFFFFFFFF       Size: 4 bytes                                                                                                    | 0x1A01                                                                                                    | 1A01 Transmit PDO mapping 2                                  |               |                                     |           |  |
| Access: RW       Range: 0 to 0/2       Size: 1 byte       Unit: N/A         Default:       2       Type: USINT         Description:       The number of mapped objects in this PDO.         Sub-index 1: 1st mapped object       Type: USINT         Access: RW       Range: 0: to 0xFFFFFFFF         Bits 0 to 7: Length of the mapped object.       Bits 0 to 7: Length of the mapped object.         Bits 0 to 7: Length of the mapped object.       Size: 1 byte       Unit: N/A         Description:       Bits 0 to 7: Length of the mapped object.       Size: 1 byte       Unit: N/A         Description:       Bits 0 to 7: Length of the mapped object.       Size: 1 byte       Unit: N/A         Description:       Bits 0 to 7: Length of the mapped object.       Size: 1 byte       Unit: N/A         Default:       0x60610008 - the CiA402 modes of<br>32 or 0x20.       Type: UDINT       A mapping to an object with the following format:         Description:       Bits 0 to 15: Sub-index of the mapped object.       Bits 8 to 15: Sub-index of the mapped object.       Size: 1 byte       Unit: N/A         Description:       Bits 0 to 12       Size: 1 byte       Unit: N/A       Size: 1 byte       Unit: N/A         Description:       The number of mapped objects       Type: UDINT       Access: RW       Range: 0 to 0XFFFFFFFF       Size: 4 bytes                                                                                                    | Sub-index 0: N                                                                                                    | mber of mapped objects                                       |               |                                     |           |  |
| Access: RW       Range: 0 to 0xFFFFFFF       Size: 4 bytes       Unit: N/A         Default:       0x60410010 - the CIA402 status word<br>(0x6041)       Type: UDINT       Type: UDINT         A mapping to an object with the following format:       Bits to 15: Sub-index of the mapped object.<br>Bits to 15: Sub-index of the mapped object.<br>Bits to 15: Sub-index of the mapped object.<br>Bits to 15: Sub-index of the mapped object.       Unit: N/A         Sub-index 2: Znd mapped object       Range: 0 to 0xFFFFFFFF       Size: 4 bytes       Unit: N/A         Default:       0x60610008 - the CIA402 modes of<br>operation display object (0x6061)       Type: UDINT       Type: UDINT         A mapping to an object with the following format:       Bits to 15: Sub-index of the mapped object.<br>Bits to 15: Sub-index of the mapped object.       Type: UDINT         Default:       0x60610008 - the CIA402 modes of<br>32 or 0x20.       Type: UDINT       Type: UDINT         A mapping to an object with the following format:       Description:       Bits to 15: Sub-index of the mapped object.       Type: UDINT         Coccess: RW       Range: 0 to 12       Size: 1 byte       Unit: N/A       Type: UDINT         Default:       0x60410010 - the CIA402 status word<br>(0x6041)       Type: USINT       Default:       Default:       Size: 4 bytes       Unit: N/A         Default:       0x60410010 - the CIA402 status word<br>(0x60410)       Type: UDINT       A ccess: RW                                                                                                    | Access: RW                                                                                                    | Range: 0 to 12                                               | Size: 1 byte  | Unit: N/A                           | n         |  |
| Access: RW       Range: 0 to 0xFFFFFFF       Size: 4 bytes       Unit: N/A         Default:       0x60410010 - the CIA402 status word<br>(0x6041)       Type: UDINT       Type: UDINT         A mapping to an object with the following format:       Bits to 15: Sub-index of the mapped object.<br>Bits to 15: Sub-index of the mapped object.<br>Bits to 15: Sub-index of the mapped object.<br>Bits to 15: Sub-index of the mapped object.       Unit: N/A         Sub-index 2: Znd mapped object       Range: 0 to 0xFFFFFFFF       Size: 4 bytes       Unit: N/A         Default:       0x60610008 - the CIA402 modes of<br>operation display object (0x6061)       Type: UDINT       Type: UDINT         A mapping to an object with the following format:       Bits to 15: Sub-index of the mapped object.<br>Bits to 15: Sub-index of the mapped object.       Type: UDINT         Default:       0x60610008 - the CIA402 modes of<br>32 or 0x20.       Type: UDINT       Type: UDINT         A mapping to an object with the following format:       Description:       Bits to 15: Sub-index of the mapped object.       Type: UDINT         Coccess: RW       Range: 0 to 12       Size: 1 byte       Unit: N/A       Type: UDINT         Default:       0x60410010 - the CIA402 status word<br>(0x6041)       Type: USINT       Default:       Default:       Size: 4 bytes       Unit: N/A         Default:       0x60410010 - the CIA402 status word<br>(0x60410)       Type: UDINT       A ccess: RW                                                                                                    | Default:                                                                                                    | 2                                                            | Type: USINT   | •                                   | Intr      |  |
| Access: RW       Range: 0 to 0xFFFFFFF       Size: 4 bytes       Unit: N/A         Default:       0x60410010 - the CIA402 status word<br>(0x6041)       Type: UDINT       Type: UDINT         A mapping to an object with the following format:       Bits to 15: Sub-index of the mapped object.<br>Bits to 15: Sub-index of the mapped object.<br>Bits to 15: Sub-index of the mapped object.<br>Bits to 15: Sub-index of the mapped object.       Unit: N/A         Sub-index 2: Znd mapped object       Range: 0 to 0xFFFFFFFF       Size: 4 bytes       Unit: N/A         Default:       0x60610008 - the CIA402 modes of<br>operation display object (0x6061)       Type: UDINT       Type: UDINT         A mapping to an object with the following format:       Bits to 15: Sub-index of the mapped object.<br>Bits to 15: Sub-index of the mapped object.       Type: UDINT         Default:       0x60610008 - the CIA402 modes of<br>32 or 0x20.       Type: UDINT       Type: UDINT         A mapping to an object with the following format:       Description:       Bits to 15: Sub-index of the mapped object.       Type: UDINT         Coccess: RW       Range: 0 to 12       Size: 1 byte       Unit: N/A       Type: UDINT         Default:       0x60410010 - the CIA402 status word<br>(0x6041)       Type: USINT       Default:       Default:       Size: 4 bytes       Unit: N/A         Default:       0x60410010 - the CIA402 status word<br>(0x60410)       Type: UDINT       A ccess: RW                                                                                                    | Description:                                                                                                    | The number of mapped objects in this PDO.                    |               |                                     | odu       |  |
| Access: RW       Range: 0 to 0xFFFFFFF       Size: 4 bytes       Unit: N/A         Default:       0x60410010 - the CIA402 status word<br>(0x6041)       Type: UDINT       Type: UDINT         A mapping to an object with the following format:       Bits to 15: Sub-index of the mapped object.<br>Bits to 15: Sub-index of the mapped object.<br>Bits to 15: Sub-index of the mapped object.<br>Bits to 15: Sub-index of the mapped object.       Unit: N/A         Sub-index 2: Znd mapped object       Range: 0 to 0xFFFFFFFF       Size: 4 bytes       Unit: N/A         Default:       0x60610008 - the CIA402 modes of<br>operation display object (0x6061)       Type: UDINT       Type: UDINT         A mapping to an object with the following format:       Bits to 15: Sub-index of the mapped object.<br>Bits to 15: Sub-index of the mapped object.       Type: UDINT         Default:       0x60610008 - the CIA402 modes of<br>32 or 0x20.       Type: UDINT       Type: UDINT         A mapping to an object with the following format:       Description:       Bits to 15: Sub-index of the mapped object.       Type: UDINT         Coccess: RW       Range: 0 to 12       Size: 1 byte       Unit: N/A       Type: UDINT         Default:       0x60410010 - the CIA402 status word<br>(0x6041)       Type: USINT       Default:       Default:       Size: 4 bytes       Unit: N/A         Default:       0x60410010 - the CIA402 status word<br>(0x60410)       Type: UDINT       A ccess: RW                                                                                                    | Sub-index 1: 1s                                                                                                    | st mapped object                                             |               |                                     | ction     |  |
| Description:       Bits 0 to 7: Length of the mapped object in bits, e.g. a 32-bit parameter would have a length of 32 or 0x20.       Image: 0 to 22.0 mapped object.         Sub-index 2: 2nd mapped object       Range: 0 to 0xFFFFFFFF       Size: 4 bytes       Unit: N/A         Default:       0x606/0008 - the CIA402 modes of operation display object (0x6061)       Type: UDINT       Image: 0 to 0xFFFFFFFF         Default:       0x606/0008 - the CIA402 modes of operation display object (0x6061)       Type: UDINT       Image: 0 to 0xFFFFFFFF         Description:       Bits 0 to 7: Length of the mapped object.       Bits 16 to 31: Index of the mapped object.       Bits 16 to 31: Index of the mapped object.       Image: 0 to 12         Default:       20 or 0x20.       Bits 8 to 15: Sub-index of the mapped object.       Size: 1 byte       Unit: N/A       Image: 0 to 12       Size: 1 byte       Unit: N/A         Default:       2       0x606/10010 - the CIA402 status word (0x6041)       Type: UDINT       Image: 0 to 12       Size: 4 bytes       Unit: N/A       Image: 0 to 12       Size: 4 bytes       Unit: N/A       Image: 0 to 2x FFFFFF       Size: 4 bytes       Unit: N/A       Image: 0 to 2x FFFFFFF       Size: 4 bytes       Unit: N/A       Image: 0 to 2x FFFFFFF       Size: 4 bytes       Unit: N/A       Image: 0 to 2x FFFFFFF       Size: 4 bytes       Unit: N/A       Image: 0 to 2x FFFFFFFF       Size: 4 bytes       Unit: N/A </td <td>Access: RW</td> <td>Range: 0 to 0xFFFFFFF</td> <td>Size: 4 bytes</td> <td>Unit: N/A</td> <td></td>            | Access: RW                                                                                                    | Range: 0 to 0xFFFFFFF                                        | Size: 4 bytes | Unit: N/A                           |           |  |
| Description:       Bits 0 to 7: Length of the mapped object in bits, e.g. a 32-bit parameter would have a length of 32 or 0x20.       Image: 0 to 22.0 mapped object.         Sub-index 2: 2nd mapped object       Range: 0 to 0xFFFFFFFF       Size: 4 bytes       Unit: N/A         Default:       0x606/0008 - the CIA402 modes of operation display object (0x6061)       Type: UDINT       Image: 0 to 0xFFFFFFFF         Default:       0x606/0008 - the CIA402 modes of operation display object (0x6061)       Type: UDINT       Image: 0 to 0xFFFFFFFF         Description:       Bits 0 to 7: Length of the mapped object.       Bits 16 to 31: Index of the mapped object.       Bits 16 to 31: Index of the mapped object.       Image: 0 to 12         Default:       20 or 0x20.       Bits 8 to 15: Sub-index of the mapped object.       Size: 1 byte       Unit: N/A       Image: 0 to 12       Size: 1 byte       Unit: N/A         Default:       2       0x606/10010 - the CIA402 status word (0x6041)       Type: UDINT       Image: 0 to 12       Size: 4 bytes       Unit: N/A       Image: 0 to 12       Size: 4 bytes       Unit: N/A       Image: 0 to 2x FFFFFF       Size: 4 bytes       Unit: N/A       Image: 0 to 2x FFFFFFF       Size: 4 bytes       Unit: N/A       Image: 0 to 2x FFFFFFF       Size: 4 bytes       Unit: N/A       Image: 0 to 2x FFFFFFF       Size: 4 bytes       Unit: N/A       Image: 0 to 2x FFFFFFFF       Size: 4 bytes       Unit: N/A </td <td>Default:</td> <td></td> <td>Type: UDINT</td> <td></td> <td>installa</td>                                      | Default:                                                                                                    |                                                              | Type: UDINT   |                                     | installa  |  |
| Description:       Bits 0 to 7: Length of the mapped object in bits, e.g. a 32-bit parameter would have a length of 32 or 0x20.       Image: 0 to 22.0 mapped object.         Sub-index 2: 2nd mapped object       Range: 0 to 0xFFFFFFFF       Size: 4 bytes       Unit: N/A         Default:       0x606/0008 - the CIA402 modes of operation display object (0x6061)       Type: UDINT       Image: 0 to 0xFFFFFFFF         Default:       0x606/0008 - the CIA402 modes of operation display object (0x6061)       Type: UDINT       Image: 0 to 0xFFFFFFFF         Description:       Bits 0 to 7: Length of the mapped object.       Bits 16 to 31: Index of the mapped object.       Bits 16 to 31: Index of the mapped object.       Image: 0 to 12         Default:       20 or 0x20.       Bits 8 to 15: Sub-index of the mapped object.       Size: 1 byte       Unit: N/A       Image: 0 to 12       Size: 1 byte       Unit: N/A         Default:       2       0x606/10010 - the CIA402 status word (0x6041)       Type: UDINT       Image: 0 to 12       Size: 4 bytes       Unit: N/A       Image: 0 to 12       Size: 4 bytes       Unit: N/A       Image: 0 to 2x FFFFFF       Size: 4 bytes       Unit: N/A       Image: 0 to 2x FFFFFFF       Size: 4 bytes       Unit: N/A       Image: 0 to 2x FFFFFFF       Size: 4 bytes       Unit: N/A       Image: 0 to 2x FFFFFFF       Size: 4 bytes       Unit: N/A       Image: 0 to 2x FFFFFFFF       Size: 4 bytes       Unit: N/A </td <td></td> <td>A mapping to an object with the follow</td> <td>ing format:</td> <td></td> <td>ation</td>           |                                                                                                    | A mapping to an object with the follow                       | ing format:   |                                     | ation     |  |
| Sub-index 2: 2nd mapped object       Range: 0 to 0xFFFFFFF       Size: 4 bytes       Unit: N/A         Default:       0x60610008 - the CiA402 modes of operation display object (0x6061)       Type: UDINT         A mapping to an object with the following format:       Bits 0 to 7: Length of the mapped object in bits, e.g. a 32-bit parameter would have a length of 32 or 0x20.       Bits 8 to 15: Sub-index of the mapped object.         Bits 8 to 15: Sub-index of the mapped object.       Bits 6 to 15: Sub-index of the mapped object.       Bits 8 to 15: Sub-index of the mapped object.         Sub-index 0: Number of mapped objects       Access: RW       Range: 0 to 12       Size: 1 byte       Unit: N/A         Default:       2       Type: USINT       Default:       Default: 1: tst mapped objects       Access: RW       Range: 0 to 0xFFFFFFF       Size: 4 bytes       Unit: N/A         Default:       0x606410010 - the CiA402 status word (0x6041)       Type: UDINT       Type: UDINT       Default: 0x60410010 - the CiA402 status word (0x6041)       Type: UDINT       Default: 0x60410010 - the CiA402 status word (0x6041)       Type: UDINT       Default: 0x60410010 - the CiA402 status word (0x60641)       Type: UDINT       Default: 0x60410002 - the CiA402 status word (0x60640)       Type: UDINT       Default: 0x60640020 - the CiA402 statual mapped object.       Site 16 to 31: Index of the mapped object.       Site 16 to 31: Index of the mapped object.       Site 16 to 31: Index of the mapped object.       Size: 4 byt                                     | Description:                                                                                                    | 32 or 0x20.<br>Bits 8 to 15: Sub-index of the mapped         | object.       | it parameter would have a length of |           |  |
| Description:       Bits 0 to 7: Length of the mapped object in bits, e.g. a 32-bit parameter would have a length of 32 or 0x20.<br>Bits 8 to 15: Sub-index of the mapped object.<br>Bits 16 to 31: Index of the mapped object.       Image: 0 to 12: Size: 1 byte       Image: 0 to 12: Size: 1 byte       Image: 0 to 12: Size: 1 byte       Image: 0 to 12: Size: 1 byte       Image: 0 to 12: Size: 1 byte       Image: 0 to 12: Size: 1 byte       Image: 0 to 12: Size: 1 byte       Image: 0 to 12: Size: 1 byte       Image: 0 to 12: Size: 1 byte       Image: 0 to 0xFFFFFFF       Size: 1 byte       Image: 0 to 0xFFFFFFF       Size: 1 byte: USINT       Image: 0 to 0xFFFFFFFF       Size: 1 byte: UDINT       Image: 0 to 0xFFFFFFFF       Size: 1 byte: UDINT       Image: 0 to 0xFFFFFFFF       Size: 1 byte: UDINT       Image: 0 to 0xFFFFFFFF       Size: 1 byte: UDINT       Image: 0 to 0xFFFFFFFF       Size: 1 byte: UDINT       Image: 0 to 0xFFFFFFFF       Size: 4 bytes       Image: 0 to 0xFFFFFFFF       Size: 4 bytes       Image: 0 to 0xFFFFFFFF       Size: 4 bytes       Image: 0 to 0xFFFFFFFF       Size: 4 bytes       Image: 0 to 0xFFFFFFFF       Size: 4 bytes       Image: 0 to 0xFFFFFFFF       Size: 4 bytes       Image: 0 to 0xFFFFFFFF       Size: 4 bytes       Image: 0 to 0xFFFFFFFF       Size: 4 bytes       Image: 0 to 0xFFFFFFFF       Size: 4 bytes       Image: 0 to 0xFFFFFFFF       Size: 4 bytes       Image: 0 to 0xFFFFFFFF       Size: 4 bytes       Image: 0 to 0xFFFFFFFF       Size: 4 bytes       Image: 0 to 0xFFFFFFFFF       Size: 4 bytes       Imag | Sub-index 2: 2r                                                                                                    | nd mapped object                                             |               |                                     | ň         |  |
| Description:       Bits 0 to 7: Length of the mapped object in bits, e.g. a 32-bit parameter would have a length of 32 or 0x20.<br>Bits 8 to 15: Sub-index of the mapped object.<br>Bits 16 to 31: Index of the mapped object.       Image: 0 to 12: Size: 1 byte       Image: 0 to 12: Size: 1 byte       Image: 0 to 12: Size: 1 byte       Image: 0 to 12: Size: 1 byte       Image: 0 to 12: Size: 1 byte       Image: 0 to 12: Size: 1 byte       Image: 0 to 12: Size: 1 byte       Image: 0 to 12: Size: 1 byte       Image: 0 to 12: Size: 1 byte       Image: 0 to 12: Size: 1 byte       Image: 0 to 0xFFFFFFF       Size: 1 byte       Image: 0 to 0xFFFFFFF       Size: 1 byte       Image: 0 to 0xFFFFFFF       Size: 1 byte       Image: 0 to 0xFFFFFFF       Size: 1 byte       Image: 0 to 0xFFFFFFFF       Size: 1 byte       Image: 0 to 0xFFFFFFFF       Size: 1 byte       Image: 0 to 0xFFFFFFFF       Size: 1 byte       Image: 0 to 0xFFFFFFFF       Size: 4 bytes       Image: 0 to 0xFFFFFFFF       Size: 4 bytes       Image: 0 to 0xFFFFFFFF       Size: 4 bytes       Image: 0 to 0xFFFFFFFF       Size: 4 bytes       Image: 0 to 0xFFFFFFF       Size: 4 bytes       Image: 0 to 0xFFFFFFF       Size: 4 bytes       Image: 0 to 0xFFFFFFF       Size: 4 bytes       Image: 0 to 0xFFFFFFF       Size: 4 bytes       Image: 0 to 0xFFFFFFF       Size: 4 bytes       Image: 0 to 0xFFFFFFF       Size: 4 bytes       Image: 0 to 0xFFFFFFF       Size: 4 bytes       Image: 0 to 0xFFFFFFF       Size: 4 bytes       Image: 0 to 0xFFFFFFFF       Size: 4 bytes       Image: 0 to 0          |                                                                                                    |                                                              | Size: 4 bytes | Unit: N/A                           | Ge        |  |
| Description:       Bits 0 to 7: Length of the mapped object in bits, e.g. a 32-bit parameter would have a length of 32 or 0x20.<br>Bits 8 to 15: Sub-index of the mapped object.<br>Bits 16 to 31: Index of the mapped object.       Image: 0 to 12: Size: 1 byte       Image: 0 to 12: Size: 1 byte       Image: 0 to 12: Size: 1 byte       Image: 0 to 12: Size: 1 byte       Image: 0 to 12: Size: 1 byte       Image: 0 to 12: Size: 1 byte       Image: 0 to 12: Size: 1 byte       Image: 0 to 12: Size: 1 byte       Image: 0 to 12: Size: 1 byte       Image: 0 to 0xFFFFFFF       Size: 1 byte       Image: 0 to 0xFFFFFFF       Size: 1 byte: USINT       Image: 0 to 0xFFFFFFFF       Size: 1 byte: UDINT       Image: 0 to 0xFFFFFFFF       Size: 1 byte: UDINT       Image: 0 to 0xFFFFFFFF       Size: 1 byte: UDINT       Image: 0 to 0xFFFFFFFF       Size: 1 byte: UDINT       Image: 0 to 0xFFFFFFFF       Size: 1 byte: UDINT       Image: 0 to 0xFFFFFFFF       Size: 4 bytes       Image: 0 to 0xFFFFFFFF       Size: 4 bytes       Image: 0 to 0xFFFFFFFF       Size: 4 bytes       Image: 0 to 0xFFFFFFFF       Size: 4 bytes       Image: 0 to 0xFFFFFFFF       Size: 4 bytes       Image: 0 to 0xFFFFFFFF       Size: 4 bytes       Image: 0 to 0xFFFFFFFF       Size: 4 bytes       Image: 0 to 0xFFFFFFFF       Size: 4 bytes       Image: 0 to 0xFFFFFFFF       Size: 4 bytes       Image: 0 to 0xFFFFFFFF       Size: 4 bytes       Image: 0 to 0xFFFFFFFF       Size: 4 bytes       Image: 0 to 0xFFFFFFFF       Size: 4 bytes       Image: 0 to 0xFFFFFFFFF       Size: 4 bytes       Imag |                                                                                                    | 0x60610008 - the CiA402 modes of                             | -             |                                     | tting sta |  |
| Description:       Bits 0 to 7: Length of the mapped object in bits, e.g. a 32-bit parameter would have a length of 32 or 0x20.<br>Bits 8 to 15: Sub-index of the mapped object.<br>Bits 16 to 31: Index of the mapped object.       Image: 0 to 12: Size: 1 byte       Image: 0 to 12: Size: 1 byte       Image: 0 to 12: Size: 1 byte       Image: 0 to 12: Size: 1 byte       Image: 0 to 12: Size: 1 byte       Image: 0 to 12: Size: 1 byte       Image: 0 to 12: Size: 1 byte       Image: 0 to 12: Size: 1 byte       Image: 0 to 12: Size: 1 byte       Image: 0 to 0xFFFFFFF       Size: 1 byte       Image: 0 to 0xFFFFFFF       Size: 1 byte: USINT       Image: 0 to 0xFFFFFFFF       Size: 1 byte: UDINT       Image: 0 to 0xFFFFFFFF       Size: 1 byte: UDINT       Image: 0 to 0xFFFFFFFF       Size: 1 byte: UDINT       Image: 0 to 0xFFFFFFFF       Size: 1 byte: UDINT       Image: 0 to 0xFFFFFFFF       Size: 1 byte: UDINT       Image: 0 to 0xFFFFFFFF       Size: 4 bytes       Image: 0 to 0xFFFFFFFF       Size: 4 bytes       Image: 0 to 0xFFFFFFFF       Size: 4 bytes       Image: 0 to 0xFFFFFFFF       Size: 4 bytes       Image: 0 to 0xFFFFFFFF       Size: 4 bytes       Image: 0 to 0xFFFFFFFF       Size: 4 bytes       Image: 0 to 0xFFFFFFFF       Size: 4 bytes       Image: 0 to 0xFFFFFFFF       Size: 4 bytes       Image: 0 to 0xFFFFFFFF       Size: 4 bytes       Image: 0 to 0xFFFFFFFF       Size: 4 bytes       Image: 0 to 0xFFFFFFFF       Size: 4 bytes       Image: 0 to 0xFFFFFFFF       Size: 4 bytes       Image: 0 to 0xFFFFFFFFF       Size: 4 bytes       Imag |                                                                                                    | A mapping to an object with the follow                       | ing format:   |                                     | arted     |  |
| Description:       The number of mapped objects in this PDO.         Sub-index 1: 1st mapped object       Range: 0 to 0xFFFFFFF Size: 4 bytes       Unit: N/A         Access: RW       Range: 0 to 0xFFFFFFF Size: 4 bytes       Unit: N/A         Default:       0x60410010 - the CiA402 status word<br>(0x6041)       Type: UDINT         A mapping to an object with the following format:       Bits 0 to 7: Length of the mapped object.<br>Bits 8 to 15: Sub-index of the mapped object.<br>Bits 16 to 31: Index of the mapped object.<br>Bits 16 to 31: Index of the mapped object.       Default: N/A         Sub-index 2: 2nd mapped object       Range: 0 to 0xFFFFFFF Size: 4 bytes       Unit: N/A         Default:       0x60640020 - the CiA402 actual<br>position (0x6064)       Type: UDINT         A mapping to an object with the following format:       Bits 0 to 7: Length of the mapped object.       Type: UDINT         Default:       0x60640020 - the CiA402 actual<br>position (0x6064)       Type: UDINT       Type: UDINT         Default:       0x60640020 - the CiA402 actual<br>position (0x6064)       Type: UDINT       Type: UDINT         Description:       Bits 0 to 7: Length of the mapped object in bits, e.g. a 32-bit parameter would have a length of<br>32 or 0x20.       First 5 whindew of the mapped object in bits, e.g. a 32-bit parameter would have a length of<br>32 or 0x20.       Type: UDINT                                                                                                    | Description:                                                                                                    | 32 or 0x20.<br>Bits 8 to 15: Sub-index of the mapped object. |               |                                     |           |  |
| Description:       The number of mapped objects in this PDO.         Sub-index 1: 1st mapped object       Range: 0 to 0xFFFFFFF       Size: 4 bytes       Unit: N/A         Access: RW       Range: 0 to 0xFFFFFFF       Size: 4 bytes       Unit: N/A         Default:       0x60410010 - the CiA402 status word<br>(0x6041)       Type: UDINT       Image: 0 to 0xFFFFFFF         Default:       0x60410010 - the CiA402 status word<br>(0x6041)       Type: UDINT       Image: 0 to 0xFFFFFFF         Description:       Bits 0 to 7: Length of the mapped object.<br>Bits 16 to 31: Index of the mapped object.<br>Bits 16 to 31: Index of the mapped object.       Image: 0 to 0xFFFFFFF       Size: 4 bytes       Unit: N/A         Default:       0x60640020 - the CiA402 actual<br>position (0x6064)       Type: UDINT       Image: 0 to 0xFFFFFFF       Size: 4 bytes       Unit: N/A         Default:       0x60640020 - the CiA402 actual<br>position (0x6064)       Type: UDINT       Image: 0 to 0xFFFFFFF       Size: 4 bytes       Unit: N/A         Default:       0x60640020 - the CiA402 actual<br>position (0x6064)       Type: UDINT       Image: 0 to 7: Length of the mapped object in bits, e.g. a 32-bit parameter would have a length of<br>32 or 0x20.       Image: 0 to 7: Length of the mapped object in bits, e.g. a 32-bit parameter would have a length of<br>32 or 0x20.       Image: 0 to 7: Length of the mapped object in bits, e.g. a 32-bit parameter would have a length of<br>32 or 0x20.       Image: 0 to 7: Length of the mapped object in bits, e.g. a 32                       |                                                                                                    |                                                              |               |                                     |           |  |
| Description:       The number of mapped objects in this PDO.         Sub-index 1: 1st mapped object       Range: 0 to 0xFFFFFFF       Size: 4 bytes       Unit: N/A         Access: RW       Range: 0 to 0xFFFFFFF       Size: 4 bytes       Unit: N/A         Default:       0x60410010 - the CiA402 status word<br>(0x6041)       Type: UDINT       Image: 0 to 0xFFFFFFF         Default:       0x60410010 - the CiA402 status word<br>(0x6041)       Type: UDINT       Image: 0 to 0xFFFFFFF         Description:       Bits 0 to 7: Length of the mapped object.<br>Bits 16 to 31: Index of the mapped object.<br>Bits 16 to 31: Index of the mapped object.       Image: 0 to 0xFFFFFFF       Size: 4 bytes       Unit: N/A         Default:       0x60640020 - the CiA402 actual<br>position (0x6064)       Type: UDINT       Image: 0 to 0xFFFFFFF       Size: 4 bytes       Unit: N/A         Default:       0x60640020 - the CiA402 actual<br>position (0x6064)       Type: UDINT       Image: 0 to 0xFFFFFFF       Size: 4 bytes       Unit: N/A         Default:       0x60640020 - the CiA402 actual<br>position (0x6064)       Type: UDINT       Image: 0 to 7: Length of the mapped object in bits, e.g. a 32-bit parameter would have a length of<br>32 or 0x20.       Image: 0 to 7: Length of the mapped object in bits, e.g. a 32-bit parameter would have a length of<br>32 or 0x20.       Image: 0 to 7: Length of the mapped object in bits, e.g. a 32-bit parameter would have a length of<br>32 or 0x20.       Image: 0 to 7: Length of the mapped object in bits, e.g. a 32                       |                                                                                                    | 11 0                                                         |               |                                     | subb      |  |
| Description:       The number of mapped objects in this PDO.         Sub-index 1: 1st mapped object       Range: 0 to 0xFFFFFFF       Size: 4 bytes       Unit: N/A         Access: RW       Range: 0 to 0xFFFFFFF       Size: 4 bytes       Unit: N/A         Default:       0x60410010 - the CiA402 status word<br>(0x6041)       Type: UDINT       Image: 0 to 0xFFFFFFF         Default:       0x60410010 - the CiA402 status word<br>(0x6041)       Type: UDINT       Image: 0 to 0xFFFFFFF         Description:       Bits 0 to 7: Length of the mapped object.<br>Bits 16 to 31: Index of the mapped object.<br>Bits 16 to 31: Index of the mapped object.       Image: 0 to 0xFFFFFFF       Size: 4 bytes       Unit: N/A         Default:       0x60640020 - the CiA402 actual<br>position (0x6064)       Type: UDINT       Image: 0 to 0xFFFFFFF       Size: 4 bytes       Unit: N/A         Default:       0x60640020 - the CiA402 actual<br>position (0x6064)       Type: UDINT       Image: 0 to 0xFFFFFFF       Size: 4 bytes       Unit: N/A         Default:       0x60640020 - the CiA402 actual<br>position (0x6064)       Type: UDINT       Image: 0 to 7: Length of the mapped object in bits, e.g. a 32-bit parameter would have a length of<br>32 or 0x20.       Image: 0 to 7: Length of the mapped object in bits, e.g. a 32-bit parameter would have a length of<br>32 or 0x20.       Image: 0 to 7: Length of the mapped object in bits, e.g. a 32-bit parameter would have a length of<br>32 or 0x20.       Image: 0 to 7: Length of the mapped object in bits, e.g. a 32                       |                                                                                                    | 11 3                                                         |               |                                     | ort       |  |
| Description:       The number of mapped objects in this PDO.         Sub-index 1: 1st mapped object       Range: 0 to 0xFFFFFFF       Size: 4 bytes       Unit: N/A         Access: RW       Range: 0 to 0xFFFFFFF       Size: 4 bytes       Unit: N/A         Default:       0x60410010 - the CiA402 status word<br>(0x6041)       Type: UDINT       Image: 0 to 0xFFFFFFF         Default:       0x60410010 - the CiA402 status word<br>(0x6041)       Type: UDINT       Image: 0 to 0xFFFFFFF         Description:       Bits 0 to 7: Length of the mapped object.<br>Bits 16 to 31: Index of the mapped object.<br>Bits 16 to 31: Index of the mapped object.       Image: 0 to 0xFFFFFFF       Size: 4 bytes       Unit: N/A         Default:       0x60640020 - the CiA402 actual<br>position (0x6064)       Type: UDINT       Image: 0 to 0xFFFFFFF       Size: 4 bytes       Unit: N/A         Default:       0x60640020 - the CiA402 actual<br>position (0x6064)       Type: UDINT       Image: 0 to 0xFFFFFFF       Size: 4 bytes       Unit: N/A         Default:       0x60640020 - the CiA402 actual<br>position (0x6064)       Type: UDINT       Image: 0 to 7: Length of the mapped object in bits, e.g. a 32-bit parameter would have a length of<br>32 or 0x20.       Image: 0 to 7: Length of the mapped object in bits, e.g. a 32-bit parameter would have a length of<br>32 or 0x20.       Image: 0 to 7: Length of the mapped object in bits, e.g. a 32-bit parameter would have a length of<br>32 or 0x20.       Image: 0 to 7: Length of the mapped object in bits, e.g. a 32                       |                                                                                                    | J                                                            |               | Unit: N/A                           |           |  |
| Sub-index 1: 1st mapped object       Range: 0 to 0xFFFFFFF       Size: 4 bytes       Unit: N/A         Access: RW       Range: 0 to 0xFFFFFFF       Size: 4 bytes       Unit: N/A         Default:       0x60410010 - the CiA402 status word<br>(0x6041)       Type: UDINT       Image: 0 to 0xFFFFFFF         A mapping to an object with the following format:       Bits 0 to 7: Length of the mapped object in bits, e.g. a 32-bit parameter would have a length of<br>32 or 0x20.       Bits 8 to 15: Sub-index of the mapped object.         Bits 8 to 15: Sub-index of the mapped object.       Bits 16 to 31: Index of the mapped object.       Unit: N/A         Sub-index 2: 2nd mapped object       Range: 0 to 0xFFFFFFFF       Size: 4 bytes       Unit: N/A         Default:       0x60640020 - the CiA402 actual<br>position (0x6064)       Type: UDINT       Image: 0 to 0xFFFFFFFF         Default:       0x60640020 - the CiA402 actual<br>position (0x6064)       Type: UDINT       Image: 0 to 0xFFFFFFFF         Description:       Bits 0 to 7: Length of the mapped object in bits, e.g. a 32-bit parameter would have a length of<br>32 or 0x20.       Bits 0 to 7: Length of the mapped object in bits, e.g. a 32-bit parameter would have a length of<br>32 or 0x20.       Image: 0 to 0xFFFFFFF                                                                                                    |                                                                                                    |                                                              |               |                                     | ,         |  |
| Default:       0x004 100 10 - the CIA402 status word       Type: UDINT         A mapping to an object with the following format:       Bits 0 to 7: Length of the mapped object in bits, e.g. a 32-bit parameter would have a length of 32 or 0x20.<br>Bits 8 to 15: Sub-index of the mapped object.<br>Bits 16 to 31: Index of the mapped object.       Image: 0 to 0xFFFFFFF Size: 4 bytes       Image: 0 to 0xFFFFFFF Size: 4 bytes       Image: 0 to 0xFFFFFFF Size: 4 bytes       Image: 0 to 0xFFFFFFF Size: 4 bytes       Image: 0 to 0xFFFFFFF Size: 4 bytes       Image: 0 to 0xFFFFFFF Size: 4 bytes       Image: 0 to 0xFFFFFFF Size: 4 bytes       Image: 0 to 0xFFFFFFF Size: 4 bytes       Image: 0 to 0xFFFFFFF Size: 4 bytes       Image: 0 to 0xFFFFFFFF Size: 4 bytes       Image: 0 to 0xFFFFFFF Size: 4 bytes       Image: 0 to 0xFFFFFFFF Size: 4 bytes       Image: 0 to 0xFFFFFFFF Size: 4 bytes       Image: 0 to 0xFFFFFFFF Size: 4 bytes       Image: 0 to 0xFFFFFFFF Size: 4 bytes       Image: 0 to 0xFFFFFFFF Size: 4 bytes       Image: 0 to 0xFFFFFFFF Size: 4 bytes       Image: 0 to 0xFFFFFFFF Size: 4 bytes       Image: 0 to 0xFFFFFFFF Size: 4 bytes       Image: 0 to 0xFFFFFFFF Size: 4 bytes       Image: 0 to 0xFFFFFFFF Size: 4 bytes       Image: 0 to 0xFFFFFFFF Size: 4 bytes       Image: 0 to 0xFFFFFFFF Size: 4 bytes       Image: 0 to 0xFFFFFFF Size: 4 bytes       Image: 0 to 0xFFFFFFFF Size: 4 bytes       Image: 0 to 0xFFFFFFFF Size: 4 bytes       Image: 0 to 0xFFFFFFFFFFFFFFFFFFFFFFFFFFFFFFFFFFFF                                                             | •                                                                                                    |                                                              | PDO.          |                                     | ;         |  |
| Default:       0x004 100 10 - the CIA402 status word       Type: UDINT         A mapping to an object with the following format:       Bits 0 to 7: Length of the mapped object in bits, e.g. a 32-bit parameter would have a length of 32 or 0x20.<br>Bits 8 to 15: Sub-index of the mapped object.<br>Bits 16 to 31: Index of the mapped object.       Image: 0 to 0xFFFFFFF Size: 4 bytes       Image: 0 to 0xFFFFFFF Size: 4 bytes       Image: 0 to 0xFFFFFFF Size: 4 bytes       Image: 0 to 0xFFFFFFF Size: 4 bytes       Image: 0 to 0xFFFFFFF Size: 4 bytes       Image: 0 to 0xFFFFFFF Size: 4 bytes       Image: 0 to 0xFFFFFFF Size: 4 bytes       Image: 0 to 0xFFFFFFF Size: 4 bytes       Image: 0 to 0xFFFFFFF Size: 4 bytes       Image: 0 to 0xFFFFFFFF Size: 4 bytes       Image: 0 to 0xFFFFFFF Size: 4 bytes       Image: 0 to 0xFFFFFFFF Size: 4 bytes       Image: 0 to 0xFFFFFFFF Size: 4 bytes       Image: 0 to 0xFFFFFFFF Size: 4 bytes       Image: 0 to 0xFFFFFFFF Size: 4 bytes       Image: 0 to 0xFFFFFFFF Size: 4 bytes       Image: 0 to 0xFFFFFFFF Size: 4 bytes       Image: 0 to 0xFFFFFFFF Size: 4 bytes       Image: 0 to 0xFFFFFFFF Size: 4 bytes       Image: 0 to 0xFFFFFFFF Size: 4 bytes       Image: 0 to 0xFFFFFFFF Size: 4 bytes       Image: 0 to 0xFFFFFFFF Size: 4 bytes       Image: 0 to 0xFFFFFFFF Size: 4 bytes       Image: 0 to 0xFFFFFFF Size: 4 bytes       Image: 0 to 0xFFFFFFFF Size: 4 bytes       Image: 0 to 0xFFFFFFFF Size: 4 bytes       Image: 0 to 0xFFFFFFFFFFFFFFFFFFFFFFFFFFFFFFFFFFFF                                                             |                                                                                                    |                                                              |               |                                     | eatu      |  |
| Default:       0x004 100 10 - the CIA402 status word       Type: UDINT         A mapping to an object with the following format:       Bits 0 to 7: Length of the mapped object in bits, e.g. a 32-bit parameter would have a length of 32 or 0x20.<br>Bits 8 to 15: Sub-index of the mapped object.<br>Bits 16 to 31: Index of the mapped object.       Image: 0 to 0xFFFFFFF Size: 4 bytes       Image: 0 to 0xFFFFFFF Size: 4 bytes       Image: 0 to 0xFFFFFFF Size: 4 bytes       Image: 0 to 0xFFFFFFF Size: 4 bytes       Image: 0 to 0xFFFFFFF Size: 4 bytes       Image: 0 to 0xFFFFFFF Size: 4 bytes       Image: 0 to 0xFFFFFFF Size: 4 bytes       Image: 0 to 0xFFFFFFF Size: 4 bytes       Image: 0 to 0xFFFFFFF Size: 4 bytes       Image: 0 to 0xFFFFFFFF Size: 4 bytes       Image: 0 to 0xFFFFFFF Size: 4 bytes       Image: 0 to 0xFFFFFFFF Size: 4 bytes       Image: 0 to 0xFFFFFFFF Size: 4 bytes       Image: 0 to 0xFFFFFFFF Size: 4 bytes       Image: 0 to 0xFFFFFFFF Size: 4 bytes       Image: 0 to 0xFFFFFFFF Size: 4 bytes       Image: 0 to 0xFFFFFFFF Size: 4 bytes       Image: 0 to 0xFFFFFFFF Size: 4 bytes       Image: 0 to 0xFFFFFFFF Size: 4 bytes       Image: 0 to 0xFFFFFFFF Size: 4 bytes       Image: 0 to 0xFFFFFFFF Size: 4 bytes       Image: 0 to 0xFFFFFFFF Size: 4 bytes       Image: 0 to 0xFFFFFFFF Size: 4 bytes       Image: 0 to 0xFFFFFFF Size: 4 bytes       Image: 0 to 0xFFFFFFFF Size: 4 bytes       Image: 0 to 0xFFFFFFFF Size: 4 bytes       Image: 0 to 0xFFFFFFFFFFFFFFFFFFFFFFFFFFFFFFFFFFFF                                                             | Access: RW                                                                                                    | •                                                            | ,             | Unit: N/A                           | res       |  |
| Bits 8 to 15: Sub-index of the mapped object.<br>Bits 16 to 31: Index of the mapped object.       Display to 31: Index of the mapped object.         Sub-index 2: 2nd mapped object       Range: 0 to 0xFFFFFFF Size: 4 bytes       Unit: N/A         Default:       0x60640020 - the CiA402 actual position (0x6064)       Type: UDINT         A mapping to an object with the following format:       Bits 0 to 7: Length of the mapped object in bits, e.g. a 32-bit parameter would have a length of 32 or 0x20.       Bits 0 to 7: Length of the mapped object in bits, e.g. a 32-bit parameter would have a length of 32 or 0x20.                                                                                                    | Default:                                                                                                    | (0x6041)                                                     | Type: UDINT   |                                     |           |  |
| Default:       0x60640020 - the CiA402 actual position (0x6064)       Type: UDINT         A mapping to an object with the following format:       Bits 0 to 7: Length of the mapped object in bits, e.g. a 32-bit parameter would have a length of 32 or 0x20.                                                                                                    | Description:<br>Bits 0 to 7: Length of the mapped object in bits, e.g. a 32-bit parameter would have a length of 32 or 0x20.<br>Bits 8 to 15: Sub-index of the mapped object. |                                                              |               |                                     |           |  |
| Default:       0x60640020 - the CiA402 actual position (0x6064)       Type: UDINT         A mapping to an object with the following format:       Bits 0 to 7: Length of the mapped object in bits, e.g. a 32-bit parameter would have a length of 32 or 0x20.                                                                                                    | Sub-index 2: 2r                                                                                                    |                                                              |               |                                     | gnos      |  |
| Default:     0x60640020 - the CiA402 actual position (0x6064)     Type: UDINT       A mapping to an object with the following format:     Bits 0 to 7: Length of the mapped object in bits, e.g. a 32-bit parameter would have a length of 32 or 0x20.                                                                                                    |                                                                                                    |                                                              | Size: 4 bytes | Unit: N/A                           | tics      |  |
| Description: Bits 0 to 7: Length of the mapped object in bits, e.g. a 32-bit parameter would have a length of 32 or 0x20.                                                                                                    | Default:                                                                                                    | 0x60640020 - the CiA402 actual                               | -             |                                     | ŧ         |  |
| Description: Bits 0 to 7: Length of the mapped object in bits, e.g. a 32-bit parameter would have a length of 32 or 0x20.                                                                                                    |                                                                                                    | A mapping to an object with the follow                       | ring format:  |                                     | rms       |  |
| Bits 16 to 31: Index of the mapped object.                                                                                                    | Description. 32 or 0x20.                                                                                                    |                                                              |               |                                     |           |  |
|                                                                                                    |                                                                                                    |                                                              |               |                                     | nd        |  |

### Table 6-17 TxPDO mapping 5

| 0x1A04          | Transmit PDO mapping 5                                                                                                    |                                                                                                    |           |  |
|-----------------|----------------------------------------------------------------------------------------------------|----------------------------------------------------------------------------------------------------|-----------|--|
| Sub-index 0: Nu | imber of mapped objects                                                                                                    |                                                                                                    |           |  |
| Access: RW      | Range: 0 to 12                                                                                                    | Size: 1 byte                                                                                                    | Unit: N/A |  |
| Default:        | 2                                                                                                    | Type: USINT                                                                                                    |           |  |
| Description:    | The number of mapped objects in                                                                                                    | this PDO.                                                                                                    |           |  |
| Sub-index 1: 1s | t mapped object                                                                                                    |                                                                                                    |           |  |
| Access: RW      | Range: 0 to<br>0xFFFFFFFF                                                                                                    | Size: 4 bytes                                                                                                    | Unit: N/A |  |
| Default:        | 0x60410010 - the CiA402 status<br>word (0x6041). Type: UDINT                                                                                                    |                                                                                                    |           |  |
| Description:    | Bits 0 to 7: Length of the mapped<br>Bits 8 to 15: Sub-index of the map                                                                                                    | A mapping to an object. This will have the following format:<br>Bits 0 to 7: Length of the mapped object in bits (if a gap, bit length of the gap).<br>Bits 8 to 15: Sub-index of the mapped object (if a gap, zero).<br>Bits 16 to 31: Index of the mapped object (if a gap, zero). |           |  |
| Sub-index 2: 2n | d mapped object                                                                                                    |                                                                                                    |           |  |
| Access: RW      | Range: 0 to<br>0xFFFFFFFF                                                                                                    | Size: 4 bytes                                                                                                    | Unit: N/A |  |
| Default:        | 0x60770010 - the CiA402 actual<br>torque (0x6077) Type: UDINT                                                                                                    |                                                                                                    |           |  |
| Description:    | A mapping to an object. This will have the following format:<br>Bits 0 to 7: Length of the mapped object in bits (if a gap, bit length of the gap).<br>Bits 8 to 15: Sub-index of the mapped object (if a gap, zero).<br>Bits 16 to 31: Index of the mapped object (if a gap, zero). |                                                                                                    |           |  |

### Table 6-18 TxPDO mapping 6

| 0x1A05           | Transmit PDO mapping 6                                                                                                    |                               |               |           |  |  |  |
|------------------|----------------------------------------------------------------------------------------------------|-------------------------------|---------------|-----------|--|--|--|
| Sub-index 0: Nur | Sub-index 0: Number of mapped objects                                                                                                    |                               |               |           |  |  |  |
| Access: RW       |                                                                                                    | Range: 0 to 12                | Size: 1 byte  | Unit: N/A |  |  |  |
| Default:         | 2                                                                                                    |                               | Type: USINT   |           |  |  |  |
| Description:     | The number                                                                                                    | r of mapped objects in this F | PDO.          |           |  |  |  |
| Access: RW       |                                                                                                    | Range: 0 to 0xFFFFFFFF        | Size: 4 bytes | Unit: N/A |  |  |  |
| Default:         | 0x60410010<br>(0x6041).                                                                                                    | ) - the CiA402 status word    | Type: UDINT   |           |  |  |  |
| Default:         | 0x60410010                                                                                                    | ) - the CiA402 status word (  | 0x6041)       |           |  |  |  |
| Description:     | A mapping to an object with the following format:<br>Bits 0 to 7: Length of the mapped object in bits, e.g. a 32-bit parameter would have a length of<br>32 or 0x20.<br>Bits 8 to 15: Sub-index of the mapped object.<br>Bits 16 to 31: Index of the mapped object. |                               |               |           |  |  |  |
| Sub-index 2: 2nd | l mapped obj                                                                                                    | ect                           |               |           |  |  |  |
| Access: RW       |                                                                                                    | Range: 0 to 0xFFFFFFFF        | Size: 4 bytes | Unit: N/A |  |  |  |
| Default:         | 0x60440010 - the CiA402 actual motor<br>speed (0x6044).                                                                                                    |                               |               |           |  |  |  |
| Description:     | A mapping to an object with the following format:<br>Bits 0 to 7: Length of the mapped object in bits, e.g. a 32-bit parameter would have a length of<br>32 or 0x20.<br>Bits 8 to 15: Sub-index of the mapped object.<br>Bits 16 to 31: Index of the mapped object. |                               |               |           |  |  |  |

#### Table 6-19 TxPDO mapping 8 Safety information 0x1A07 Transmit PDO mapping 8 Sub-index 0: Number of mapped objects Access: RW Range: 0 to 12 Size: 1 byte Unit: N/A Default: Type: USINT 1 Introduction Description: The number of mapped objects in this PDO. Sub-index 1: 1st mapped object Access: RW Range: 0 to 0xFFFFFFFF Size: 4 bytes Unit: N/A Mechanical 0x200A2810 - Drive status word installation Default: Type: UDINT (Pr 10.040) A mapping to an object with the following format: A mapping to an object. This will have the following format: Description: Electrical installation Bits 0 to 7: Length of the mapped object in bits (if a gap is required, bit length of the gap). Bits 8 to 15: Sub-index of the mapped object (if a gap, zero). Bits 16 to 31: Index of the mapped object (if a gap, zero).

Getting started

### 6.3.4 Sync manager configuration

The sync managers are the EtherCAT means for setting access attributes for different areas of memory and triggering or notifying the application when the memory is accessed. The following objects specify how the sync managers (and thus corresponding memory areas) are utilized by the CoE protocol.

| 0x1C00           | Sync ma      | nager communication          | type                         |                         |
|------------------|--------------|------------------------------|------------------------------|-------------------------|
| Sub-index 0 - nu | mber of sync | manager channels used        |                              |                         |
| Access: RO       |              | Range: N/A                   | Size: 1 byte                 | Unit: N/A               |
| Default:         | 5            | •                            | Type: USINT                  | •                       |
| Description:     | The numbe    | er of sync manager protocols | s used by the CoE protocol.  |                         |
| Sub-index 1 - Us | sage of sync | manager 0                    |                              |                         |
| Access: RO       |              | Range: N/A                   | Size: 1 byte                 | Unit: N/A               |
| Default:         | 1            | •                            | Type: USINT                  |                         |
| Description:     | Sync mana    | iger 0 is used by CoE as the | e mailbox receive channel (r | master to slave).       |
| Sub-index 2 - Us | sage of sync | manager 1                    |                              |                         |
| Access: RO       |              | Range: N/A                   | Size: 1 byte                 | Unit: N/A               |
| Default:         | 2            | •                            | Type: USINT                  |                         |
| Description:     | Sync mana    | iger 1 is used by CoE as the | e mailbox send channel (sla  | ve to master).          |
| Sub-index 3 - Us | sage of sync | manager 2                    |                              |                         |
| Access: RO       |              | Range: N/A                   | Size: 1 byte                 | Unit: N/A               |
| Default:         | 3            | •                            | Type: USINT                  |                         |
| Description:     | Sync mana    | iger 2 is used by CoE as the | e process data output (RxPI  | DOx - master to slave). |
| Sub-index 4 - Us | sage of sync | manager 3                    |                              |                         |
| Access: RO       |              | Range: N/A                   | Size: 1 byte                 | Unit: N/A               |
| Default:         | 4            |                              | Type: USINT                  |                         |
| Description:     | Sync mana    | iger 3 is used by CoE as the | e process data input (TxPD0  | Os - slave to master).  |
| Sub-index 5 - Us | sage of sync | manager 4                    |                              |                         |
| Access: RO       |              | Range: N/A                   | Size: 1 byte                 | Unit: N/A               |
| Default:         | 3            |                              | Type: USINT                  |                         |
| Description:     | Sync mana    | iger 4 is used by CoE as the | e process data output (RxPI  | DOx - master to slave). |
| Sub-index 6 - Us | sage of sync | manager 5                    |                              |                         |
| Access: RO       |              | Range: N/A                   | Size: 1 byte                 | Unit: N/A               |
| Default:         | 4            |                              | Type: USINT                  |                         |
| Description:     | Sync mana    | iger 5 is used by CoE as the | e process data input (TxPD0  | Os - slave to master).  |

### Table 6-20 Sync manager communication type object

### Table 6-21 Sync manager 0 PDO assignment object

| 0x1C10       | Sync i           | manager 0 PDO assig | nment                      |                          |
|--------------|------------------|---------------------|----------------------------|--------------------------|
| Sub-index 0  |                  |                     |                            |                          |
| Access: RO   |                  | Range: N/A          | Size: 1 byte               | Unit: N/A                |
| Default:     | 0                |                     | Type: USINT                |                          |
| Description: | Numbe<br>assigne | 0                   | mailbox received sync mana | ager can never have PDOs |

### Table 6-22 Sync manager 1 PDO assignment object

| 0x1C11       | Sync | manager 1 PDO assi                  | ignment                   |                        |     |
|--------------|------|-------------------------------------|---------------------------|------------------------|-----|
| Sub-index 0  |      |                                     |                           |                        | auc |
| Access: RO   |      | Range: N/A                          | Size: 1 byte              | Unit: N/A              | Ê   |
| Default:     | 0    | •                                   | Type: USINT               |                        |     |
| Description: |      | er of assigned PDOs. The ned to it. | e mailbox send sync manag | er can never have PDOs |     |

# Table 6-23 Sync manager 2 PDO assignment object 0x1C12 Sync manager 2 PDO assignment

| Sub-index 0      |               |                                                                         |                           |                            |
|------------------|---------------|-------------------------------------------------------------------------|---------------------------|----------------------------|
| Access: RW       |               | Range: 0 to 255                                                         | Size: 1 byte              | Unit: N/A                  |
| Default:         | 1             |                                                                         | Type: USINT               |                            |
| Description:     | The number    | of RxPDOs assigned to this s                                            | ync manager (used for pro | ocess data output).        |
| Sub-indices 1 to | (sub-index 0) |                                                                         |                           |                            |
| Access: RW       |               | Range: 0x1600 to 0x17FF                                                 | Size: 2 bytes             | Unit: N/A                  |
| Default:         | 0x1605        |                                                                         | Type: UINT                |                            |
| Description:     |               | ndex of an RxPDO to assign to<br>ping 6 ( <i>vl_target_velocity</i> and |                           | efault this is assigned to |

## Table 6-24 Sync manager 3 PDO assignment object

| 0,1010              | Oyne mai     | lager of DO assignmen                                                  |                          |                               |
|---------------------|--------------|------------------------------------------------------------------------|--------------------------|-------------------------------|
| Sub-index 0         |              |                                                                        |                          |                               |
| Access: RW          |              | Range: 0 to 255                                                        | Size: 1 byte             | Unit: N/A                     |
| Default:            | 1            | •                                                                      | Type: USINT              | •                             |
| Description:        | The numbe    | r of TxPDOs assigned to this                                           | s sync manager (used for | or process data input).       |
| Sub-indices 1 to (s | sub-index 0) |                                                                        |                          |                               |
| Access: RW          |              | Range: 0x1A00 to 0x1BFF                                                | Size: 2 bytes            | Unit: N/A                     |
| Default:            | 0x1A05       | •                                                                      | Type: UINT               |                               |
| Description:        |              | index of a TxPDO to assign t<br>pping 6 ( <i>vl_velocity_actual_</i> v |                          | y default this is assigned to |

### Table 6-25 Sync manager 4 PDO assignment object

| 0x1C14            | Sync man                  | nt                                          |                     |                     |
|-------------------|---------------------------|---------------------------------------------|---------------------|---------------------|
| Sub-index 0       |                           |                                             |                     |                     |
| Access: RW        |                           | Range: 0 to 255                             | Size: 1 byte        | Unit: N/A           |
| Default:          | 1                         |                                             | Type: USINT         |                     |
| Description:      | The number<br>process cyc | r of RxPDOs assigned to this<br>clic data). | s sync manager (us  | ed for low priority |
| Sub-index 1 to (s | ub-index 0)               |                                             |                     |                     |
| Access: RW        |                           | Range: 0x1A00 to 0x1BFF                     | Size: 2 bytes       | Unit: N/A           |
| Default:          | 0                         |                                             | Type: UINT          |                     |
| Description:      | The object i              | index of a RxPDO to assign                  | to this sync manage | er.                 |

\_\_\_\_

### Table 6-26 Sync manager 5 PDO assignment object

| 0x1C15            | Sync manager 5 PDO assi                               | Sync manager 5 PDO assignment |                     |  |  |  |  |  |  |
|-------------------|-------------------------------------------------------|-------------------------------|---------------------|--|--|--|--|--|--|
| Sub-index 0       |                                                       |                               |                     |  |  |  |  |  |  |
| Access: RW        | Range: 0 to 255                                       | Size: 1 byte                  | Unit: N/A           |  |  |  |  |  |  |
| Default:          | 1                                                     | Type: USINT                   |                     |  |  |  |  |  |  |
| Description:      | The number of TxPDOs assigne<br>process cyclic data). | ed to this sync manager (us   | ed for low priority |  |  |  |  |  |  |
| Sub-index 1 to (s | ub-index 0)                                           |                               |                     |  |  |  |  |  |  |
| Access: RW        | Range: 0x1A00 to 0                                    | 0x1BFF Size: 2 bytes          | Unit: N/A           |  |  |  |  |  |  |
| Default:          | 0                                                     | Type: UINT                    |                     |  |  |  |  |  |  |
| Description:      | The object index of a TxPDO to                        | assign to this sync manage    | er.                 |  |  |  |  |  |  |

Sync managers 2 and 3 are used for high-priority deterministic process cyclic data.

Sync managers 4 and 5 are used for low-priority non-deterministic process cyclic data, they support:

- A maximum of 32 x 32-bit parameters allowed in each PDO when PDO6 is used (maximum of 12 x 32-bit parameters only in other PDOs).
- Slot parameter mapping (e.g. SI-Applications Plus menu 7x parameters)
- Note: when using slot parameter mapping, the data size must be 4 bytes (32 bits)
- Minimum cycle time of 2 ms.

### 6.3.5 Feedback encoder source

### Table 6-27 Feedback encoder source

| 0x3000       | Position F                                                                                                    | eedback Encoder Config                                                                                                    | uration                                                                                                    |                                                                                        |
|--------------|----------------------------------------------------------------------------------------------------|----------------------------------------------------------------------------------------------------|----------------------------------------------------------------------------------------------------|----------------------------------------------------------------------------------------|
| Sub-index 0  |                                                                                                    |                                                                                                    |                                                                                                    |                                                                                        |
| Access: RW   |                                                                                                    | Range: 0 to 11                                                                                                    | Size: 1 byte                                                                                                    | Unit: N/A                                                                              |
| Default:     | 0                                                                                                    |                                                                                                    | Type: USINT                                                                                                    |                                                                                        |
| Description: | feedback ob<br>follows:<br>0 - The feed<br>source (as s<br>1 - Drive fee<br>2 - Drive fee<br>3 - Slot 1 po<br>4 - Slot 1 po<br>5 - Slot 2 po<br>6 - Slot 2 po<br>6 - Slot 2 po<br>7 - Slot 3 po<br>8 - Slot 3 po<br>11 - Sensori<br>This value w | es the source for position contri-<br>jects, even when position contri-<br>back source for the position con-<br>specified in menu 3).<br>dback source, P1 interface.<br>dback source, P2 interface.<br>sition feedback module, P1 in<br>sition feedback module, P2 in<br>sition feedback module, P2 in<br>sition feedback module, P2 in<br>sition feedback module, P1 in<br>sition feedback module, P1 in<br>sition feedback module, P1 in<br>sition feedback module, P2 in<br>the sensorless algorithm<br>vill be ignored on drives where<br>will be read upon a transition feedback | rol is not being perfor<br>ntroller will match the<br>erface.<br>erface.<br>erface.<br>erface.<br>erface.<br>estimates position fer<br>no encoder input is p | med. This will have a value a<br>e drive motor control feedbac<br>edback).<br>present. |

be seen.

**NOTE** The value of objects 0x3000 will be ignored on drives which do not support position feedback.

#### 6.4 Additional position loop scaling

For applications where different feedback devices with different resolutions are required for the drive velocity and position loops, this object can be used to apply a scaling factor to the position loop output value.

| 0x3004       | Additio | onal position loop scaling                     |                |           |  |
|--------------|---------|------------------------------------------------|----------------|-----------|--|
| Sub-index 0  |         |                                                |                |           |  |
| Access: RO   |         | Range: N/A                                     | Size: 1 byte   | Unit: N/A |  |
| Default:     | 2       | •                                              | Type: USINT    |           |  |
| Description: | The nun | nber of the last sub-index in this             | object.        |           |  |
| Sub-index 1  |         |                                                |                |           |  |
| Access: RW   |         | Range: -2 <sup>31</sup> to +2 <sup>31</sup> -1 | Size: 4 bytes  | Unit: N/A |  |
| Default:     | 1       |                                                | Type: DINT     |           |  |
| Description: | The add | itional position loop output scalir            | ng numerator   |           |  |
| Sub-index 2  |         |                                                |                |           |  |
| Access: RW   |         | Range: -2 <sup>31</sup> to +2 <sup>31</sup> -1 | Size: 4 bytes  | Unit: N/A |  |
| Default:     | 1       | 1                                              | Type: DINT     | 1         |  |
| Description: | The add | itional position loop output scalir            | ng denominator |           |  |

Safety information

Introduction

## 6.5 Cyclic data loss behaviour

## Table 6-29 Cyclic data loss behaviour

| 0x3005       | Cyclic dat                                                                                                    | a loss behaviour                                                                                                    |                                                                                                    |                                                                                                    |
|--------------|----------------------------------------------------------------------------------------------------|----------------------------------------------------------------------------------------------------|----------------------------------------------------------------------------------------------------|----------------------------------------------------------------------------------------------------|
| Sub-index 0  |                                                                                                    |                                                                                                    |                                                                                                    |                                                                                                    |
| Access: RO   |                                                                                                    | Range: N/A                                                                                                    | Size: 1 byte                                                                                                    | Unit: N/A                                                                                                    |
| Default:     | 2                                                                                                    |                                                                                                    | Type: USINT                                                                                                    |                                                                                                    |
| Description: | The number                                                                                                    | of the last sub-index in this ob                                                                                                    | ject.                                                                                                    |                                                                                                    |
| Sub-index 1  |                                                                                                    |                                                                                                    |                                                                                                    |                                                                                                    |
| ccess: RW    |                                                                                                    | Range: 0 to 65535                                                                                                    | Size: 2 byte                                                                                                    | Unit: ms                                                                                                    |
| Default:     | 0                                                                                                    |                                                                                                    | Type: UINT                                                                                                    |                                                                                                    |
| Description: | If no PDO ac<br>value of zero<br>When used<br>loss must be<br>the start of a<br>So for a pos<br>result in a lo<br>the next cyc<br>rounded up | m time, in ms, allowed betwee<br>ccess occurs for this period, th<br>o is set, no cyclic data loss har<br>in modes that provide interpola<br>for the duration of (maximum<br>cycle.<br>ition cycle time of 4 ms and a is<br>ss detection of 2 cycles or 8 m<br>le. If the maximum time is cont<br>to the cycle time.<br>f 0 ms the cyclic data loss dete | e option will start cyclic o<br>dling will occur.<br>titon, thus having a mod<br>time) cycle. The maximum<br>naximum time configura<br>s of PDO's.The time will<br>igured to less than the c | data loss handling. If a<br>e-specific cycle time, the<br>um time will be aligned to<br>tion of 6 ms, this would<br>always be rounded up to<br>sycle time then this will be |
| Sub-index 2  |                                                                                                    |                                                                                                    |                                                                                                    |                                                                                                    |
| Access: RW   |                                                                                                    | Range: 0 to 2                                                                                                    | Size: 1 byte                                                                                                    | Unit: N/A                                                                                                    |
| Default:     | 0                                                                                                    |                                                                                                    | Type: USINT                                                                                                    |                                                                                                    |
| Description: | 0: a trip will<br>stop accordi<br>described.<br>1:The cyclic<br>Fault reactio<br>the feedbacl                                                | Loss Action; the value will sele<br>never occur; however, a cyclic<br>ng to the Fault reaction option<br>data loss trip will occur only at<br>n option code; in so far as the<br>cactually in use, if any.                                                                                                    | data loss will still be har<br>code and indicating a al<br>ter the motor has been s<br>motor stop can actually                                                                               | arm as previously stopped according to the be detected, depending c                                                                                                    |
|              |                                                                                                    | occur immediately on cyclic da<br>stop will be initiated).                                                                                                    | ta loss (this implies that                                                                                                    | the motor will coast, no                                                                                                    |
| Sub-index 3  |                                                                                                    |                                                                                                    |                                                                                                    |                                                                                                    |
| Access: RW   |                                                                                                    | Range: 0 to 65535                                                                                                    | Size: 1 byte                                                                                                    | Unit: N/A                                                                                                    |
|              | 0                                                                                                    |                                                                                                    | Type: UINT                                                                                                    |                                                                                                    |
| )efault:     | Cyclic loss c                                                                                                    |                                                                                                    |                                                                                                    |                                                                                                    |

## 7 Drive profile (CiA402) support

SI-EtherCAT supports the following modes of the CiA402 profile:

- Homing Mode
- Cyclic Synchronous Position Mode
- Interpolated Position Mode
- vl velocity mode
- Cyclic Synchronous Velocity Mode
- Cyclic Synchronous Torque Mode

## 7.1 0x6040 Controlword

This provides the primary method of controlling the behavior of the drive e.g. enabling, disabling, resetting, etc. Table 7-1 describes the format of the control word. The individual bits are used in combinations (see Table 7-2) to sequence the drive through the state machine described in Figure 7-1.

### Table 7-1 Controlword

| 0x604  | 40      |       | Contr   | olwor    | ď       |        |          |           |         |         |          |       |     |    |    |
|--------|---------|-------|---------|----------|---------|--------|----------|-----------|---------|---------|----------|-------|-----|----|----|
| Acces  | s: RW   |       |         | R        | ange: 0 | to 655 | 35       | Siz       | e: Unsi | gned 10 | 6        | Unit: | N/A |    |    |
| Defau  | lt:     |       | N/A     |          |         |        |          | Тур       | e: UIN  | Г       |          |       |     |    |    |
| Descri | iption: |       | Provide | es the p | orimary | method | d of cor | ntrolling | the be  | havior  | of the d | rive. |     |    |    |
| 15     | 14      | 13    | 12      | 11       | 10      | 9      | 8        | 7         | 6       | 5       | 4        | 3     | 2   | 1  | 0  |
|        | Rese    | erved |         | ila      | r       | oms    | h        | fr        | or      | ns      | hos      | eo    | qs  | ev | SO |

LEGEND: ms = manufacturer-specific; r = reserved; oms = operation mode specific; h = halt; fr = fault reset; hos = homing operation start; eo = enable operation; qs = quick stop; ev = enable voltage; so = switch on

### Table 7-2 Command coding

| Bits of the controlword |                                 |                                                                                                    |                                                                                                    |                                                                                                    |  |  |  |
|-------------------------|---------------------------------|----------------------------------------------------------------------------------------------------|----------------------------------------------------------------------------------------------------|----------------------------------------------------------------------------------------------------|--|--|--|
| Bit 7                   | Bit 3                           | Bit 2                                                                                                    | Bit 1                                                                                                    | Bit 0                                                                                                    |  |  |  |
| 0                       | Х                               | 1                                                                                                    | 1                                                                                                    | 0                                                                                                    |  |  |  |
| 0                       | 0                               | 1                                                                                                    | 1                                                                                                    | 1                                                                                                    |  |  |  |
| 0                       | 1                               | 1                                                                                                    | 1                                                                                                    | 1                                                                                                    |  |  |  |
| 0                       | Х                               | Х                                                                                                    | 0                                                                                                    | Х                                                                                                    |  |  |  |
| 0                       | Х                               | 0                                                                                                    | 1                                                                                                    | Х                                                                                                    |  |  |  |
| 0                       | 0                               | 1                                                                                                    | 1                                                                                                    | 1                                                                                                    |  |  |  |
| 0                       | 1                               | 1                                                                                                    | 1                                                                                                    | 1                                                                                                    |  |  |  |
|                         | х                               | х                                                                                                    | Х                                                                                                    | х                                                                                                    |  |  |  |
|                         | 0<br>0<br>0<br>0<br>0<br>0<br>0 | Bit 7         Bit 3           0         X           0         0           0         1           0         X           0         X           0         X           0         0           0         1           0         1           0         1 | Bit 7         Bit 3         Bit 2           0         X         1           0         0         1           0         1         1           0         1         1           0         X         X           0         X         0           0         X         0           0         1         1           0         1         1 | Bit 7         Bit 3         Bit 2         Bit 1           0         X         1         1           0         0         1         1           0         1         1         1           0         1         1         1           0         1         1         1           0         X         X         0           0         X         0         1           0         0         1         1           0         1         1         1 |  |  |  |

Safety information

Introduction

Mechanical installation

## 7.2 0x6041 Statusword

This provides feedback about the current operating state of the drive. Table 7-4 describes the format of the status word and illustrates how the individual statusword bits are combined to represent the current state of the drive.

### Table 7-3 Statusword

| 0x6041       | Statuswo    | Statusword                                                             |                   |           |  |  |  |
|--------------|-------------|------------------------------------------------------------------------|-------------------|-----------|--|--|--|
| Access: RW   |             | Range: 0 to 65535                                                      | Size: Unsigned 16 | Unit: N/A |  |  |  |
| Default:     | N/A         | •                                                                      | Type: UINT        |           |  |  |  |
| Description: | This provid | This provides feedback about the current operating state of the drive. |                   |           |  |  |  |

### Table 7-4 Statusword bit functions

| 15 | 14 | 13 | 12 | 11  | 10 | 9  | 8  | 7 | 6   | 5  | 4  | 3 | 2  | 1  | 0    |
|----|----|----|----|-----|----|----|----|---|-----|----|----|---|----|----|------|
|    | ms |    | ha | ila | tr | rm | ms | W | sod | qs | ve | f | oe | SO | rtso |

LEGEND: ms = manufacturer-specific; ha = homing attained; oms = operation mode specific; ila = internal limit active; tr = target reached; rm = remote; w = warning; sod = switch on disabled; qs = quick stop; ve = voltage enabled; f = fault; oe = operation enabled; so = switched on; rtso = ready to switch on

### Table 7-5 State coding

| Statusword           | State                  |
|----------------------|------------------------|
| xxxx xxxx x0xx 0000b | Not ready to switch on |
| xxxx xxxx x1xx 0000b | Switch on disabled     |
| xxxx xxxx x01x 0001b | Ready to switch on     |
| xxxx xxxx x01x 0011b | Switched on            |
| xxxx xxxx x01x 0111b | Operation enabled      |
| xxxx xxxx x00x 0111b | Quick stop active      |
| xxxx xxxx x0xx 1111b | Fault reaction active  |
| xxxx xxxx x0xx 1000b | Fault                  |

When using CoE to control the motor position, if the status word indicates a fault due to a drive trip, then to clear the fault, the fault reset command should be executed; if the drive is reset by the keypad then the status word will not be reset and will still indicate a fault condition

## 7.3 Common profile features

### 7.3.1 Sequencing control

These are the supported objects used to control the drive:

### Table 7-6 Sequencing control supported objects

| Index | Name                          |  |
|-------|-------------------------------|--|
| 6040  | Controlword                   |  |
| 6041  | Statusword                    |  |
| 605B  | shutdown_option_code          |  |
| 605C  | disable_operation_option_code |  |
| 605A  | quick_stop_option_code        |  |
| 605E  | fault_reaction_option_code    |  |
| 6060  | modes_of_operation            |  |
| 6061  | modes_of_operation_display    |  |
| 6080  | max_motor_speed               |  |
| 6084  | profile_deceleration          |  |
| 6085  | quick_stop_deceleration       |  |
| 6502  | supported_drive_modes         |  |

The behavior of the sequencing control is shown in Figure 7-1 *CoE state machine diagram* on page 46. This state machine indicates how the drive will be controlled. For clarity the Statusword is abbreviated to 'SW' in the diagram.

When in the 'QUICK STOP ACTIVE' state, the currently selected mode of operation indicates how a quick stop function should be handled. When the drive is stopped, and the Quick stop option code doesn't indicate that the state should remain at 'QUICK STOP ACTIVE', the state will move to 'SWITCH ON DISABLED'.

When in the 'OPERATION ENABLED' or 'QUICK STOP ACTIVE' states it is not possible to change the *mode\_of\_operation* object. This is to ensure that the motor is stopped before changing the operation mode. The mode\_of\_operation object will be read in all CiA402 states so that the operating mode can be changed at any time, which is necessary for homing: some axes (e.g. vertical axes) have to be homed and start ordinary positioning operation without the need to remove power from the motor, which, on a vertical axis, might allow a tool, etc, to fall and be damaged or cause damage; however, the state machine will not perform a mode change until the motor is at zero speed, as far as can be determined; the purpose of this requirement is to prevent motion discontinuities that might occur if the motor is being moved when the mode is changed.

The SI-EtherCAT master device must be in the operational state before the state machine can move from the 'SWITCH ON DISABLED' state to the 'READY TO SWITCH ON' state. If the master leaves the operational state while the state machine is in the 'SWITCH ON', 'OPERATION ENABLE', 'QUICK STOP ACTIVE' or 'READY TO SWITCH ON' state then the option will transition to the 'SWITCH ON DISABLED' state. This implies that the drive will be inhibited and the motor will coast.

Safety

Introduction

Mechanical installation

Figure 7-1 CoE state machine diagram

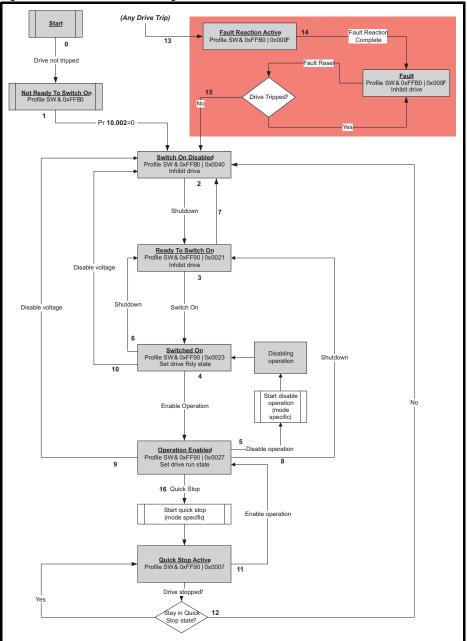

| Transition | Event(s)                                                                                                    | Action(s)                                                                                                    |   |
|------------|----------------------------------------------------------------------------------------------------|----------------------------------------------------------------------------------------------------|---|
| 0          | Automatic transition after power-on or reset application                                                                                                    | Drive device self-test and/or self Initialization shall be performed                                                                                                    |   |
| 1          | Automatic transition                                                                                                    | Communication shall be activated                                                                                                    |   |
| 2          | Shutdown command from control device or local signal                                                                                                    | None                                                                                                    |   |
| 3          | Switch on command received from control device or local signal                                                                                                    | Power section shall be switched on if not<br>already switched on                                                                                                    | F |
| 4          | Enable operation command received from control device or local signal                                                                                                    | Drive function shall be enabled and clear all internal set-points                                                                                                    |   |
| 5          | Disable operation command received from control device or local signal                                                                                                    | Drive function shall be disabled                                                                                                    | - |
| 6          | Shutdown command received from control device or local signal                                                                                                    | The high-power shall be switched off<br>immediately, and the motor shall be free to<br>rotate if not braked; additional action depends<br>on the shutdown option code                                                     |   |
| 7          | Quick stop or disable voltage command from control device or local signal                                                                                                    | None                                                                                                    |   |
| 8          | Shutdown command from control device or local signal                                                                                                    | The high-power shall be switched off<br>immediately if possible, and the motor shall be<br>free to rotate if not braked                                                                                                   |   |
| 9          | Disable voltage command from control device<br>or local signal                                                                                                    | The high-power shall be switched off<br>immediately if possible, and the motor shall be<br>free to rotate if not braked                                                                                                   |   |
| 10         | Disable voltage or quick stop command from control device or local signal                                                                                                    | The high-power shall be switched off<br>immediately if possible, and the motor shall be<br>free to rotate if not braked                                                                                                   |   |
| 11         | Quick stop command from control device or local signal                                                                                                    | The quick stop function shall be started                                                                                                    |   |
| 12         | Automatic transition when the quick stop<br>function is completed and quick stop option<br>code 1, 2, 3 or 4 disable voltage command<br>received from control device (dependant on<br>the quick stop option code) | The power section shall be switched off                                                                                                    |   |
| 13         | Fault signal                                                                                                    | The configure fault reaction function shall be executed                                                                                                    |   |
| 14         | Automatic transition                                                                                                    | The drive function shall be disabled; the high-<br>power may be switched off                                                                                                    |   |
| 15         | Fault reset command from control device or local signal                                                                                                    | A reset of the fault condition is carried out, if no<br>fault exists currently on the drive device; after<br>leaving the Fault state, the Fault reset bit in the<br>controlword shall be cleared by the control<br>device | - |
| 16         | Enable operation command from control device, if the quick stop option code is 5, 6, 7 or 8                                                                                                    | The drive function shall be enabled                                                                                                    |   |

Table 7-7 CoE state machine transition and events

Glossary of terms

### 7.3.2 0x605A Quick stop option code

This object indicates what action is performed when the quick stop function is executed. The slow down ramp is the deceleration value of the used mode of operations.

| Table 7-8 | Quick | _stop_ | _option_ | _code |
|-----------|-------|--------|----------|-------|
|-----------|-------|--------|----------|-------|

|              |          | • -            |                                                                      |           |
|--------------|----------|----------------|----------------------------------------------------------------------|-----------|
| 0x605A       | Quick_st | op_option_code |                                                                      |           |
| Sub-index 0  |          |                |                                                                      |           |
| Access: RW   |          | Range: 0 to 6  | Size: Unsigned 16                                                    | Unit: N/A |
| Default:     | 2        | •              | Type: UINT                                                           |           |
| Description: |          |                | I in the event of a quick stop fun<br>events on page 47 for more inf |           |

### Table 7-9 Quick stop value definitions

| Value | Definition                                                       |
|-------|------------------------------------------------------------------|
| 0     | Disable drive function                                           |
| 1     | Slow down on slow down ramp and transit into Switch on disabled  |
| 2     | Slow down on quick stop ramp and transit into Switch on disabled |
| 5     | Slow down on slow down ramp and stay in Quick stop active        |
| 6     | Slow down on quick stop ramp and stay in Quick stop active       |

### 7.3.3 0x605B Shutdown\_option\_code

This object is used to control what action is performed if there is a transition from the Operation Enabled state to the Ready To Switch On state.

### Table 7-10 Shutdown\_option\_code

| 0x605B       | Shutdov | Shutdown_option_code                                                                                                    |                   |           |  |  |
|--------------|---------|----------------------------------------------------------------------------------------------------|-------------------|-----------|--|--|
| Sub-index 0  |         |                                                                                                    |                   |           |  |  |
| Access: RW   |         | Range: 0 to 1                                                                                                    | Size: Unsigned 16 | Unit: N/A |  |  |
| Default:     | N/A     | •                                                                                                    | Type: UINT        |           |  |  |
| Description: |         | Used to control what action is performed if there is a transition from the Operation Enabled state to the Ready To Switch On state. |                   |           |  |  |

### Table 7-11 Shutdown\_option\_code values

| Value | Definition                                                |
|-------|-----------------------------------------------------------|
| 0     | Disable drive function (switch off the drive power stage) |
| 1     | Slow down with slow down ramp; disable the drive function |

### 7.3.4 0x605C Disable\_operation\_option\_code

Disable drive function (switch off the drive power stage).

This object is used to control what action is performed if there is a transition from the 'Operation Enabled' state to the 'Switched On' state.

### Table 7-12 Disabled\_operation\_option\_code

| 0x605C       | Disable_operation_option_code |                                                                                                    |                   |           |  |  |
|--------------|-------------------------------|----------------------------------------------------------------------------------------------------|-------------------|-----------|--|--|
| Sub-index 0  |                               |                                                                                                    |                   |           |  |  |
| Access: RW   |                               | Range: 0 to 1                                                                                                    | Size: Unsigned 16 | Unit: N/A |  |  |
| Default:     | N/A                           |                                                                                                    | Type: UINT        | •         |  |  |
| Description: |                               | This object is used to control what action is performed if there is a transition from the Operation Enabled state to the Switched On state. |                   |           |  |  |

### Table 7-13 Disable\_operation\_option\_code values

| Table 7-13 Disable_                                                                               | operation_option_code values                              |   | 5                     |
|---------------------------------------------------------------------------------------------------|-----------------------------------------------------------|---|-----------------------|
| Value                                                                                             | Definition                                                |   | Safety<br>information |
| 0                                                                                                 | Disable drive function (switch off the drive power stage) |   | ety<br>atior          |
| 1                                                                                                 | Slow down with slow down ramp; disable the drive function |   |                       |
| 7.3.5 0x605E Fault_reaction_option_code                                                           |                                                           | _ | ntroduct              |
| This object is used to control what action is performed when a fault is detected (PDO loss). This |                                                           |   | ion                   |

#### 7.3.5 0x605E Fault\_reaction\_option\_code

This object is used to control what action is performed when a fault is detected (PDO loss). This object is ignored if the drive is tripped.

### Table 7-14 Fault\_reaction\_option\_code

| Table 7-14 Fault_reaction_option_code                                                          |     |               |                   |           |  | Mechanical<br>installation |
|------------------------------------------------------------------------------------------------|-----|---------------|-------------------|-----------|--|----------------------------|
| 0x605E Fault_reaction_option_code                                                              |     |               |                   |           |  | latior                     |
| Sub-index 0                                                                                    |     |               |                   |           |  | 2                          |
| Access: RW                                                                                     |     | Range: 0 to 2 | Size: Unsigned 16 | Unit: N/A |  | ∃п                         |
| Default:                                                                                       | N/A |               | Type: UINT        |           |  | Electrical                 |
| Description: This object is used to control what action is performed when a fault is detected. |     |               |                   |           |  | ation                      |

### Table 7-15 Fault\_reaction\_option\_code values

| Value | Definition                                      |  |  |  |
|-------|-------------------------------------------------|--|--|--|
| 0     | Disable drive function, motor is free to rotate |  |  |  |
| 1     | Slow down on slow down ramp                     |  |  |  |
| 2     | Slow down on quick stop ramp                    |  |  |  |

#### 7.3.6 0x6060 Modes\_of\_operation

This object is used to request a change in the mode of operation.

### Table 7-16 Modes of operation

| 0x6060       | Modes_of_operation |                         |                                 |           |  |  |
|--------------|--------------------|-------------------------|---------------------------------|-----------|--|--|
| Sub-index 0  |                    |                         |                                 |           |  |  |
| Access: RW   |                    | Range: 0 to 8           | Size: Unsigned 8                | Unit: N/A |  |  |
| Default:     | 2                  | •                       | Type: USINT                     |           |  |  |
| Description: | This object        | is used to request a ch | nange in the mode of operation. |           |  |  |

The default for this object is dependent on the drive operating mode. In Open-loop the NOTE default is 2. In RFC-s the default is 8.

### Table 7-17 Modes of operation values

| Value | Definition                 |  |                           |
|-------|----------------------------|--|---------------------------|
| 0     | No mode change             |  | Parameter<br>descriptions |
| 2     | vl velocity mode           |  | s.                        |
| 6     | Homing mode                |  | Diac                      |
| 7     | Interpolated Position mode |  | Diagnostics               |
| 8     | Cyclic Sync Position mode  |  | ics                       |
| 9     | Cyclic Sync Velocity mode  |  | G                         |
| 10    | Cyclic Sync Torque mode    |  | Glossary<br>terms         |
| 10    | 5,500 5,00 151 que meso    |  | 0                         |

Getting started

Protocols

Drive profile (CiA402)

Advanced features

### 7.3.7 0x6061 Modes\_of\_operation\_display

This read only object indicates the active mode of operation.

| ruble r to modes_of_operation_display |                            |                                               |           |  |  |  |
|---------------------------------------|----------------------------|-----------------------------------------------|-----------|--|--|--|
| 0x6061                                | Modes_of_operation_display |                                               |           |  |  |  |
| Sub-index 0                           |                            |                                               |           |  |  |  |
| Access: RO                            | Range: 0 to                | 8 Size: Unsigned 8                            | Unit: N/A |  |  |  |
| Default:                              | N/A                        | Type: USINT                                   | •         |  |  |  |
| Description:                          | Used to provide the activ  | Used to provide the active mode of operation. |           |  |  |  |

### Table 7-18 Modes\_of\_operation\_display

### Table 7-19 Modes\_of\_operation\_display values

| Value | Definition                 |
|-------|----------------------------|
| 0     | No mode change             |
| 2     | vl velocity mode           |
| 6     | Homing mode                |
| 7     | Interpolated Position mode |
| 8     | Cyclic Sync Position mode  |
| 9     | Cyclic Sync Velocity mode  |
| 10    | Cyclic Sync Torque mode    |

### 7.3.8 0x6084 Profile deceleration

### Table 7-20 Profile deceleration

| 0x6084       | Profile de  | Profile deceleration                                     |                   |           |  |  |  |
|--------------|-------------|----------------------------------------------------------|-------------------|-----------|--|--|--|
| Access: RW   |             | Range:0 to 65536                                         | Size: Unsigned 32 | Unit: N/A |  |  |  |
| Default:     | 65536       |                                                          | Type: UDINT       | •         |  |  |  |
| Description: | Provides th | Provides the deceleration ramp for the positioning modes |                   |           |  |  |  |

### 7.3.9 0x6085 Quick\_stop\_deceleration

This object is used to configure the deceleration rate used to stop the motor when the quick stop function is activated and the quick stop code object (0x605A) is set to 2 or 6. The quick stop deceleration is also used if the fault reaction code object (0x605E) is 2. The value is given in user-defined acceleration units.

### Table 7-21 Quick\_stop\_deceleration

| 0x6085       | Quick_stop_deceleration                                |                        |                   |           |  |  |
|--------------|--------------------------------------------------------|------------------------|-------------------|-----------|--|--|
| Sub-index 0  |                                                        |                        |                   |           |  |  |
| Access: RW   |                                                        | Range:Range:0 to 65536 | Size: Unsigned 32 | Unit: N/A |  |  |
| Default:     | 65536                                                  | •                      | Type: UDINT       |           |  |  |
| Description: | Quick stop function for the positioning related modes. |                        |                   |           |  |  |

### 7.3.10 Profile units

The SI-EtherCAT implementation provides a means to convert profile units into position controller and drive units. All scaling values are standard profile objects. The following objects are supported:

### Table 7-22 Supported profile units

| Index  | Name                        |
|--------|-----------------------------|
| 0x608F | position_encoder_resolution |
| 0x6091 | gear_ratio                  |
| 0x6092 | feed_constant               |

For positions, the scaling control includes a feed constant, a gear ratio and an encoder revolution. These values are combined by the implementation into a simple scaling numerator and denominator. It is possible to change these values non-cyclically (i.e. using SDOs), in which case the scaling numerator and denominator and any position limit values are recalculated in the background. It is not, however, possible to change these values cyclically (i.e. by mapping PDOs to them).

For velocities, in addition to the position constants described above, these values are combined into a simple numerator and denominator to scale velocities to internal velocity units. This scaling also properly handles remainders (i.e. when used on a reference or feedback, accumulate the remainder and add it to subsequent velocity values, and when used with a limit, round up or down). It is possible to change these values non-cyclically (i.e. using SDOs), in which case the scaling numerator and denominator is recalculated in the background. It is also necessary to re-scale velocity limit values with the new factor. It is not possible to change these values cyclically (i.e. by mapping PDOs to them).

### 7.3.11 0x608F Position\_encoder\_resolution

This read only object indicates the configured encoder increments per number of motor revolutions. The information is read from the drive's encoder configuration.

| Position_encoder_resolution |                        |                                                         |                                                                                                    |  |
|-----------------------------|------------------------|---------------------------------------------------------|----------------------------------------------------------------------------------------------------|--|
|                             |                        |                                                         |                                                                                                    |  |
|                             | Range: N/A             | Size: Unsigned 8                                        | Unit: N/A                                                                                                    |  |
| 2                           |                        | Type: USINT                                             |                                                                                                    |  |
|                             | -                      | -                                                       |                                                                                                    |  |
|                             |                        |                                                         |                                                                                                    |  |
|                             | Range: 0 to 0xFFFFFFFF | Size: Unsigned 32                                       | Unit: N/A                                                                                                    |  |
| 1                           |                        | Type: UDINT                                             | •                                                                                                    |  |
| Encoder inc                 | crements               |                                                         |                                                                                                    |  |
|                             |                        |                                                         |                                                                                                    |  |
|                             | Range: 0 to 0xFFFFFFFF | Size: Unsigned 32                                       | Unit: N/A                                                                                                    |  |
| 1                           |                        | Type: UDINT                                             | <b>·</b>                                                                                                    |  |
| Motor revol                 | utions                 |                                                         |                                                                                                    |  |
|                             | 2<br>1<br>Encoder int  | Range: N/A 2 Range: 0 to 0xFFFFFFF 1 Encoder increments | Range: N/A     Size: Unsigned 8       2     Type: USINT       Range: 0 to 0xFFFFFFF     Size: Unsigned 32       1     Type: UDINT       Encoder increments     Range: 0 to 0xFFFFFFFF       Range: 0 to 0xFFFFFFFF     Size: Unsigned 32       1     Type: UDINT |  |

### Table 7-23 Position\_encoder\_resolution

Safety

Introduction

Mechanical installation

installation

Electrical

### 7.3.12 0x6091 Gear\_ratio

This object is used to apply scaling. When configured, appropriate user units can be used to control the position of the shaft beyond a gearbox. The gear ratio is calculated using the following formula:

### gear ratio = motor shaft revolutions / driving shaft revolutions

### Table 7-24 Gear\_ratio

| 0x6091       | Gear_ratio       |                        |                   |           |  |  |
|--------------|------------------|------------------------|-------------------|-----------|--|--|
| Sub-index 0  |                  |                        |                   |           |  |  |
| Access: RO   |                  | Range: N/A             | Size: Unsigned 8  | Unit: N/A |  |  |
| Default:     | 2                |                        | Type: USINT       |           |  |  |
| Description: |                  |                        |                   |           |  |  |
| Sub-index 1  |                  |                        |                   |           |  |  |
| Access: RW   |                  | Range: 0 to 0xFFFFFFFF | Size: Unsigned 32 | Unit: N/A |  |  |
| Default:     | 1                |                        | Type: UDINT       | ·         |  |  |
| Description: | Motor revolution | utions                 |                   |           |  |  |
| Sub-index 2  |                  |                        |                   |           |  |  |
| Access: RW   |                  | Range: 0 to 0xFFFFFFFF | Size: Unsigned 32 | Unit: N/A |  |  |
| Default:     | 1                |                        | Type: UDINT       | •         |  |  |
| Description: | Shaft revolu     | utions                 |                   |           |  |  |

### 7.3.13 0x6092 Feed\_constant

This is used to configure a feed constant. This is the measurement distance per one revolution of the output shaft of the gearbox. The feed constant is calculated using the following formula:

### feed constant = feed / driving shaft revolutions

### Table 7-25 Feed\_constant

| 0x6092       | Feed_co    | onstant                |                   |           |
|--------------|------------|------------------------|-------------------|-----------|
| Sub-index 0  |            |                        |                   |           |
| Access: RO   |            | Range: N/A             | Size: Unsigned 8  | Unit: N/A |
| Default:     | 2          |                        | Type: USINT       |           |
| Description: |            |                        |                   |           |
| Sub-index 1  |            |                        |                   |           |
| Access: RW   |            | Range: 0 to 0xFFFFFFFF | Size: Unsigned 32 | Unit: N/A |
| Default:     | 1          |                        | Type: UDINT       |           |
| Description: | Feed       |                        |                   |           |
| Sub-index 2  |            |                        |                   |           |
| Access: RW   |            | Range: 0 to 0xFFFFFFFF | Size: Unsigned 32 | Unit: N/A |
| Default:     | 1          |                        | Type: UDINT       |           |
| Description: | Shaft revo | lutions                |                   |           |

### 7.3.14 Basic position control

Basic position control is supported on the Unidrive M600 and above in RFC-A and RFC-S modes. The position control described here is used under the interpolated position mode of operation. Table 7-26 lists the objects that are supported:

| Index  | Name                           |  |  |  |  |
|--------|--------------------------------|--|--|--|--|
| 0x6062 | position_demand_value          |  |  |  |  |
| 0x6065 | 6065 following_error_window    |  |  |  |  |
| 0x6067 | position_window                |  |  |  |  |
| 0x60F4 | following_error_actual_value   |  |  |  |  |
| 0x60FB | position_control_parameter_set |  |  |  |  |

### Table 7-26 Basic position control supported objects

### 7.3.15 0x6062 Position\_demand\_value

This read only object is used to provide the currently demanded position value. The value is given in user defined position units.

### Table 7-27 Position\_demand\_value

| 0x6062       | Position_demand_value                                  |                        |                 |           |  |  |  |  |
|--------------|--------------------------------------------------------|------------------------|-----------------|-----------|--|--|--|--|
| Sub-index 0  |                                                        |                        |                 |           |  |  |  |  |
| Access: RO   |                                                        | Range: 0 to 0xFFFFFFFF | Size: signed 32 | Unit: N/A |  |  |  |  |
| Default:     | N/A                                                    |                        | Type: DINT      |           |  |  |  |  |
| Description: | Used to provide the currently demanded position value. |                        |                 |           |  |  |  |  |

### 7.3.16 0x6064 Position\_actual\_value

This read only object provides the actual value of the position feedback device. The value is given in internal units.

### Table 7-28 Position\_actual\_value

| 0x6064       | Position_actual_value                                                                                                  |                        |                 |           |  |  |  |  |
|--------------|----------------------------------------------------------------------------------------------------|------------------------|-----------------|-----------|--|--|--|--|
| Sub-index 0  |                                                                                                    |                        |                 |           |  |  |  |  |
| Access: RO   |                                                                                                    | Range: 0 to 0xFFFFFFFF | Size: signed 32 | Unit: N/A |  |  |  |  |
| Default:     | N/A                                                                                                    | •                      | Type: DINT      | •         |  |  |  |  |
| Description: | This read only object provides the actual value of the position feedback device. The value is given in internal units. |                        |                 |           |  |  |  |  |

### 7.3.17 Following error window

This object can be used to indicate and configure the range of position values, symmetrical to the position demand value, outside of which a following error occurs. The value is given in user-defined position units.

### Table 7-29 Following error window

| 0x6065       | Following                                                           | Following error window          |               |           |  |  |
|--------------|---------------------------------------------------------------------|---------------------------------|---------------|-----------|--|--|
| Sub-index 0  |                                                                     |                                 |               |           |  |  |
| Access: RW   |                                                                     | Range: Range: 0 to<br>0xFFFFFFF | Size: 4 bytes | Unit: N/A |  |  |
| Default:     | 0xFFFFFFF                                                           |                                 | Type: UDINT   |           |  |  |
| Description: | Permitted range of position values before a following error occurs. |                                 |               |           |  |  |

Safety

Introduction

Mechanica installation

Electrical

Getting started

Protocols

Drive profile (CiA402)

Advanced features

Parameter descriptions

Diagnostics

Glossary of terms

### 7.3.18 Position window

This object can be used to indicate and configure the symmetrical range of acceptable position values relative to the target position, within which the target position will be regarded as having been reached. The value is given in user-defined position units.

### Table 7-30 Position window

| 0x6067       | Position window                                                                   |                    |           |  |  |  |  |  |
|--------------|-----------------------------------------------------------------------------------|--------------------|-----------|--|--|--|--|--|
| Sub-index 0  |                                                                                   |                    |           |  |  |  |  |  |
| Access: RW   | Range: 0 to 0xFFFF                                                                | FFFF Size: 4 bytes | Unit: N/A |  |  |  |  |  |
| Default:     | 0xFFFFFFF                                                                         | Type: UDINT        |           |  |  |  |  |  |
| Description: | Permitted range of position values for target position to be regarded as reached. |                    |           |  |  |  |  |  |

### 7.3.19 Motor rated current

This object indicates the configured motor rated current. The value is given in mA.

### Table 7-31 Motor rated current

| 0x6075       | Motor rated current |                                                   |               |          |  |  |  |  |
|--------------|---------------------|---------------------------------------------------|---------------|----------|--|--|--|--|
| Sub-index 0  |                     |                                                   |               |          |  |  |  |  |
| Access: RW   |                     | Range: 0 to 0xFFFFFFFF                            | Size: 4 bytes | Unit: mA |  |  |  |  |
| Default:     | 0xFFFFFFF           | F                                                 | Type: UDINT   |          |  |  |  |  |
| Description: | Motor rated         | Motor rated current value derived from Pr 05.007. |               |          |  |  |  |  |

### 7.3.20 0x6080 Max motor speed

### Table 7-32 Max motor speed

| 0x6080       | Max moto      | or speed                                                                                                    |             |           |  |  |  |
|--------------|---------------|----------------------------------------------------------------------------------------------------|-------------|-----------|--|--|--|
| Sub-index 0  |               |                                                                                                    |             |           |  |  |  |
| Access: RO   |               | Range: 0 to 0xFFFFFFFF                                                                                                    | Unsigned 32 | Unit: rpm |  |  |  |
| Default:     | 3000          |                                                                                                    | Type: UDINT |           |  |  |  |
| Description: | It is used to | This object indicates the configured maximum allowed speed for the motor in either direction.<br>It is used to protect the motor and changing the value of this object will also change Pr <b>1.06</b> .<br>The value is given in rotations per minute (rpm). |             |           |  |  |  |

### 7.3.21 0x60F4 Following\_error\_actual\_value

This read only object provides the actual value of the following error. The value is given in userdefined position units.

### Table 7-33 Following\_error actual\_value

| 0x60F4       | Following_error actual_value |                               |                               |           |  |  |  |  |
|--------------|------------------------------|-------------------------------|-------------------------------|-----------|--|--|--|--|
| Sub-index 0  |                              |                               |                               |           |  |  |  |  |
| Access: RO   |                              | Range: 0 to 0xFFFFFFFF        | Size: signed 32               | Unit: N/A |  |  |  |  |
| Default:     | N/A                          | •                             | Type: DINT                    |           |  |  |  |  |
| Description: | This read or                 | nly object provides the actua | I value of the following erro | r.        |  |  |  |  |

#### 0x60FB Position\_control\_parameter\_set object 7.3.22

| Table 7-34 | Position | _control | _parameter_ | _set | object |
|------------|----------|----------|-------------|------|--------|
|------------|----------|----------|-------------|------|--------|

| 0x60FB        | Position_    | _control_parameter_       | _set              |                                                                         | information     |
|---------------|--------------|---------------------------|-------------------|-------------------------------------------------------------------------|-----------------|
| Sub-index 0   |              |                           |                   |                                                                         | =               |
| Access: RO    |              | Range: N/A                | Size: Unsigned 8  | Unit: N/A                                                               | Itrod           |
| Default:      | 2            |                           | Type: USINT       |                                                                         | Introduction    |
| Description:  | The numbe    | er of control loop parame | ters.             |                                                                         | 9               |
| Sub-index 1   |              |                           |                   |                                                                         | ۲. E            |
| Access: RW    |              | Range: 0 to 5000          | Size: Unsigned 16 | Unit: 0.01 rad/s/rad                                                    | stalli          |
| Default:      | 2500         | •                         | Type: DINT        | ·                                                                       | installation    |
| Description:  | The positio  | n controller proportional | gain.             |                                                                         |                 |
| Sub-index 2   |              |                           |                   |                                                                         | Д               |
| Access: RW    |              | Range: 0 to 2000          | Size: Unsigned 16 | Unit: 1 / 1000                                                          | installation    |
| Default:      | 1000 (i.e. a | gain of 1)                | Type: DINT        | ·                                                                       | ation           |
| Description:  | The positio  | n controller speed feed f | forward gain.     |                                                                         |                 |
| The position_ | demand_val   | ue object contains the    |                   | control.<br>r the interpolated position<br>trol loop cycle. This object | Getting started |

The position\_demand\_value object contains the value supplied by either the interpolated position mode or the profile position mode (in user units). It is updated every control loop cycle. This object can be mapped as cyclic data.

Protocols

Drive profile (CiA402)

Advanced features

descriptions Parameter

Diagnostics

Glossary of terms

### 7.3.23 Supported drive modes

This object provides information on the supported drive modes.

| 0x6502                                                            | Supporte        | ed d                                          | rive m | nodes                        |          |      |     |                                                    |         |         |       |    |    |
|-------------------------------------------------------------------|-----------------|-----------------------------------------------|--------|------------------------------|----------|------|-----|----------------------------------------------------|---------|---------|-------|----|----|
| Sub-index 0                                                       |                 |                                               |        |                              |          |      |     |                                                    |         |         |       |    |    |
| Access: RO                                                        |                 | Range: 0 to 0xFFFFFFF Size: 4 bytes Unit: N/A |        |                              |          |      |     |                                                    |         |         |       |    |    |
| Default:                                                          | 992             | 92 Type: UDINT                                |        |                              |          |      |     |                                                    |         |         |       |    |    |
| Provides information on the supported drive modes as shown below. |                 |                                               |        |                              |          |      |     |                                                    |         |         |       |    |    |
|                                                                   | <u>31 16 15</u> | <u>5 11</u>                                   | 10     | 9                            | 8        | 7    | 6   | 5                                                  | 4       | 3       | 2     | 1  | 0  |
| Description:                                                      | ms              | r                                             | cstca  | cst                          | CSV      | csp  | ip  | hm                                                 | r       | tq      | pv    | vl | рр |
| Description.                                                      |                 |                                               |        |                              | 1        |      | 1   |                                                    |         | 1       |       |    |    |
|                                                                   | Mnem            | onic                                          | De     | script                       | ion      |      |     |                                                    |         | v       | alue  |    |    |
|                                                                   | r               | r                                             |        | Reserved                     |          |      |     |                                                    |         | 0       |       |    |    |
|                                                                   |                 |                                               |        |                              |          |      | 0 = | 0 = Function is not supported                      |         |         |       |    |    |
|                                                                   | ms              | ms                                            |        | Manufacturer specific bits   |          |      | 1 = | 1 = Function is supported                          |         |         |       |    |    |
|                                                                   |                 |                                               |        | Cyclic sync torque mode with |          |      |     |                                                    |         |         |       |    |    |
|                                                                   | cstc            | a                                             | со     | communication angle          |          |      |     |                                                    |         |         |       |    |    |
|                                                                   | cst             | t                                             | Су     | Cyclic sync torque mode      |          |      |     |                                                    |         |         |       |    |    |
|                                                                   | CSV             | /                                             | Су     | Cyclic sync velocity mode    |          |      |     |                                                    |         |         |       |    |    |
|                                                                   | csp             | )                                             | Су     | Cyclic sync position mode    |          |      | o – | Mada i                                             | a not a | unnarte | . d   |    |    |
|                                                                   | ip              |                                               | Int    | Interpolated position mode   |          |      |     | 0 = Mode is not supported<br>1 = Mode is supported |         |         |       |    |    |
|                                                                   | hm              | hm                                            |        | oming r                      | node     |      |     | 1=                                                 | wode i  | s supp  | orted |    |    |
|                                                                   | tq              |                                               | То     | Torque profile mode          |          | 1    |     |                                                    |         |         |       |    |    |
|                                                                   | pv              | r                                             | Pr     | ofile ve                     | elocity  |      |     |                                                    |         |         |       |    |    |
|                                                                   | vl              |                                               | Ve     | locity r                     | node     |      |     |                                                    |         |         |       |    |    |
|                                                                   | рр              | )                                             | Pr     | ofile po                     | sition r | node |     |                                                    |         |         |       |    |    |

### Table 7-35 Supported drive modes

## 7.4 Interpolated position mode

Interpolated position mode operates on the Unidrive M600 in RFC-A and RFC-s modes. Table 7-36 lists the objects that are supported:

Table 7-36 Supported Interpolated position mode objects

| Index  | Name                         |  |  |  |  |  |
|--------|------------------------------|--|--|--|--|--|
| 0x60C0 | interpolation_submode_select |  |  |  |  |  |
| 0x60C1 | interpolation_data_record    |  |  |  |  |  |
| 0x60C2 | interpolation_time_period    |  |  |  |  |  |

NOTE When using one of the CiA402 positioning modes, Distributed Clocks must be enabled. Failure to do so may result in the SI-EtherCAT module going into the SAFE-OPERATIONAL state.

#### 7.4.1 0x60C0 Interpolation\_sub-mode\_select

| Table 7-37 | 0x60C0 | Interpolation_ | _sub-mode_ | select |
|------------|--------|----------------|------------|--------|
|------------|--------|----------------|------------|--------|

| 0x60C0       | Interpolatio    | n_sub-mode_select                                                       |                 |           | information     |
|--------------|-----------------|-------------------------------------------------------------------------|-----------------|-----------|-----------------|
| Sub-index 0  |                 |                                                                         |                 |           | H               |
| Access: RW   |                 | Range: 0                                                                | Size: Signed 16 | Unit: N/A | nino            |
| Default:     | 0 (Linear inter | polation)                                                               | •               |           | oauction        |
| Description: |                 | nterpolation type. At present the d Interpolation Sub-Mode is plation'. | Type: INT       |           | on installation |

#### 7.4.2 0x60C1 Interpolation\_data\_record

This object is used to specify the target position. Linear interpolation is used to generate position demand values every 250 µs. The position is specified in user-defined position units. The value is written into sub-index 1.

| Table 7-38 | 0x60C1 | Interpolation_ | data | record |
|------------|--------|----------------|------|--------|
|------------|--------|----------------|------|--------|

| 0x60C1       | Interpolati    | on_data_record                     |                   |           |
|--------------|----------------|------------------------------------|-------------------|-----------|
| Sub-index 0  |                |                                    |                   |           |
| Access: RO   |                | Range: N/A                         | Size: Unsigned 8  | Unit: N/A |
| Default:     | 1              | _                                  | Type: USINT       |           |
| Description: | This object is | s used to specify the target posi- | tion.             |           |
| Sub-index 1  |                |                                    |                   |           |
| Access: RW   |                | Range: 0 to 0xFFFFFFFF             | Size: Unsigned 32 | Unit: N/A |
| Default:     | N/A            |                                    | Type: UDINT       | <b>I</b>  |
| Description: | The set-point  | t.                                 |                   |           |

#### 7.4.3 0x60C2 Interpolation\_time\_period

### Table 7-39 Interpolation time period

| 0x60C2       | Interpolation_time_period |                                                                                                    |                            |                          |
|--------------|---------------------------|----------------------------------------------------------------------------------------------------|----------------------------|--------------------------|
| Sub-index 0  |                           |                                                                                                    |                            |                          |
| Access: RO   |                           | Range: N/A                                                                                                    | Size: Unsigned 8           | Unit: N/A                |
| Default:     | 2                         |                                                                                                    | Type: USINT                |                          |
| Description: | The number of             | f the last sub-index in this object.                                                                                     |                            |                          |
| Sub-index 1  |                           |                                                                                                    |                            |                          |
| Access: RW   |                           | Range: 0 to 255                                                                                                    | Size: Unsigned 8           | Unit: (sub-index 2)      |
| Default:     | 250 (units are index 2)   | dependent on the value in sub-                                                                                           | Type: USINT                |                          |
| Description: | The interpolat            | f time units between interpolator<br>or time period value is checked to<br>multiple of 1 ms. An attempt to w             | ensure that it is valid. \ | /alid values are 250 µs, |
| Sub-index 2  |                           |                                                                                                    |                            |                          |
| Access: RW   |                           | Range: -6 to 0                                                                                                    | Size: Signed 8             | Unit: N/A                |
| Default:     | -6 (a time unit           | of 1 μs)                                                                                                    | Type: SINT                 |                          |
| Description: | exponent. The             | the time unit for the interpolation<br>e time unit, therefore, is 10 (sub-in<br>unit to be 1 $\mu$ s, and the longest to | ndex 2). The range of va   |                          |

The implementation of interpolated position mode allows synchronous operation only, where a fixed, common interpolation interval is defined. The time specified must always be an integer multiple of the control loop cycle time. The time period index has a minimum value of -6 (i.e. the

Issue Number: 2

Electrical installation

Getting started

Protocols

Drive protile (CiA402)

Advanced features

descriptions Parameter

Diagnostics

Glossary of terms

smallest time unit will be microseconds), see Table 7-40 for more information.

| Value in 0x60C2, sub-index 2 | Description          |
|------------------------------|----------------------|
| 0                            | 1 second             |
| -1                           | 0.1 of a second      |
| -2                           | 0.01 of a second     |
| -3                           | 0.001 of a second    |
| -4                           | 0.0001 of a second   |
| -5                           | 0.00001 of a second  |
| -6                           | 0.000001 of a second |

| Table 7-40 | Interpolation | time | period units |
|------------|---------------|------|--------------|
|------------|---------------|------|--------------|

The time period is checked to ensure that it is an integer multiple of the control loop cycle time. Only linear interpolation is currently supported, this type inserts a delay of one interpolation time period.

The input buffer has a maximum size of 1 data record, and a data record contains one position in profile-defined units. The buffer is a FIFO buffer. On each interpolator time period, a value is read from this buffer. The correct number of data points for a specific interpolation mode are stored internally. When a new position command is loaded in, the oldest position command in the data set is discarded.

## 7.5 vl velocity mode

Velocity mode is supported on Unidrive M200 and above. It is not, however, supported in regen modes.

When the drive is in either of the RFC-A or RFC-S operating modes the scaled velocity is written to the drive internal speed shortcut. When the drive is in an open-loop operating mode the scaled velocity is written to the user preset reference parameter (Pr **01.021**). Table 7-41 lists the objects that are supported:

| Index  | Name                             |
|--------|----------------------------------|
| 0x3008 | Active velocity mode redirection |
| 0x6042 | vl_target_velocity               |
| 0x6043 | vl_velocity_demand               |
| 0x6044 | vl_velocity_actual_value         |
| 0x6046 | vl_velocity_min_max_amount       |
| 0x6048 | vl_velocity_accleration          |
| 0x6049 | vl_velocity_deceleration         |
| 0x604A | vl_velocity_quick_stop           |
| 0x604B | vl_setpoint_factor               |
| 0x604C | vl_dimension_factor              |

| Table 7-41 | vl velocity | mode | supported | objects |
|------------|-------------|------|-----------|---------|
|------------|-------------|------|-----------|---------|

#### Activate velocity mode redirection 7.5.1

This object provides the facility to redirect the velocity mode reference from the normal velocity mode object (0x6402) to the cyclic sync velocity mode object (0x60FF).

| Table 7-42 F | Activate velocity mode realr                                                                                                    | ection                     |                         |  | =                          |
|--------------|----------------------------------------------------------------------------------------------------|----------------------------|-------------------------|--|----------------------------|
| 0x3008       | Activate velocity mode r                                                                                                    | edirection                 |                         |  | ntrod                      |
| Sub-index 0  |                                                                                                    |                            |                         |  | oductior                   |
| Access: RW   | Range: 0 to 1                                                                                                    | Size: 1 byte               | Unit: N/A               |  | ž                          |
| Default:     | 0                                                                                                    | Type: USINT                | •                       |  | ing Me                     |
|              | Redirects the velocity mode reference from object 0x6042 to object 0x60FF.<br>Normally object 0x60FF is the reference for csv mode and object 0x6042 is the<br>reference for velocity mode. Activating this object means that object 0x60FF will |                            |                         |  | Mechanical<br>installation |
| Description: | be used as the reference for v<br>Units are RPM in the range -3                                                                                                    |                            |                         |  | Ele                        |
|              | This object value change will t switch on" to "Switched on".                                                                                                    | ake effect on a CiA402 tra | ansition from "Ready to |  | Electrical                 |

### Table 7-42 Activate velocity mode redirection

#### 7.5.2 0x6042 vl\_target\_velocity

This object is used to set the required velocity of the system. It is multiplied by the vl dimension factor and the vl setpoint factor. The value is given in rpm, If the vl\_dimension\_factor has the value of 1, otherwise the value is in user units. Positive values indicate forward direction and negative values indicate reverse direction.

### Table 7-43 vl target velocity

| 0x6042       | vl_target_velocity |                                                  |                 |           |  |
|--------------|--------------------|--------------------------------------------------|-----------------|-----------|--|
| Sub-index 0  |                    |                                                  |                 |           |  |
| Access: RW   |                    | Range: -32768 to<br>+32767                       | Size: Signed 16 | Unit: rpm |  |
| Default:     | 0                  |                                                  | Type: INT       |           |  |
| Description: | Used to s          | Used to set the required velocity of the system. |                 |           |  |

#### 7.5.3 0x6043 vl\_velocity\_demand

This read only object provides the instantaneous velocity demand generated by the drive ramp function. The value is given in rpm if the vl\_dimension\_factor and the vl\_setpoint\_factor have the value 1, otherwise the value is in user units. Positive values indicate forward direction and negative values indicate reverse direction.

### Table 7-44 vl velocity demand

| 0x6043       | vl_veloc   | ity_demand                 |                             |                         |
|--------------|------------|----------------------------|-----------------------------|-------------------------|
| Sub-index 0  |            |                            |                             |                         |
| Access: RO   |            | Range: -32768 to<br>+32767 | Size: Signed 16             | Unit: rpm               |
| Default:     | 0          |                            | Type: INT                   |                         |
| Description: | Provides t | he instantaneous veloc     | ity demand generated by the | ne drive ramp function. |

information Safety

Getting started

Protocols

Drive profile (CiA402)

Advancec features

descriptions Parameter

Diagnostics

Glossary of terms

### 7.5.4 0x6044 vl\_velocity\_actual\_value

This read only object provides the velocity at the motor spindle or load. In a closed loop system this is determined from the motor feedback device and in an open loop system it is a copy of *vl\_velocity\_demand*.

The value is given in rpm if the *vl\_dimension\_factor* has the value of 1, otherwise the value is in user units. Positive values indicate forward direction and negative values indicate reverse direction.

### Table 7-45 velocity\_actual\_value

| 0x6044       | vl_velocity_actual_value |                            |                  |           |  |  |
|--------------|--------------------------|----------------------------|------------------|-----------|--|--|
| Sub-index 0  |                          |                            |                  |           |  |  |
| Access: RO   |                          | Range: -32768 to<br>+32767 | Size: Signed 16  | Unit: N/A |  |  |
| Default:     | 0                        |                            | Type: INT        |           |  |  |
| Description: | Provides t               | he velocity at the motor   | spindle or load. |           |  |  |

### 7.5.5 0x6046 vl\_velocity\_min\_max\_amount

This object is used to configure the minimum and maximum velocity.

The value is given in rpm if the *vl\_dimension\_factor* has the value of 1, otherwise the value is in user units.

### Table 7-46 vl\_velocity\_min\_max\_amount

| 0x6046       | vl_veloc                                                                                                    | ity_min_max_amo           | unt               |                                                                   |  |
|--------------|----------------------------------------------------------------------------------------------------|---------------------------|-------------------|-------------------------------------------------------------------|--|
| Sub-index 0  |                                                                                                    |                           |                   |                                                                   |  |
| Access: RO   |                                                                                                    | Range: N/A                | Size: Unsigned 8  | Unit: N/A                                                         |  |
| Default:     | 2                                                                                                    | •                         | Type: USINT       |                                                                   |  |
| Description: | The numb                                                                                                    | er of sub-indices in this | object.           |                                                                   |  |
| Sub-index 1  |                                                                                                    |                           |                   |                                                                   |  |
| Access: RW   |                                                                                                    | Range: 0 to<br>0xFFFFFFF  | Size: Unsigned 32 | Unit: rpm                                                         |  |
| Default:     | 0                                                                                                    |                           | Type: UDINT       |                                                                   |  |
| Description: | system ca                                                                                                    |                           |                   | and reverse direction) that the<br>e vl_velocity_min positive and |  |
| Sub-index 2  |                                                                                                    |                           |                   |                                                                   |  |
| Access: RW   |                                                                                                    | Range: 0 to<br>0xFFFFFFF  | Size: Unsigned 32 | Unit: rpm                                                         |  |
| Default:     | 2147483647                                                                                                    |                           | Type: UDINT       |                                                                   |  |
| Description: | Used to configure the maximum velocity (both in the forward and reverse direction) that the system can operate at. Writing to this sub index will overwrite vl_velocity_max positive and vl_velocity_max negative. |                           |                   |                                                                   |  |

#### 7.5.6 0x6048 vl\_velocity\_acceleration

This object is used to configure the delta speed and delta time of the slope of the acceleration ramp.

Example: To ramp to 1000 rpm in 5 s, possible values for delta speed and delta time are 10000 and 50 respectively.

### vl velocity acceleration = delta speed / delta time

### Table 7-47 0x6048 vl velocity acceleration

| Table /-4/ U | x6048 vi_ve         | locity_acceleration                                                                                                    |                   |           | _ | =: 3         |  |
|--------------|---------------------|----------------------------------------------------------------------------------------------------|-------------------|-----------|---|--------------|--|
| 0x6048       | vl_veloci           | vl_velocity_acceleration                                                                                                    |                   |           |   |              |  |
| Sub-index 0  |                     |                                                                                                    |                   |           |   | installation |  |
| Access: RO   |                     | Range: N/A                                                                                                    | Size: Unsigned 8  | Unit: N/A |   |              |  |
| Default:     | ault: 2 Type: USINT |                                                                                                    |                   |           |   |              |  |
| Description: | The numbe           | er of sub-indices in this obje                                                                                                    | ct.               |           |   | installation |  |
| Sub-index 1  |                     |                                                                                                    |                   |           |   | atio         |  |
| Access: RW   |                     | Range: 0 to 0xFFFFFFFF                                                                                                    | Size: Unsigned 32 | Unit: rpm |   | 2            |  |
| Default:     | 1000                | •                                                                                                    | Type: UDINT       | •         |   | Getting      |  |
| Description: |                     | The value of delta speed is given in rpm if the vl_dimension_factor and the vl_setpoint_factor have the value 1, otherwise the value is in user units. |                   |           |   |              |  |
| Sub-index 2  |                     |                                                                                                    |                   |           |   | started      |  |
| Access: RW   |                     | Range: 0 to 65535                                                                                                    | Size: Unsigned 16 | Unit: s   |   | _            |  |
| Default:     | 2 Type: UINT        |                                                                                                    |                   |           |   | Protocols    |  |
| Description: | The value           | The value of delta time is given in seconds.                                                                                                    |                   |           |   | Cols         |  |

#### 7.5.7 0x6049 vl\_velocity\_deceleration

This object is used to configure the delta speed and delta time of the slope of the deceleration ramp.

Example: To decelerate by 800 rpm in 10 s, possible values for delta speed and delta time are 8000 and 100 respectively.

### vl\_velocity\_deceleration = delta speed / delta time

### Table 7-48 0x6049 vl\_velocity\_deceleration

| 0x6049       | vl_velocity_deceleration                     |                                                                   |                     |                                  |  |  |  |
|--------------|----------------------------------------------|-------------------------------------------------------------------|---------------------|----------------------------------|--|--|--|
| Sub-index 0  |                                              |                                                                   |                     |                                  |  |  |  |
| Access: RO   |                                              | Range: N/A                                                        | Size: Unsigned 8    | Unit: N/A                        |  |  |  |
| Default:     | 2                                            |                                                                   | Type: USINT         |                                  |  |  |  |
| Description: | The nun                                      | The number of sub-indices in this object.                         |                     |                                  |  |  |  |
| Sub-index 1  |                                              |                                                                   |                     |                                  |  |  |  |
| Access: RW   |                                              | Range: 0 to 0xFFFFFFF                                             | F Size: Unsigned 32 | Unit: rpm                        |  |  |  |
| Default:     | 1000                                         | ł                                                                 | Type: UDINT         |                                  |  |  |  |
| Description: |                                              | ue of delta speed is given in r<br>e value 1, otherwise the value |                     | actor and the vl_setpoint_factor |  |  |  |
| Sub-index 2  |                                              |                                                                   |                     |                                  |  |  |  |
| Access: RW   |                                              | Range: 0 to 65535                                                 | Size: Unsigned 16   | Unit: s                          |  |  |  |
| Default:     | 2                                            |                                                                   | Type: UINT          |                                  |  |  |  |
| Description: | The value of delta time is given in seconds. |                                                                   |                     |                                  |  |  |  |

information Safety

Introduction

Protocols Drive profile (CiA402)

Advancec features

descriptions Parameter

Diagnostics

Glossary of terms

### 7.5.8 0x604A vl\_velocity\_quick\_stop

This object is used to configure the delta speed and delta time of the slope of the deceleration ramp for quick stop.

Example: To decelerate by 800 rpm in 10 s, possible values for delta speed and delta time are 8000 and 100 respectively.

### vl velocity deceleration = delta speed / delta time

### Table 7-49 0x604A vl\_velocity\_quick\_stop

| 0x604A       | vl_velocity_quick_stop |                                                                |                   |                              |  |
|--------------|------------------------|----------------------------------------------------------------|-------------------|------------------------------|--|
| Sub-index 0  |                        |                                                                |                   |                              |  |
| Access: RO   |                        | Range: N/A                                                     | Size: Unsigned 8  | Unit: N/A                    |  |
| Default:     | 2                      |                                                                | Type: USINT       |                              |  |
| Description: | The numbe              | er of sub-indices in this obje                                 | ct.               |                              |  |
| Sub-index 1  |                        |                                                                |                   |                              |  |
| Access: RW   |                        | Range: 0 to 0xFFFFFFFF                                         | Size: Unsigned 32 | Unit: rpm                    |  |
| Default:     | 1000                   | •                                                              | Type: UDINT       | •                            |  |
| Description: |                        | of delta speed is given in rp<br>alue 1, otherwise the value i |                   | r and the vl_setpoint_factor |  |
| Sub-index 2  |                        |                                                                |                   |                              |  |
| Access: RW   |                        | Range: 0 to 65535                                              | Size: Unsigned 16 | Unit: s                      |  |
| Default:     | 2                      | •                                                              | Type: UINT        | •                            |  |
| Description: | The value              | of delta time is given in seco                                 | onds.             |                              |  |

### 7.5.9 0x604B vl\_setpoint\_factor

This object is used to configure the numerator and denominator of the  $vl\_setpoint\_factor$ . The  $vl\_setpoint\_factor$  modifies the resolution or directing range of the specified setpoint. It does not influence the velocity limit function and the ramp function. A value of 0 must not be used.

### Table 7-50 0x604B vl\_setpoint\_factor

| 0x604B       | vl_setpoint_factor |                               |                       |           |  |  |
|--------------|--------------------|-------------------------------|-----------------------|-----------|--|--|
| Sub-index 0  |                    |                               |                       |           |  |  |
| Access: RO   |                    | Range: N/A                    | Size: Unsigned 8      | Unit: N/A |  |  |
| Default:     | 2                  |                               | Type: USINT           | ·         |  |  |
| Description: | The numbe          | r of sub-indices in this obje | ct.                   |           |  |  |
| Sub-index 1  |                    |                               |                       |           |  |  |
| Access: RW   |                    | Range: -32768 to +32767       | Size: Signed 16       | Unit: N/A |  |  |
| Default:     | 1                  |                               | Type: INT             |           |  |  |
| Description: | vl_setpoint        | _factor numerator (a value of | of 0 is not valid).   |           |  |  |
| Sub-index 2  |                    |                               |                       |           |  |  |
| Access: RW   |                    | Range: -32768 to +32767       | Size: Signed 16       | Unit: N/A |  |  |
| Default:     | 1                  |                               | Type: INT             |           |  |  |
| Description: | vl_setpoint        | _factor denominator (a valu   | e of 0 is not valid). |           |  |  |

#### 7.5.10 0x604C vl\_dimension\_factor

This object is used to configure the numerator and denominator of the vl\_dimension\_factor. The vl dimension factor is used to scale the user units so that they can be used in a way that relates to the specific application.

### Calculating the vl dimension factor:

Every user-specific velocity consists of a specific unit referred to as a specific unit of time (e.g. 1/s, bottles/min, m/s,...). The purpose of the vl\_dimension\_factor is to convert this specific unit to the revolutions/minute unit. A value of 0 must not be used.

| Velocity [user-defined unit] / Dimension factor [rpm/user-defined unit] = Velocity [rpm] |
|------------------------------------------------------------------------------------------|
| Table 7-51 0x604C vl_dimension_factor                                                    |

| 0x604C       | vl_dim  | vl_dimension_factor                                          |                       |           |  |  |  |
|--------------|---------|--------------------------------------------------------------|-----------------------|-----------|--|--|--|
| Sub-index 0  |         |                                                              |                       |           |  |  |  |
| Access: RO   |         | Range: N/A                                                   | Size: Unsigned 8      | Unit: N/A |  |  |  |
| Default:     | 2       |                                                              | Type: USINT           |           |  |  |  |
| Description: | The nur | nber of sub-indices in this obje                             | ct.                   |           |  |  |  |
| Sub-index 1  |         |                                                              |                       |           |  |  |  |
| Access: RW   |         | Range: -32768 to +32767                                      | Size: Signed 16       | Unit: N/A |  |  |  |
| Default:     | 1       |                                                              | Type: INT             |           |  |  |  |
| Description: | vl_dime | <i>nsion_factor</i> numerator (a valu                        | e of 0 is not valid). |           |  |  |  |
| Sub-index 2  |         |                                                              |                       |           |  |  |  |
| Access: RW   |         | Range: -32768 to +32767                                      | Size: Signed 16       | Unit: N/A |  |  |  |
| Default:     | 1       |                                                              | Type: INT             |           |  |  |  |
| Description: | vl_dime | vl_dimension_factor denominator (a value of 0 is not valid). |                       |           |  |  |  |

The vl target velocity object is re-read every new profile cycle. It is scaled to appropriate units using the vI dimension factor and vI setpoint factor objects and then written to the drive preset reference 1 parameter (Pr 01.021).

The object vl\_velocity\_min\_max is handled every profile cycle. The vl\_target\_velocity is limited according to the values set in the object vl velocity min max, which is read every profile cycle. The object vl\_velocity\_min\_max\_amount is mapped to vl\_velocity\_min\_max.

The value of the vl velocity demand object is calculated in the background. The option reads the value of parameter Pr 02.001 (post ramp reference), scaled from RPM to user units using vl\_dimension\_factor and vl\_setpoint\_factor, and writes the value to the vl\_velocity\_demand object.

On a closed-loop drive, the speed feedback is calculated internally every profile cycle, scaled to the same units as vI target velocity and written to the vI velocity actual value object. On an openloop drive, the estimated motor speed is read from Pr 05.004 (motor RPM) in the background, scaled to the units of vl target velocity and written to the vl velocity actual value object.

The vl velocity acceleration and vl velocity deceleration objects are handled in the background. They are read, scaled to drive acceleration units (depending on the drive operating mode), and written to the drive acceleration rate and deceleration rate presets. In addition, if the drive acceleration rate preset is changed, the vl velocity acceleration object is updated, and if the drive deceleration rate preset is changed (Pr 02.021), the vI velocity deceleration object is updated.

information Safety

Introduction

Mechanica installation

Electrical

Drive profile (CiA402)

Advancec

features

descriptions Parameter

Diagnostics

Glossary of

Index

terms

## 7.6 Homing mode

This section describes the method by which a drive seeks the home position (also called, the datum, reference point or zero point).

Figure 7-2 shows the defined input objects as well as the output objects. The user may specify the speeds, acceleration and the method of homing. There is a further object named home offset, which allows the user to displace zero in the user's coordinate system from the home position.

There is no output data except for those bits in the statusword, which return the status or result of the homing process and the demand to the position control loops.

### Figure 7-2 Homing mode function

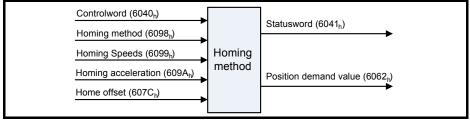

By choosing a homing method the following behavior is determined: The homing signal (home switch), the direction of actuation and where appropriate the position of the index pulse.

An encircled number in Figure 7-3 to Figure 7-8 indicates the code for selection of this homing position. The direction of movement is also indicated.

There are two sources of homing signal available: These are the home switch and the index pulse from an encoder.

### 7.6.1 General homing definitions

### Method 3 and 4: Homing on positive home switch and index pulse

Using these methods as shown in Figure 7-3 *Homing on positive home switch and index pulse* on page 64, the initial direction of movement shall be dependent on the state of the home switch.

The home position shall be at the index pulse either to the left or the right of the point where the home switch changes state. If the initial position is sited so that the direction of movement shall reverse during homing, the point at which the reversal takes place is anywhere after a change of state of the home switch.

### Figure 7-3 Homing on positive home switch and index pulse

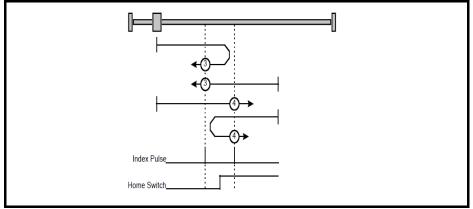

### Method 5 and 6: Homing on negative home switch and index pulse

Using these methods as shown in Figure 7-4 *Homing on negative home switch and index pulse* on page 65, the initial direction of movement shall be dependent on the state of the home switch. The home position shall be at the index pulse either to the left or the right of the point where the home switch changes state. If the initial position is sited so that the direction of movement shall reverse during homing, the point at which the reversal takes place is anywhere after a change of state of the home switch.

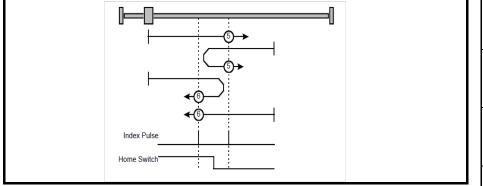

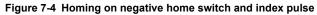

### Method 7 to 14: Homing on home switch and index pulse

These methods use a home switch, which is active over only a portion of the travel; in effect the switch has a 'momentary' action as the axis's position sweeps past the switch. Using the methods 7 to 10, the initial direction of movement shall be to the right, and using methods 11 to 14 the initial direction of movement shall be to the left except if the home switch is active at the start of the motion. In this case the initial direction of motion shall be dependent on the edge being sought. The home position shall be at the index pulse on either side of the rising or falling edges of the home switch, as shown in Figure 7-5 *Homing on home switch and index pulse - positive initial motion* on page 66 and Figure 7-6 *Homing on home switch and index pulse - negative initial motion* on page 66. If the initial direction of movement leads away from the home switch, the drive shall reverse on encountering the relevant limit switch.

information

Safety

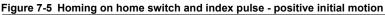

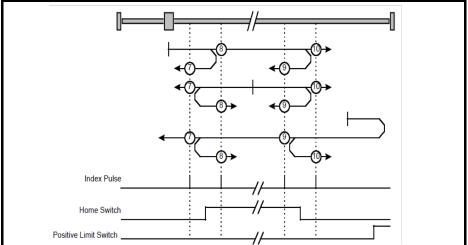

Figure 7-6 Homing on home switch and index pulse - negative initial motion

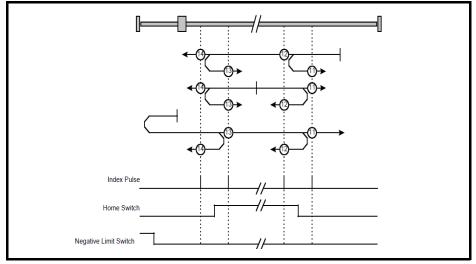

### Method 15 and 16: Reserved

These methods are reserved.

### Method 17 to 30: Homing without index pulse

These methods are similar to methods 3 to 14 except that the home position is not dependent on the index pulse but only dependent on the relevant home transitions. For example methods 19 and 20 are similar to methods 3 and 4 as shown in Figure 7-7 *Homing on positive home switch* on page 67.

Figure 7-7 Homing on positive home switch

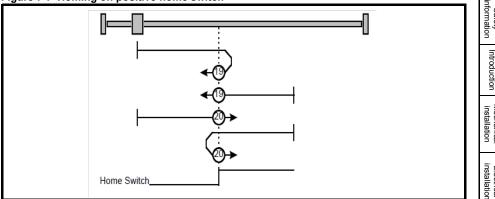

### Method 31 and 32: Reserved

These methods are reserved.

### Method 33 and 34: Homing on index pulse

Using these methods, the direction of homing is negative or positive respectively. The home position shall be at the index pulse found in the selected direction as shown in Figure 7-8 Homing on index pulse on page 67.

### Figure 7-8 Homing on index pulse

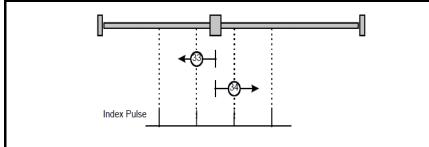

### Method 35: Homing on index pulse

In this method, the current position shall be taken to be the home position. This method does not require the drive device to be in operational enabled state.

### Use of controlword and statusword

The homing mode uses some bits of the controlword and the statusword for mode-specific purposes. Table 7-52 Definition of bits 4 and 8 of the controlword on page 67 defines the values for bits 4 and 8 of the controlword.

| Table 7-52 | Definition of bits 4 and 8 of the controlword |
|------------|-----------------------------------------------|
|------------|-----------------------------------------------|

| Table 7-52                       | Definition o | f bits 4 and 8 of the controlword                                  |   | Glos<br>te      |  |
|----------------------------------|--------------|--------------------------------------------------------------------|---|-----------------|--|
| Bit                              | Value        | Definition                                                         |   |                 |  |
| 4 Do not start homing procedure. |              |                                                                    |   | ossary of terms |  |
| -                                | 1            | Start or continue homing procedure.                                | F |                 |  |
| 8                                | 0            | Enable bit 4.                                                      |   | =               |  |
| 0                                | 1            | Stop Axis according to the configured Slow down or Quick stop ramp |   | ıdex            |  |

Safety

Mechanica

Electrical

Getting started

Protocols

Drive protile

Advancec

features

descriptions Parameter

Diagnostics

Table 7-53 Definition of bits 10 and 12 of the statusword

| Bit 12 | Bit 10 | Definition                                      |
|--------|--------|-------------------------------------------------|
| 0      | 0      | Homing procedure is in progress.                |
| 0      | 1      | Homing procedure is interrupted or not started. |
| 1      | 0      | Homing is attained, but target is not reached.  |
| 1      | 1      | Homing procedure was completed successfully.    |
| 0      | 0      | Homing error occurred, velocity is not 0.       |
| 0      | 1      | Homing error occurred, velocity is 0.           |
| 1      | Х      | Reserved.                                       |

### 7.6.2 Homing mode object definitions

### 0x3003 Homing source

This object indicates the configured source of the homing switch used during the homing procedure. Table 7-54 *Homing source* on page 68 specifies the object description.

### Table 7-54 Homing source

| 0x3003                                                                                                    | Homing source object |                                                                                                  |              |                     |  |  |
|----------------------------------------------------------------------------------------------------|----------------------|--------------------------------------------------------------------------------------------------|--------------|---------------------|--|--|
| Sub-index 0                                                                                                    |                      |                                                                                                  |              |                     |  |  |
| Access: RO                                                                                                    |                      | Range: N/A                                                                                       | Size: 1 byte | Unit: N/A           |  |  |
| Default:                                                                                                    | 2                    | •                                                                                                | Type: USINT  |                     |  |  |
| Description: Th                                                                                                    | e number of t        | the last sub-index in this object.                                                               |              |                     |  |  |
| Sub-index 1                                                                                                    |                      |                                                                                                  |              |                     |  |  |
| Access: RW                                                                                                    |                      | Range: 1 to 6                                                                                    | Size: 1 byte | Unit: N/A           |  |  |
| Default:                                                                                                    | 5                    | •                                                                                                | Type: USINT  |                     |  |  |
| selected DIO a                                                                                                    | lso needs to b       | oming switch. This will specify th<br>be configured as an input.<br>CiA402 homing operation mode | Ŭ            | I input/output; the |  |  |
| Sub-index 2                                                                                                    |                      |                                                                                                  |              |                     |  |  |
| Access: RW                                                                                                    |                      | Range: 0 to 1                                                                                    | Size: 1 byte | Unit: N/A           |  |  |
| Default:                                                                                                    | 0                    |                                                                                                  | Type: USINT  |                     |  |  |
| Description: Freeze or marker source for homing; this value will be read when CiA402 homing operation mode is selected. This will have a value as follows:<br>0 - Use the marker of the feedback source selected for position feedback (see object 0x3000)<br>1 - Use the F1 freeze of the selected feedback source (drive or numbered option module).<br>2 - Use the F2 freeze of the selected feedback source (drive or numbered option module). |                      |                                                                                                  |              |                     |  |  |

### 0x607C Home offset

This object indicates the configured difference between the zero position for the application and the machine home position (found during homing). During homing the machine home position is found and once the homing is completed, the zero position is offset from the home position by adding the home offset to the home position. All subsequent absolute moves shall be taken relative to this new zero position. This is illustrated in Figure 7-9 *Home offset definition* on page 69. The value of this object shall be given in user-defined position units. Negative values indicate the opposite direction.

### Figure 7-9 Home offset definition

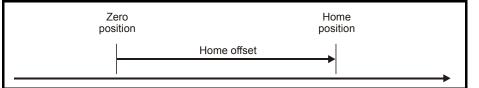

### Table 7-55 Home offset

| 0x607C       | Home offset          |         |                 |                                      |  |
|--------------|----------------------|---------|-----------------|--------------------------------------|--|
| Sub-index 0  |                      |         |                 |                                      |  |
| Access: RW   | Range: 0 to 0xI      | FFFFFFF | Size: Signed 32 | Unit: User-defined<br>position units |  |
| Default:     | 0                    |         | Type: DINT      |                                      |  |
| Description: | Homing offset value. |         |                 |                                      |  |

### 0x6098 Homing method

This object indicates the configured homing method that shall be used. Table 7-56 *Homing method* on page 69 specifies the object description, and Table 7-57 *Homing method values* on page 69 specifies the value ranges for this object.

### Table 7-56 Homing method

| 0x6098       | Homing    | method                 |                  |           |  |
|--------------|-----------|------------------------|------------------|-----------|--|
| Sub-index 0  |           |                        |                  |           |  |
| Access: RW   |           | Range: 0 - 35          | Size: Unsigned 8 | Unit: N/A |  |
| Default:     | 0         | •                      | Type: USINT      | •         |  |
| Description: | The homin | g method that shall be | used.            |           |  |

### Table 7-57 Homing method values

| Value | Definition                |              |
|-------|---------------------------|--------------|
| 0     | No homing method assigned | descriptions |
| 3     | Method 3 shall be used    | SIL          |
|       | to                        |              |
| 34    | Method 34 shall be used   |              |
| 35    | Method 35 shall be used   |              |

information

Introduction

Safety

### 0x6099 Homing speeds

This object indicates the configured speeds used during the homing procedure. The values shall be given in user-defined velocity units. Table 7-58 *Homing speeds* on page 70 specifies the object description.

### Table 7-58 Homing speeds

| 0x6099         | Homing        | speeds                           |                   |           |
|----------------|---------------|----------------------------------|-------------------|-----------|
| Sub-index 0    |               |                                  |                   |           |
| Access: RO     |               | Range: 2                         | Size: Signed 8    | Unit: N/A |
| Default:       | 2             | •                                | Type: USINT       |           |
| Description: T | he number of  | f the last sub-index in this obj | ect.              |           |
| Sub-index 1    |               |                                  |                   |           |
| Access: RW     |               | Range: 0 to 0xFFFFFFFF           | Size: Unsigned 32 | Unit: N/A |
| Default:       | 0             | •                                | Type: UDINT       |           |
| Description: S | peed during   | search for a switch.             | •                 |           |
| Sub-index 2    |               |                                  |                   |           |
| Access: RW     |               | Range: 0 to 0xFFFFFFFF           | Size: Unsigned 32 | Unit: N/A |
| Default:       | 0             | •                                | Type: UDINT       |           |
| Description: S | peed during : | search for a zero.               |                   |           |

### 0x609A Homing acceleration

This object indicates the configured acceleration and deceleration to be used during the homing operation. The value shall be given in user-defined acceleration units. Table 7-59 *Homing acceleration* on page 70 specifies the object description.

### Table 7-59 Homing acceleration

| 0x609A       | Homing acceleration |                               |                          |                                       |  |
|--------------|---------------------|-------------------------------|--------------------------|---------------------------------------|--|
| Sub-index 0  |                     |                               |                          |                                       |  |
| Access: RW   |                     | Range: 0 to 0xFFFFFFFF        | Size: Unsigned 32        | Unit: User-defined acceleration units |  |
| Default:     | 0                   |                               | Type: UDINT              |                                       |  |
| Description: | Indicates the       | ne configured acceleration ar | d deceleration to be use | d during homing operation.            |  |

## 7.7 Cyclic sync position mode

Cyclic sync position mode is supported on the Unidrive M600 and above in RFC-A and RFC-S modes. It is not supported in open-loop or regen mode.

### Table 7-60 Cyclic sync position mode

| Index  | Name                          |
|--------|-------------------------------|
| 0x607A | target_position               |
| 0x60C0 | Interpolation sub-mode select |
| 0x60C2 | interpolation_time_period     |

NOTE When using one of the CiA402 positioning modes, Distributed Clocks must be enabled. Failure to do so may result in the SI-EtherCAT module going into the SAFE-OPERATIONAL state.

Cyclic sync position mode provides linear interpolation which will always insert a delay of one position command. The time specified must always be an integer multiple of the control loop cycle time. The time period index has a minimum value of -6 (i.e. the smallest time unit will be microseconds). The time period is checked to ensure that it an integer multiple of the control loop cycle time.

A velocity feed forward will be calculated for the position controller. On each interpolator time period, a value is read from the target\_position object. The correct number of data points for linear interpolation is stored internally. When a new target position is loaded in, the oldest position command in the data set will be discarded.

#### 0x607A Target\_position 7.7.1

This object indicates the commanded position that the drive should move to in cyclic sync position mode using the current settings of motion control parameters such as velocity, acceleration, deceleration, motion profile type etc. The value of this object is given in user-defined position units.

### Table 7-61 Target position

| 0x607A       | Target pos    | Target position                                                                             |                 |                                   |  |  |
|--------------|---------------|---------------------------------------------------------------------------------------------|-----------------|-----------------------------------|--|--|
| Sub-index 0  | •             |                                                                                             |                 |                                   |  |  |
| Access: RW   |               | Range: 0 to<br>0xFFFFFFF                                                                    | Size: Signed 32 | Unit: User-defined position units |  |  |
| Default:     | N/A           |                                                                                             | Type: DINT      | •                                 |  |  |
| Description: | Indicates the | Indicates the command positions that the drive should move to in cyclic sync position mode. |                 |                                   |  |  |

### Table 7-62 Interpolation sub-mode select

| 0x60C0       | Interpolation sub-mode select                                                                                  |               |               |           |  |
|--------------|----------------------------------------------------------------------------------------------------|---------------|---------------|-----------|--|
| Sub-index 0  | •                                                                                                    |               |               |           |  |
| Access: RW   |                                                                                                    | Range: 0 to 0 | Size: 2 bytes | Unit: N/A |  |
| Default:     | 0 (Linear Inte                                                                                                 | rpolation)    | Type: INT     | Type: INT |  |
| Description: | This will specify the interpolation type. The values have the following meanings:<br>0 = Linear Interpolation. |               |               |           |  |

### Table 7-63 Interpolation time period

| 0x60C2       | Interpolation time period                                                                                                    |                         |                 |                     |  |
|--------------|----------------------------------------------------------------------------------------------------|-------------------------|-----------------|---------------------|--|
| Sub-index 0  |                                                                                                    |                         |                 |                     |  |
| Access: RO   |                                                                                                    | Range: N/A              | Size: 1 byte    | Unit: N/A           |  |
| Default:     | 2                                                                                                    |                         | Type: USINT     |                     |  |
| Description: | The number                                                                                                    | r of the last sub-index | in this object. |                     |  |
| Sub-index 1  |                                                                                                    |                         |                 |                     |  |
| Access: RW   |                                                                                                    | Range: 0 to 255         | Size: 1 byte    | Unit: (sub-index 2) |  |
| Default:     | 250                                                                                                    | •                       | Type: USINT     | Type: USINT         |  |
| Description: | The number of time units between interpolator restarts. A time unit is defined by sub-index 2.<br>The interpolator time period value will be checked to ensure that it is valid. Valid values are<br>250 µs, 500 µs or any multiple of 1 ms. Selecting other values will result in an error indication. |                         |                 |                     |  |
| Sub-index 2  |                                                                                                    |                         |                 |                     |  |
| Access: RW   |                                                                                                    | Range: -6 to 0          | Size: 1 byte    | Unit: N/A           |  |
| Default:     | -6 (a time unit of 1 µs) Type: SINT                                                                                                    |                         |                 |                     |  |
| Description: | This specifies the time unit for the interpolation time period. Sub-index 2 specifies the unit exponent. The time unit, therefore, is $10(^{sub-index 2})$ . The range of values allows for the shortest time unit to be 1 µs, and the longest to be 1s.                                                |                         |                 |                     |  |

information

Introduction

Mechanica installation

installation Electrical

Getting started

Protocols

Drive profile (CiA402)

Advanced

Parameter

Glossary of terms

Index

Safety

## 7.8 Cyclic Synchronous Velocity Mode

Cyclic Synchronous Velocity mode will be supported on Unidrive M600 and above in RFC-A and RFC-S operating modes.

On Unidrive M600 and above, this profile will operate on the control loop cycle time, using the drive's AMC speed reference (which is read by the drive every 250  $\mu$ s, and the AMC will be configured to run in velocity mode).

The following objects will be supported:

| Index | Name                      |  |  |  |
|-------|---------------------------|--|--|--|
| 606C  | Velocity actual value     |  |  |  |
| 60B1  | Velocity Offset           |  |  |  |
| 60C2  | interpolation_time_period |  |  |  |
| 60FF  | target_velocity           |  |  |  |

The target\_velocity object will be re-read every new profile cycle (as specified by the interpolation\_time\_period. This velocity demand will be scaled appropriately and written to the drive; interpolation will be used to generate additional intermediate values if the interpolation\_time\_period is greater than the interval at which the drive will read the hard speed reference parameter.

### 7.8.1 Velocity actual value

This object provides the facility to read the actual velocity feedback value.

| 0x606C       | Velocity actual value                                                                                                    |                                                |               |           |  |
|--------------|----------------------------------------------------------------------------------------------------|------------------------------------------------|---------------|-----------|--|
| Sub-index 0  |                                                                                                    |                                                |               |           |  |
| Access: RO   |                                                                                                    | Range: -2 <sup>31</sup> to +2 <sup>31</sup> -1 | Size: 4 bytes | Unit: N/A |  |
| Default:     | 0                                                                                                    |                                                | Type: DINT    |           |  |
| Description: | Indicates the actual velocity feedback value.<br>Value is given per thousandths of RPM (e.g. A value of 100000 equates to 100.0 RPM as<br>indicated in Pr <b>03.002</b> ) |                                                |               |           |  |

### 7.8.2 Target velocity

This object is used to specify the target velocity value. The value is given in user-defined units.

### Table 7-65 Target velocity

| 0x60FF       | Target velocity                                                                                                    |                                                |               |           |
|--------------|----------------------------------------------------------------------------------------------------|------------------------------------------------|---------------|-----------|
| Sub-index 0  |                                                                                                    |                                                |               |           |
| Access: RW   |                                                                                                    | Range: -2 <sup>31</sup> to +2 <sup>31</sup> -1 | Size: 4 bytes | Unit: N/A |
| Default:     | 0                                                                                                    | •                                              | Type: DINT    | •         |
| Description: | Specifies the target velocity value per thousandths of RPM. (e.g. A value of 1000000 equates to a reference of 1000.0 RPM. In Pr <b>03.022</b> ) |                                                |               |           |

#### 7.8.3 Velocity offset

| 7.8.3 V        | elocity offse   | t                                                           |                 |                                                              | ٦.                      |
|----------------|-----------------|-------------------------------------------------------------|-----------------|--------------------------------------------------------------|-------------------------|
| This object is | used to specif  | fy the velocity offset va                                   | alue. The value | is given in user-defined units.                              | Safe<br>form            |
| Table 7-66     | /elocity offset |                                                             |                 |                                                              | Safety<br>information   |
| 0x60B1         | Velocity of     | ffset                                                       |                 |                                                              |                         |
| Sub-index 0    |                 |                                                             |                 |                                                              | Itrod                   |
| Access: RW     |                 | Range: -2 <sup>31</sup> to +2 <sup>31</sup> -1              | Size: 4 bytes   | Unit: N/A                                                    | Introduction            |
| Default:       | 0               |                                                             | Type: DINT      | ·                                                            |                         |
| Description:   | to a reference  | e of 1000.0 RPM. In Pr <b>0</b> elocity value is added to t | <b>3.022</b> ). | PM. (e.g. A value of 1000000 equates value to give the final | Mechanical installation |

#### 7.9 **Cyclic Synchronous Torque Mode**

Cyclic Synchronous Torque Mode will be supported on Unidrive M600 and above.

On Unidrive M600 and above, this profile will operate on the control loop cycle time, using the drive's torque reference (which is read by the drive every 250 µs).

The following objects will be supported:

| Index | Name                      |
|-------|---------------------------|
| 6071  | target_torque             |
| 6073  | max_current               |
| 6075  | motor_rated_current       |
| 6077  | torque_actual_value       |
| 6078  | Current actual value      |
| 60B2  | Torque Offset             |
| 60C2  | Interpolation_time_period |

The target torgue object will be re-read every new control loop cycle; this torgue value will be limited by the max current object (which is read in the background). This torgue demand will be scaled appropriately and written to the drive Torque Reference (Pr 04.008); interpolation will be used to generate additional intermediate values if the interpolation\_time\_period is greater than the interval at which the drive will read the torgue reference parameter. The drive Motor Rated Current (Pr 05.007 or the second motor map equivalent) will be read in the background and written to the object motor rated current, which will be read-only.

#### 7.9.1 Target torque

This object is used to specify the target torque value. The value is given in user-defined units.

#### Table 7-67 Target torgue

|              | • •        |                                                    |                      |                                |  |
|--------------|------------|----------------------------------------------------|----------------------|--------------------------------|--|
| 0x6071       | Target tor | que                                                |                      |                                |  |
| Sub-index 0  |            |                                                    |                      |                                |  |
| Access: RW   |            | Range: -32768 to 32767                             | Size: 2 bytes        | Unit: N/A                      |  |
| Default:     | 0          | •                                                  | Type: INT            | •                              |  |
| Description: |            | e target torque value.<br>1 % units. (e.g. A value | e of 1000 equates to | 100.00 % in Pr <b>04.008</b> ) |  |

installation Electrical

Getting started

Protocols

Drive profile (CiA402)

Advancec features

descriptions Parameter

Diagnostics

Glossary of terms

#### 7.9.2 Maximum current

This object is used to specify the maximum current value. The value is given in user-defined units.

| Table 7-68 | Maximum | current |
|------------|---------|---------|
|------------|---------|---------|

| 0x6073       | Maximum o       | current                                                                   |                    |                               |
|--------------|-----------------|---------------------------------------------------------------------------|--------------------|-------------------------------|
| Sub-index 0  |                 |                                                                           |                    |                               |
| Access: RW   |                 | Range: 0 to 65535                                                         | Size: 2 bytes      | Unit: N/A                     |
| Default:     | 0               |                                                                           | Type: UINT         |                               |
| Description: | Value is in 0.1 | maximum current value<br>I % units. (e.g. A value<br>also changed when Pr | of 1000 equates to | 100.0 % in Pr <b>04.007</b> ) |

#### 7.9.3 Torque actual value

This object provides the actual instantaneous torque value. The value is given in user-defined units.

#### Table 7-69 Torque actual value

| 0x6077       | Torque actual value |                            |                    |                                                                        |  |
|--------------|---------------------|----------------------------|--------------------|------------------------------------------------------------------------|--|
| Sub-index 0  |                     |                            |                    |                                                                        |  |
| Access: RO   |                     | Range: -32768 to 32767     | Size: 2 bytes      | Unit: N/A                                                              |  |
| Default:     | 0                   | •                          | Type: INT          |                                                                        |  |
| Description: | Value is in 0.7     | o drives, this value is ta | of 1000 equates to | 100.0 % in Pr <b>04.003</b> )<br>, on closed-loop drives this value is |  |

#### 7.9.4 Current actual value

This object provides the actual instantaneous current value. The value is given in user-defined units.

#### Table 7-70 Current actual value

| 0x6078       | Current actual value |                                                       |               |                              |  |
|--------------|----------------------|-------------------------------------------------------|---------------|------------------------------|--|
| Sub-index 0  |                      |                                                       |               |                              |  |
| Access: RO   |                      | Range: -32768 to 32767                                | Size: 2 bytes | Unit: N/A                    |  |
| Default:     | 0                    | •                                                     | Type: INT     | •                            |  |
| Description: |                      | actual instantaneous cu<br>  % units. (e.g. A value o |               | 00.0 % in Pr <b>04.004</b> ) |  |

#### 7.9.5 Torque offset

This object is used to specify the torque offset value. The value is given in user-defined units.

#### Table 7-71 Torque offset

| 0x60B2       | Torque offset |                        |               |           |  |  |
|--------------|---------------|------------------------|---------------|-----------|--|--|
| Sub-index 0  |               |                        |               |           |  |  |
| Access: RW   |               | Range: -32768 to 32767 | Size: 2 bytes | Unit: N/A |  |  |
| Default:     | 0             |                        | Type: INT     |           |  |  |
| Description: | Specifies the | torque offset value.   |               |           |  |  |

#### 7.10 **Error Handling**

| 7.10 Erro          | rHandling                                             |  |                       |  |  |
|--------------------|-------------------------------------------------------|--|-----------------------|--|--|
| The following obje | ects will be provided to indicate an error condition: |  | Safety<br>information |  |  |
| Index              | Name                                                  |  | ion /                 |  |  |
| 1001               | error_register                                        |  | Intr                  |  |  |
| 603F error_code    |                                                       |  |                       |  |  |
| Table 7-72 Error   | register                                              |  | Iction                |  |  |

#### Table 7-72 Error register

| 0x1001       | Error re                                                                                                    | gister          |                       |                                          | 1                       | =: Z      |
|--------------|----------------------------------------------------------------------------------------------------|-----------------|-----------------------|------------------------------------------|-------------------------|-----------|
| Sub-index 0  |                                                                                                    |                 |                       |                                          |                         | Mechanica |
| Access: RO   |                                                                                                    | Range: 0 to 255 | Size: 1 byte          | Unit: N/A                                |                         | anica     |
| Default:     | 0                                                                                                    |                 | Type: USINT           |                                          |                         | <u> </u>  |
| Description: | A non-zero value in this object indicates that an error has occurred. The bit(s) set indicates type of error present. The following bits will be supported:<br>0: Generic error<br>1: Current<br>2: Voltage |                 |                       | •                                        | Electrical installation |           |
|              |                                                                                                    |                 | object, the particula | r error code will be contained in object | :                       | Getting s |
| Table 7-73 E | rror code                                                                                                    |                 |                       |                                          | 1                       | started   |

#### Table 7-73 Error code

| 0x603F       | Error code |                                                       |               |                                        |  |  |
|--------------|------------|-------------------------------------------------------|---------------|----------------------------------------|--|--|
| Sub-index 0  |            |                                                       |               |                                        |  |  |
| Access: RO   |            | Range: 0 toFFF                                        | Size: 2 bytes | Unit: N/A                              |  |  |
| Default:     | 0          |                                                       | Type: UINT    |                                        |  |  |
| Description: |            | value in this object ind<br>described in the Error co |               | nas occurred. The value will be one of |  |  |

Protocols

| Error code | Meaning                                           | Corresponding drive trip code (if available)                                                                                                    |  |  |
|------------|---------------------------------------------------|----------------------------------------------------------------------------------------------------|--|--|
| 0x0000     | Error reset / No error                            | 0 – None                                                                                                    |  |  |
| 0xFFO1     | Generic error                                     | (Any trip code not elsewhere in table)                                                                                                    |  |  |
| 0x2300     | Current, device output side                       | 3 – OI ac                                                                                                    |  |  |
| 0x3130     | Phase failure                                     | 32 – Phase Loss<br>98 - Out Phase Loss                                                                                                    |  |  |
| 0x2230     | Short circuit/ground leakage<br>(device internal) | 5 – PSU<br>9 – PSU 24V<br>92 - Snubber Ol                                                                                                    |  |  |
| 0x3210     | DC link over-voltage                              | 2 – Over Volts                                                                                                    |  |  |
| 0x3230     | Load error                                        | 38 - Low Load                                                                                                    |  |  |
| 0x4310     | Excess temperature drive                          | 21 – OHt Inverter<br>22 – OHt Power<br>23 – OHt Control<br>27 – OHt dc bus<br>101 - OHt Brake                                                                                                    |  |  |
| 0x5112     | "Supply low voltage" and "U2 =<br>supply +24 V"   | 91 - User 24V                                                                                                    |  |  |
| 0x5200     | Control device hardware                           | 200 - Slot 1 Hardware Fault<br>203 - Slot 1 Not Fitted<br>204 - Slot 1 Different<br>205 - Slot 2 Hardware Fault<br>208 - Slot 2 Not Fitted<br>209 - Slot 2 Different<br>210 - Slot 3 Hardware Fault<br>213 - Slot 3 Not Fitted<br>214 - Slot 3 Different<br>250 - Slot 4 Hardware Fault<br>253 - Slot 4 Not Fitted<br>254 - Slot 4 Different<br>221 - Stored HF |  |  |
| 0x5400     | Power section                                     | 111 - Config P<br>220 - Power Data<br>223 - Rating Mismatch                                                                                                    |  |  |
| 0x5510     | RAM                                               | 227 - Sub Array RAM Allocation                                                                                                    |  |  |
| 0x5530     | Data storage (Non-volatile data memory)           | 31 – EEPROM Fail<br>36 – User Save<br>37 – Power Down Save                                                                                                    |  |  |
| 0x5430     | Input stages                                      | 94 - Rectifier set up                                                                                                    |  |  |
| 0x5440     | Contacts                                          | 226 - Soft Start                                                                                                    |  |  |
| 0x6010     | Software reset (watchdog)                         | 30 – Watchdog                                                                                                    |  |  |
| 0x6320     | Parameter Error                                   | 199 - Destination<br>216 - Slot App Menu Crash<br>217 - App menu changed                                                                                                    |  |  |
| 0x7112     | Brake chopper (over current brake chopper)        | 4 – OI Brake<br>19 – Brake R Too Hot                                                                                                    |  |  |
| 0x7113     | Protective circuit break chopper                  | 10 - Th Brake Res                                                                                                    |  |  |
| 0x7120     | Motor                                             | 11 - Autotune 1<br>12 - Autotune 2<br>13 - Autotune 3<br>20 - Motor Too Hot                                                                                                    |  |  |

Table 7-74 Error code definitions

| Error code | Meaning                                | Corresponding drive trip code (if available)                                                                                                    | 1 | <u>⊐</u>                               |
|------------|----------------------------------------|----------------------------------------------------------------------------------------------------|---|----------------------------------------|
| 0x7122     | Motor error or commutation malfunction | 14 – Autotune 4<br>15 – Autotune 5<br>16 – Autotune 6<br>24 - Thermistor<br>25 - Th Short Circuit<br>33 - Resistance                                                                                                    |   | Safety<br>Information                  |
| 0x7300     | Sensor                                 | 17 - Autotune 7<br>162 to 163 – Encoder 12 to Encoder 13<br>176 – Name Plate<br>189 to 198 – Encoder 1 to Encoder 10<br>218 - Temp Feedback                                                                                                    |   | Iction Mechanica                       |
| 0x7310     | Speed                                  | 7 - Over speed                                                                                                    |   | ion al                                 |
| 0x7500     | Communication                          | 90 - Power Comms<br>103 - Interconnect                                                                                                    |   | ій<br>П                                |
| 0x7600     | Data storage (external)                | 174 - Card Slot<br>175 - Card Product<br>177 - Card Boot<br>178 - Card Busy<br>179 - Card Data Exists<br>180 - Card Option<br>181 - Card Read Only<br>182 - Card Error<br>183 - Card No Data<br>184 - Card Full<br>185 - Card Access<br>186 - Card Rating<br>187 - Card Drive Mode<br>188 - Card Compare |   | Installation Getting started Protocols |

# 8 Advanced features

### 8.1 Distributed clocks

SI-EtherCAT supports Distributed clocks. This is the scheme used by EtherCAT to accurately time synchronize slave devices. Position, speed and current control loops can all be synchronized.

When the option module is connected to a drive which can take a time synchronization signal (e.g. a Unidrive M600 or above), the EtherCAT Distributed Clocks facility can be used to provide this signal so the drive speed and current tasks are synchronized to the network. The position controller, and appropriate motion features will also be synchronized to the drive speed task.

**NOTE** In CoE interpolated position mode the position command provided by the master every interpolation cycle time is used to generate a position command for the drive every 250 µs.

#### 8.1.1 Time synchronization support

When the option module is connected to a drive which can accept a time synchronisation signal (e.g. on Unidrive M600 and above), the EtherCAT distributed clocks facility can be used to provide this signal so that the drive tasks (including the motion, speed and current tasks) are synchronised to the network. On Unidrive M600 and above, the option synchronous task will also be synchronized to the drive OPT\_SYNC signal; on Unidrive M200 to M400 it will be executed every 5 ms, asynchronous with the drive control loops (i.e. there is no synchronization).

If possible, the option will provide a synchronization signal suitable for the longest interval drive cyclic task (this will also, of course, synchronize the higher rate tasks, if they are phase locked to the lowest rate task).

The drive motion and speed loops are executed every 250  $\mu$ s on Unidrive M600 and above, which coincides with OPT\_SYNC edges. This will be referred to as the control loop cycle. Synchronization must be enabled if the Cyclic Sync or Interpolated Position modes are used; an error will be indicated if this is not the case. These modes have an operating mode cycle time of the interpolation cycle time; other modes will have an operating mode cycle time matching the synchronous task (250  $\mu$ s or 5 ms, depending on drive type)

Any operating mode cycle will be restarted every operating mode cycle time, in phase with the synchronisation events; if synchronization is enabled, the operating mode will not start execution until the first synchronization event occurs. If synchronization is lost, an error will be indicated, and the standard EtherCAT action for this event will occur.

Command and feedback values which are handled cyclically will be read at defined times in the cycle. Command values handled/used every cycle (operating mode or control loop) will be cached from the object dictionary in the task immediately before the drive critical update period. Any feedback values read during a cycle will be scaled as appropriate in that cycle, cached, and then written to the object dictionary in the task occurring immediately after the drive critical update period. Feedback values that change internally between control loop cycles (but whose objects are only updated every profile cycle) will be read from the last control loop cycle in the operating mode cycle. PDO data will be copied to and from the object dictionary (from and to the sync manager memory areas) in the drive critical update period at the beginning of every operating mode cycle. PDO data mapped to drive parameters (but not parameters accessed using Inter-Option Communications, or eCMP), will be written to those parameters in the critical update period at the beginning of every control loop cycle. This behaviour can be modified by the advanced cyclic data configuration objects.

#### Figure 8-1 Profile Cycle Timing

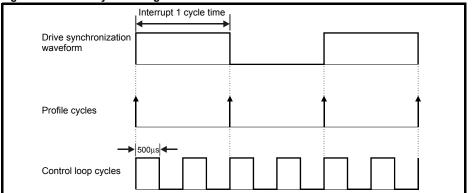

### 8.2 SI-EtherCAT protocol support

The following are supported:

- Four Sync Managers. Two are used for the Mailbox Protocol (non-cyclic data) and two are used for process data (cyclic data)
- Distributed Clocks
- CANopen over EtherCAT (CoE)

## 8.3 Advanced Cyclic Data Task Configuration

This configuration will allow the timing behaviour of the cyclic data handling to be modified; specifically, it will allow the tasks in which cyclic data is handled to be changed. The default configuration will be specified to reduce delays as much as possible, in case it is necessary to close control loops over the network.

On Unidrive M200 to Unidrive M400, the cyclic data tasks are asynchronous (i.e. there is no OPT\_SYNC signal, or equivalent) to the drive tasks; there will be tasks corresponding to those described in the object descriptions, but they will not bear any relationship to the a drive critical update period which, from an option module point of view, does not exist. Arguably, these objects are of limited utility on these drives.

Safety information

Introduction

Mechanica

installation

Electrical

Getting started

#### Table 8-1 Out cyclic data configuration

| 0x3006       | Out cycli                                                                                                    | Out cyclic data configuration                                                                                                    |                           |                            |  |  |  |
|--------------|----------------------------------------------------------------------------------------------------|----------------------------------------------------------------------------------------------------|---------------------------|----------------------------|--|--|--|
| Sub-index 0  |                                                                                                    |                                                                                                    |                           |                            |  |  |  |
| Access: RO   |                                                                                                    | Range: N/A                                                                                                    | Size: 1 byte              | Unit: N/A                  |  |  |  |
| Default:     | 2                                                                                                    | 1                                                                                                    | Type: USINT               |                            |  |  |  |
| Description: | The numbe                                                                                                    | r of the last sub-index in this                                                                                                  | object.                   |                            |  |  |  |
| Sub-index 1  |                                                                                                    |                                                                                                    |                           |                            |  |  |  |
| Access: RW   |                                                                                                    | Range: 0 to 2                                                                                                    | Size: 1 byte              | Unit: ms                   |  |  |  |
| Default:     | 0                                                                                                    |                                                                                                    | Type: USINT               | •                          |  |  |  |
|              |                                                                                                    | y cyclic data task; selects the<br>is copied from the intermedia                                                                 |                           |                            |  |  |  |
| Description: | above, star<br>be modified                                                                                                    | re Critical update period. The<br>ts execution 75 μs before the<br>l after measuring actual task μ<br>e critical update period). | drive critical update per | iod. This time may need to |  |  |  |
|              | 1 - Drive Critical update period. Occurs for the first 70 μs following an edge of the OPT_SYNC signal.                                                                                                    |                                                                                                    |                           |                            |  |  |  |
|              | 2 - Post-Drive Critical update period. The task that occurs immediately after the critical update period, up until the Pre Drive Critical Update Period.                                                                                                    |                                                                                                    |                           |                            |  |  |  |
|              | 3 - Sync Ma                                                                                                    | anager task. This is the AL ev                                                                                                   | ent task which occurs up  | oon a sync manager access. |  |  |  |
| Sub-index 2  |                                                                                                    |                                                                                                    |                           |                            |  |  |  |
| Access: RW   |                                                                                                    | Range: 0 to 2                                                                                                    | Size: 1 byte              | Unit: N/A                  |  |  |  |
| Default:     | 3                                                                                                    | 1                                                                                                    | Type: USINT               |                            |  |  |  |
|              |                                                                                                    | e buffer copy task. Selects th<br>is copied into the intermediat                                                                 |                           |                            |  |  |  |
|              | 0 - Pre-Drive Critical update period. The task that, on Unidrive M600 and above, starts execution 75 μs before the drive critical update period. This time may need to be modified after measuring actual task periods (hopefully it will be possible to start at a time closer to the critical update period). |                                                                                                    |                           |                            |  |  |  |
| Description: |                                                                                                    | 1 - Drive Critical update period. Occurs during the first 70 μs following an edge of the<br>OPT_SYNC signal.                     |                           |                            |  |  |  |
|              |                                                                                                    | ve Critical update period. The od, up until the Pre Drive Crit                                                                   |                           | liately after the critical |  |  |  |
|              | 3 - Sync Ma<br>manager ad                                                                                                    | anager task. The default; it is ccess.                                                                                           | the AL event task which   | occurs upon a sync         |  |  |  |

#### Table 8-2 In cyclic data configuration

| 0x3007                                                                                                    | In cyclic                                                 | data configuratior                                                                                                    | า                                                                                      |                                                                                                    |   | orm          |  |
|----------------------------------------------------------------------------------------------------|-----------------------------------------------------------|----------------------------------------------------------------------------------------------------|----------------------------------------------------------------------------------------|----------------------------------------------------------------------------------------------------|---|--------------|--|
| Sub-index 0                                                                                                    |                                                           |                                                                                                    |                                                                                        |                                                                                                    |   | information  |  |
| Access: RO                                                                                                    |                                                           | Range: N/A                                                                                                    | Size: 1 byte                                                                           | Unit: N/A                                                                                                    |   | -            |  |
| Default:                                                                                                    | 2                                                         |                                                                                                    | Type: USINT                                                                            |                                                                                                    |   |              |  |
| Description:                                                                                                    | The number                                                | er of the last sub-index                                                                                                    | in this object.                                                                        |                                                                                                    |   |              |  |
| Sub-index 1                                                                                                    |                                                           |                                                                                                    |                                                                                        |                                                                                                    |   |              |  |
| Access: RW                                                                                                    |                                                           | Range: 0 to 2                                                                                                    | Size: 1 byte                                                                           | Unit: ms                                                                                                    |   |              |  |
| Default:                                                                                                    | 2                                                         |                                                                                                    | Type: USINT                                                                            |                                                                                                    |   | Installation |  |
| Description:                                                                                                    | data is cop<br>0 - Pre-Driv<br>starts exec<br>modified af | High priority cyclic data task; selects the task in which high priority in (slave to master) cyclic data is copied to the intermediate buffer from the mapped objects, parameters, etc.<br>0 - Pre-Drive Critical update period. The default; this is the task that, on M600 and above, starts execution 75 µs before the drive critical update period. This time may need to be modified after measuring actual task periods (hopefully it will be possible to start at a time closer to the critical update period). |                                                                                        |                                                                                                    |   |              |  |
| Description.                                                                                                    |                                                           | 1 - Drive Critical update period. Occurs during the first 70 $\mu s$ following an edge of the OPT_SYNC signal.                                                                                                    |                                                                                        |                                                                                                    |   |              |  |
|                                                                                                    |                                                           | 2 - Post Drive Critical update period. The task that occurs immediately after the critical update period, up until the Pre Drive Critical Update Period.                                                                                                    |                                                                                        |                                                                                                    |   |              |  |
|                                                                                                    | 3 - Sync M                                                | anager task. The AL e                                                                                                    | event task which occurs up                                                             | oon a sync manager access.                                                                                                    |   | started      |  |
| Sub-index 2                                                                                                    |                                                           |                                                                                                    |                                                                                        |                                                                                                    |   |              |  |
| Access: RW                                                                                                    |                                                           | Range: 0 to 2                                                                                                    | Size: 1 byte                                                                           | Unit: N/A                                                                                                    |   |              |  |
| Default:                                                                                                    | 2                                                         | •                                                                                                    | Type: USINT                                                                            |                                                                                                    |   |              |  |
| Descriptions                                                                                                    | cyclic data<br>0 - Pre Driv<br>before the                 | is copied from the inte<br>ve Critical update period<br>drive critical update period                                                                                                    | ermediate buffer into the s<br>od. The task that, on M600<br>eriod. This time may need | e high priority in (slave to master)<br>ync manager space.<br>) and above, starts execution 75 µ:<br>to be modified after measuring<br>a time closer to the critical update | 5 | support      |  |
| Description:                                                                                                    |                                                           | 1 - Drive Critical update period. Occurs during the first 70 μs following an edge of the OPT_SYNC signal.                                                                                                    |                                                                                        |                                                                                                    |   |              |  |
| 2 - Post Drive Critical update period. The default; it is the task that occurs immediately after the critical update period, up until the Pre Drive Critical Update Period. |                                                           |                                                                                                    |                                                                                        |                                                                                                    |   |              |  |
|                                                                                                    | 3 - Sync M                                                | anagor task The AL                                                                                                    | want took which accure w                                                               | oon a sync manager access.                                                                                                    |   | reatures     |  |

Parameter Diagnostics descriptions

Glossary of terms

# 9 Parameter descriptions

It is intended that it is not necessary to use option module parameters for EtherCAT setup or control of a drive; parameters are mostly provided for status and information. This means that a user will configure the motor and feedback in the usual way, using parameters, install an EtherCAT option, and use CoE; objects to control the drive from that point onwards. Although, with objects which correspond to drive parameters, it should be possible to perform all drive/motor/feedback configuration using the EtherCAT interface.

In the following descriptions, S means the option module slot number.

#### 9.1 Internal menus

SI-EtherCAT provides parameters for configuration and information, these parameters are grouped into menus as shown in Table 9-1.

Table 9-1 SI-EtherCAT internal menus

| Menu                                                                           | Menu Name Description |                                                                             |
|--------------------------------------------------------------------------------|-----------------------|-----------------------------------------------------------------------------|
| S.0 Setup Provides module information such as firmware version and serial numb |                       | Provides module information such as firmware version and serial number      |
| S.1                                                                            | ECAT Status           | Provides information on the EtherCAT network status                         |
| S.2                                                                            | EoE Status            | Provides information on the Ethernet over EtherCAT status and configuration |
| S.9                                                                            | Resources             | Provides information on the module task resources and PCB temperature       |

### 9.2 Parameter type codes

Table 9-2 lists the coding used for the parameter type in the subsequent parameter description tables.

Table 9-2 Parameter type codes

| RW  | Read / Write           | RO  | Read-only           | Bit | Bit<br>parameter    | Txt | Text string                | Date | Date<br>parameter | Time | l ime<br>parameter       |
|-----|------------------------|-----|---------------------|-----|---------------------|-----|----------------------------|------|-------------------|------|--------------------------|
| Chr | Character<br>parameter | Bin | Binary<br>parameter | IP  | IP address          | Mac | MAC address                | Ver  | Version<br>number | SMP  | Slot, menu,<br>parameter |
| Num | Number<br>parameter    | DE  | Destination         | ND  | No default<br>value | RA  | Rating<br>dependant        | NC   | Non-<br>copyable  | PT   | Protected                |
| FI  | Filtered               | US  | User save           | PS  | Power-down save     | BU  | Bit default or<br>unipolar |      |                   |      |                          |

### 9.3 Single line parameter descriptions

#### Table 9-3 Menu 0 parameters (Set-up)

|          | Parameter                             | Range                         | Default  | Access | Size<br>(Bits) |
|----------|---------------------------------------|-------------------------------|----------|--------|----------------|
| S.00.000 | Parameter mm.00                       | 0 to 65535                    |          | RW     | 16             |
| S.00.001 | Module ID                             | 0 to 65535                    |          | RO     | 16             |
| S.00.002 | Firmware version                      | 00.00.00.00 to<br>99.99.99.99 |          | RO     | 32             |
| S.00.003 | Hardware version                      | 0 to 65535                    |          | RO     | 16             |
| S.00.004 | Serial number LS                      | 0 to 99999999                 |          | RO     | 32             |
| S.00.005 | Serial number MS                      | 0 to 99999999                 |          | RO     | 32             |
| S.00.006 | Module status                         | -2 to 3                       |          | RO     | 8              |
| S.00.007 | Module reset                          | 0 (Off) to 1 (On)             | 0 (Off)  | RW     | 1              |
| S.00.008 | Module default                        | 0 (Off) to 1 (On)             | 0 (Off)  | RW     | 1              |
| S.00.031 | Slot indicator                        | 1 to 8                        |          | RO     | 8              |
| S.00.032 | Slot menu number                      | 0 to 255                      |          | RO     | 8              |
| S.00.033 | Disable drive control                 | 0 (Off) to 1 (On)             | 0 (Off)  | RW     | 1              |
| S.00.034 | Allow EEPROM Upgrade                  | 0 (Off) to 1 (On)             | 0 (Off)  | RW     | 1              |
| S.00.035 | Configured station alias              | 0 to 65535                    | 0        | RW     | 16             |
| S.00.036 | Sync OUT consistency enable           | 0 (Off) to 1 (On)             | 0 (Off)  | RW     | 1              |
| S.00.037 | Sync OUT consistency parameter        | 0.00.000 to 9.99.999          | 0.00.000 | RW     | 32             |
| S.00.038 | Sync IN consistency enable            | 0 (Off) to 1 (On)             | 0 (Off)  | RW     | 1              |
| S.00.039 | Sync IN consistency parameter         | 0.00.000 to 9.99.999          | 0.00.000 | RW     | 32             |
| S.00.040 | Non-sync OUT consistency enable       | 0 (Off) to 1 (On)             | 0 (Off)  | RW     | 1              |
| S.00.041 | Non-sync OUT consistency<br>parameter | 0.00.000 to 9.99.999          | 0.00.000 | RW     | 32             |
| S.00.042 | Non-sync IN consistency enable        | 0 (Off) to 1 (On)             | 0 (Off)  | RW     | 1              |
| S.00.043 | Non-sync IN consistency<br>parameter  | 0.00.000 to 9.99.999          | 0.00.000 | RW     | 32             |

#### Table 9-4 Menu 1 parameters (EtherCAT Status)

| Parameter |                         | Parameter Range                |  | Access | Size<br>(Bits) |
|-----------|-------------------------|--------------------------------|--|--------|----------------|
| S.01.000  | Parameter mm.00         | 0 to 65535                     |  | RW     | 16             |
| S.01.001  | EtherCAT RUN indicator  | 0 (Unknown State)<br>to 8 (Op) |  | RO     | 8              |
| S.01.002  | PDO Accesses per second | 0 to 65535                     |  | RO     | 16             |
| S.01.004  | Mapped parameter xx.000 | 0 to 65535                     |  | RW     | 16             |

Safety Introduction Mechanical Electrical information installation installation Getting Protocols Drive profile (CiA402) Advanced features Parameter descriptions Diagnostics Glossary of terms

| Parameter |                         | Range                                                         | Default | Access | Size<br>(Bits) |
|-----------|-------------------------|---------------------------------------------------------------|---------|--------|----------------|
| S.02.000  | Parameter mm.00         | 0 to 65535                                                    |         | RW     | 16             |
| S.02.006  | EoE IP Address          | 0 to 4294967295<br>(000.000.000.000<br>to<br>255.255.255.255) |         | RO     | 32             |
| S.02.007  | EoE Subnet mask         | 0 to 4294967295<br>(000.000.000.000<br>to<br>255.255.255.255) |         | RO     | 32             |
| S.02.008  | EoE Default gateway     | 0 to 4294967295<br>(000.000.000.000<br>to<br>255.255.255.255) |         | RO     | 32             |
| S.02.011  | EoE Virtual MAC Address | 0 to 2 <sup>48</sup> – 1<br>(0 to<br>FFFFFFFFFFFF)            |         | RO     | 64             |

#### Table 9-6 Menu 9 parameters (Resources)

|          | Parameter                       |             | Default | Access | Size (Bits) |
|----------|---------------------------------|-------------|---------|--------|-------------|
| S.09.000 | Parameter mm.00                 | 0 to 65535  |         | RW     | 16          |
| S.09.010 | Pre-critical task % free        | 0 to 100    |         | RO     | 8           |
| S.09.011 | Critical task % free            | 0 to 100    |         | RO     | 8           |
| S.09.012 | Post-critical task % free       | 0 to 100    |         | RO     | 8           |
| S.09.020 | Pre-critical task worst % free  | 0 to 100    |         | RO     | 8           |
| S.09.021 | Critical task worst % free      | 0 to 100    |         | RO     | 8           |
| S.09.022 | Post-critical task worst % free | 0 to 100    |         | RO     | 8           |
| S.09.030 | PCB Temperature                 | -128 to 127 |         | RO     | 8           |

### 9.4 Full parameter descriptions

#### 9.4.1 Menu 0 (Setup) - Corresponds to menu 15, 16 or 17

This menu will provide some common fieldbus option parameters used for basic housekeeping and information.

| S.00.001       | Module ID          |                |                |
|----------------|--------------------|----------------|----------------|
| Minimum        | 0                  | Maximum        | 65535          |
| Default        | 431                | Units          |                |
| Туре           | 16 Bit Volatile    | Update Rate    | Power-up write |
| Display Format | None               | Decimal Places | 0              |
| Coding         | RO, ND, NC, PT, BU |                | ·              |

The option module ID. SI-EtherCAT is 431.

| S.00.002       | Firmware version         |                |                                    |
|----------------|--------------------------|----------------|------------------------------------|
| Minimum        | 0 (Display: 00.00.00.00) | Maximum        | 99999999 (Display:<br>99.99.99.99) |
| Default        |                          | Units          |                                    |
| Туре           | 32 bit volatile          | Update Rate    | Power-up write                     |
| Display Format | Version number           | Decimal Places | 0                                  |
| Coding         | RO, Ver, ND, NC, PT, BU  |                |                                    |

| S.00.003       | Hardware versio    |                |                |
|----------------|--------------------|----------------|----------------|
| Minimum        | 0                  | Maximum        | 655.35         |
| Default        | 0                  | Units          |                |
| Туре           | 16 bit volatile    | Update Rate    | Power-up write |
| Display Format | None               | Decimal Places | 2              |
| Coding         | RO, ND, NC, PT, BU |                |                |

Contains the module's hardware version information in the format xx.yy.

| S.00.004       | Serial Number LS   |                |                |  |
|----------------|--------------------|----------------|----------------|--|
| Minimum        | 0                  | Maximum        | 99999999       |  |
| Default        | 0                  | Units          |                |  |
| Туре           | 32 bit volatile    | Update Rate    | Power-up write |  |
| Display Format | None               | Decimal Places | 0              |  |
| Coding         | RO, ND, NC, PT, BU |                | ÷              |  |

The module serial number is available as a pair of 32-bit values where Serial Number LS (**S.00.004**) provides the least significant 8 decimal digits and Serial Number MS (**S.00.005**) provides the most significant 8 decimal digits. The reconstructed serial number is ((**S.00.005**\* 10000000) + **S.00.004**). For example serial number "0001234567898765" would be stored as **S.00.005** = 12345, **S.00.004** = 67898765.

| S.00.005       | Serial Number M    | S              |                |  |
|----------------|--------------------|----------------|----------------|--|
| Minimum        | 0                  | Maximum        | 99999999       |  |
| Default        | 0                  | Units          |                |  |
| Туре           | 32 bit volatile    | Update Rate    | Power-up write |  |
| Display Format | None               | Decimal Places | 0              |  |
| Coding         | RO, ND, NC, PT, BU |                |                |  |

See Serial Number LS (S.00.004).

Safety information

Introduction

Mechanical installation

Electrical

Getting started

Protocols

Drive profile (CiA402) support

Advanced features

Parameter

Diagnostics

Glossary of terms

| S.00.006       | Status                            |                |                    |
|----------------|-----------------------------------|----------------|--------------------|
| Minimum        | -2 (Display: Bootldr -<br>Update) | Maximum        | 3 (Display: Error) |
| Default        |                                   | Units          |                    |
| Туре           | 8 bit volatile                    | Update Rate    | Background         |
| Display Format | Text                              | Decimal Places | 0                  |
| Coding         | RO, Txt, ND, NC, PT               | •              | 1                  |

| Value | Text             | Description                                                           |  |
|-------|------------------|-----------------------------------------------------------------------|--|
| -2    | Bootldr - Update | The bootloader is performing a flash update                           |  |
| -1    | Bootldr - Idle   | The bootloader is idle                                                |  |
| 0     | Initializing     | The firmware is currently Initializing.                               |  |
| 1     | ОК               | The firmware is initialised and no errors have been detected.         |  |
| 2     | Config           | A configuration error has been detected.                              |  |
| 3     | Error            | An error has occurred preventing the firmware from running correctly. |  |

| S.00.007       | Reset            |                |                                                               |
|----------------|------------------|----------------|---------------------------------------------------------------|
| Minimum        | 0 (Display: Off) | Maximum        | 1 (Display: On)                                               |
| Default        | 0                | Units          |                                                               |
| Туре           | 1 bit volatile   | Update Rate    | Read every 200 ms<br>Written to 0 on module<br>initialization |
| Display Format | Bit              | Decimal Places | 0                                                             |
| Coding         | RW, Bit, NC      |                |                                                               |

When set the module performs a warm reset. If a CiA402 profile is currently in control of the drive and motor, the motor will be brought to a stop, if possible (following configured deceleration ramps, etc), and the drive disabled before the reset is performed. When the reset has been performed and the module is performing its initialization routines the parameter will be cleared to zero. Note: The drive, and any other modules installed to the drive will not be affected by the reset.

| S.00.008       | Default          |                |                                                            |
|----------------|------------------|----------------|------------------------------------------------------------|
| Minimum        | 0 (Display: Off) | Maximum        | 1 (Display: On)                                            |
| Default        | 0                | Units          |                                                            |
| Туре           | 1 bit volatile   | Update Rate    | Read every 200 ms<br>Written to 0 when save is<br>complete |
| Display Format | Bit              | Decimal Places | 0                                                          |
| Coding         | RW, Bit, NC      | •              |                                                            |

If set to "ON" when the module is reset, this parameter will cause the option module to return to its "Out of Box configuration"; any settings stored on the module will be returned to their default values. This will include the CoE object dictionary, if it is saved. Following the default the module will set the parameter to "OFF" and the module will reset.

NOTE Take care using this parameter as any configuration information will be irretrievably lost

| S.00.031       | Slot Indicator  |                |                     | <br>Safety<br>informatior |
|----------------|-----------------|----------------|---------------------|---------------------------|
| Minimum        | 1               | Maximum        | 8                   | atior                     |
| Default        |                 | Units          |                     | <br><u> </u>              |
| Туре           | 8 bit volatile  | Update Rate    | Written on power-up | <br>ntro                  |
| Display Format | None            | Decimal Places | 0                   | <br>duct                  |
| Coding         | RO, ND, NC, PT, | BU             |                     | <br>ign                   |

The parameter displays the number of the virtual option slot on the drive that the module is connected to. The values for the slots are 1 to 8, where the onboard slot is 4.

| S.00.032       | Slot Menu Nun   | Slot Menu Number |                     |  |
|----------------|-----------------|------------------|---------------------|--|
| Minimum        | 0               | Maximum          | 255                 |  |
| Default        |                 | Units            |                     |  |
| Туре           | 8 bit volatile  | Update Rate      | Written on power-up |  |
| Display Format | None            | Decimal Places   | 0                   |  |
| Coding         | RO, ND, NC, PT, | BU               |                     |  |

The parameter displays the menu number of the option slot on the drive.

E.g. for Unidrive M the following mapping applies:

Slot 1 - Menu 15

Slot 2 - Menu 16

Slot 3 - Menu 17

Slot 4 - Menu 24

| S.00.033       | Disable drive co | Disable drive control |                    |  |
|----------------|------------------|-----------------------|--------------------|--|
| Minimum        | 0 (Display: Off) | Maximum               | 1 (Display: On)    |  |
| Default        | 0                | Units                 |                    |  |
| Туре           | 1 bit User Save  | Update Rate           | Read in background |  |
| Display Format | Bit              | Decimal Places        | 0                  |  |
| Coding         | RW, Bit          |                       |                    |  |

In normal operation, at various points in EtherCAT and CiA402 operation, a number of drive parameter values will be modified by the option module (to enable it to control the drive, other parameters implicitly written by the CiA402 profile, etc).

Setting this parameter to 1 will prevent the option module from writing to these parameters; usermapped parameter writes will still occur, however.

| S.00.034       | Allow EEPROM     | Allow EEPROM Upgrade |                    |  |
|----------------|------------------|----------------------|--------------------|--|
| Minimum        | 0 (Display: Off) | Maximum              | 1 (Display: On)    |  |
| Default        | 0                | Units                |                    |  |
| Туре           | 1 bit User Save  | Update Rate          | Read in background |  |
| Display Format | Bit              | Decimal Places       | 0                  |  |
| Coding         | RW, Bit          | ·                    |                    |  |

This allows the data in the EtherCAT configuration EEPROM to be upgraded, and it does this by preventing the EtherCAT ASIC from accessing the EEPROM, so that the processor can access it; this means that EtherCAT communications are disabled. This is achieved by setting this parameter to 'On' and performing an option reset (**S.00.007** = On); this parameter cannot be saved.

Mechanical

installation

Electrical

Getting started

Protocols

Drive profile (CiA402)

noddns

Advanced features

Parameter

Diagnostics

Glossary of terms

| S.00.035       | Configured Stati   | Configured Station Alias |                  |  |
|----------------|--------------------|--------------------------|------------------|--|
| Minimum        | 0                  | Maximum                  | 65535            |  |
| Default        | 0                  | Units                    |                  |  |
| Туре           | 16 bit User Save   | Update Rate              | Read on power up |  |
| Display Format | None               | Decimal Places           | 0                |  |
| Coding         | RW, NC, PT, BU, US | 6                        |                  |  |

It is unnecessary for a user to set a station address manually in order to initiate EtherCAT communications; however, this parameter can be used to configure an EtherCAT Station Alias, which can be used to uniquely identify a particular slave. If this value is changed, it is necessary to reset the option for the new value to take effect (e.g. by saving parameters and performing a power cycle). If this value is left at the default value of zero, any value stored in the EtherCAT EEPROM will be used, and if a non-zero value is stored here, it will be used in place of the EEPROM value.

| S.00.036       | Sync OUT Cons    | istency Enable |                           |
|----------------|------------------|----------------|---------------------------|
| Minimum        | 0 (Display: Off) | Maximum        | 1 (Display: On)           |
| Default        | 0 (Display: Off) | Units          | None                      |
| Туре           | 1 bit User Save  | Update Rate    | EtherCAT state transition |
| Display Format | Bit              | Decimal Places | 0                         |
| Coding         | RW, Bit          |                | <b>-</b>                  |

| S.00.037       | Sync OUT Consistency Trigger Parameter |                |                           |  |
|----------------|----------------------------------------|----------------|---------------------------|--|
| Minimum        | 0 (Display: 0.00.000)                  | Maximum        | 1 (Display: 9.99.999)     |  |
| Default        | 0 (Display: 0.00.000)                  | Units          | None                      |  |
| Туре           | 32 bit User Save                       | Update Rate    | EtherCAT state transition |  |
| Display Format | SMP                                    | Decimal Places | 0                         |  |
| Coding         | RW, DE                                 |                | ·                         |  |

The SI-EtherCAT module provides an output consistency feature for the synchronized cyclic data which ensures that the data in the output mappings is only updated when the mapped parameters are ready. This prevents data skew between parameters in the output mappings.

When the output consistency is enabled (**S.00.036** = On), the output consistency trigger parameter (**S.00.037**) is used to control the RxPDO data exchange, ensuring skew does not occur; a user program, for example, must check the trigger parameter is 1 before reading the mapped parameters, and it should clear the trigger parameter to 0 after all the mapped parameters have been read. The SI-EtherCAT module will check that the trigger parameter is 0 before writing to the RxPDO destinations and will set the trigger parameter to 1 after the RxPDO destinations have been written.

| S.00.038       | Sync IN Consist  | Sync IN Consistency Enable |                           |  |
|----------------|------------------|----------------------------|---------------------------|--|
| Minimum        | 0 (Display: Off) | Maximum                    | 1 (Display: On)           |  |
| Default        | 0 (Display: Off) | Units                      | None                      |  |
| Туре           | 1 bit User Save  | Update Rate                | EtherCAT state transition |  |
| Display Format | Bit              | Decimal Places             | 0                         |  |
| Coding         | RW, Bit          | •                          |                           |  |

| S.00.039       | Sync IN Consistency Trigger Parameter |                |                           |
|----------------|---------------------------------------|----------------|---------------------------|
| Minimum        | 0 (Display: 0.00.000)                 | Maximum        | 1 (Display: 9.99.999)     |
| Default        | 0 (Display: 0.00.000)                 | Units          | None                      |
| Туре           | 32 bit User Save                      | Update Rate    | EtherCAT state transition |
| Display Format | SMP                                   | Decimal Places | 0                         |
| Coding         | RW, DE                                |                | ·                         |

The SI-EtherCAT module provides an input consistency feature for the synchronized cyclic data which ensures that the data in the input mappings is only updated when the mapped parameters are ready. This prevents data skew between parameters in the input mappings.

When the input consistency is enabled (S.00.038 = On), the input consistency trigger parameter (S.00.039) is used to control the TxPDO data exchange, ensuring skew does not occur; a user program, for example, must check the trigger parameter is 0 before writing to the mapped parameters, and it should set the parameter to 1 after all the data has been written. The SI-EtherCAT module will check that the trigger parameter is 1 before reading the TxPDO sources and will set the trigger parameter to 0 after the TxPDO sources have been read.

| S.00.040       | Non-sync OUT     | Non-sync OUT Consistency Enable |                           |  |
|----------------|------------------|---------------------------------|---------------------------|--|
| Minimum        | 0 (Display: Off) | Maximum                         | 1 (Display: On)           |  |
| Default        | 0 (Display: Off) | Units                           | None                      |  |
| Туре           | 1 bit User Save  | Update Rate                     | EtherCAT state transition |  |
| Display Format | Bit              | Decimal Places                  | 0                         |  |
| Coding         | RW, Bit          | •                               | · · ·                     |  |

| S.00.041       | Non-sync OUT Co       | Non-sync OUT Consistency Trigger Parameter |                           |  |  |
|----------------|-----------------------|--------------------------------------------|---------------------------|--|--|
| Minimum        | 0 (Display: 0.00.000) | Maximum                                    | 1 (Display: 9.99.999)     |  |  |
| Default        | 0 (Display: 0.00.000) | Units                                      | None                      |  |  |
| Туре           | 32 bit User Save      | Update Rate                                | EtherCAT state transition |  |  |
| Display Format | SMP                   | Decimal Places                             | 0                         |  |  |
| Coding         | RW, DE                |                                            |                           |  |  |

The SI-EtherCAT module provides an output consistency feature for the non-synchronized cyclic data which ensures that the data in the output mappings is only updated when the mapped parameters are ready. This prevents data skew between parameters in the output mappings.

When the output consistency is enabled (S.00.040 = On), the output consistency trigger parameter (S.00.041) is used to control the RxPDO data exchange, ensuring skew does not occur; a user program, for example, must check the trigger parameter is 1 before reading the mapped parameters, and it should clear the trigger parameter to 0 after all the mapped parameters have been read. The SI-EtherCAT module will check that the trigger parameter is 0 before writing to the RxPDO destinations and will set the trigger parameter to 1 after the RxPDO destinations have been written

information Safety

Introduction

Mechanical installation

installation

Getting started

Protocols

Drive profile (CiA402) uppor

Advanced features

descriptions Parameter

Diagnostics

Glossary of terms

Index

Electrical

| S.00.042       | Non-sync IN Co   | Non-sync IN Consistency Enable |                           |  |
|----------------|------------------|--------------------------------|---------------------------|--|
| Minimum        | 0 (Display: Off) | Maximum                        | 1 (Display: On)           |  |
| Default        | 0 (Display: Off) | Units                          | None                      |  |
| Туре           | 1 bit User Save  | Update Rate                    | EtherCAT state transition |  |
| Display Format | Bit              | Decimal Places                 | 0                         |  |
| Coding         | RW, Bit          |                                | ·                         |  |

| S.00.043       | Non-sync IN Cons      | Non-sync IN Consistency Trigger Parameter |                           |  |  |
|----------------|-----------------------|-------------------------------------------|---------------------------|--|--|
| Minimum        | 0 (Display: 0.00.000) | Maximum                                   | 1 (Display: 9.99.999)     |  |  |
| Default        | 0 (Display: 0.00.000) | Units                                     | None                      |  |  |
| Туре           | 32 bit User Save      | Update Rate                               | EtherCAT state transition |  |  |
| Display Format | SMP                   | Decimal Places                            | 0                         |  |  |
| Coding         | RW, DE                |                                           | ·                         |  |  |

The SI-EtherCAT module provides an input consistency feature for the non-synchronized cyclic data which ensures that the data in the input mappings is only updated when the mapped parameters are ready. This prevents data skew between parameters in the input mappings.

When the input consistency is enabled (**S.00.042** = On), the input consistency trigger parameter (**S.00.043**) is used to control the TxPDO data exchange, ensuring skew does not occur; a user program, for example, must check the trigger parameter is 0 before writing to the mapped parameters, and it should set the parameter to 1 after all the data has been written. The SI-EtherCAT module will check that the trigger parameter is 1 before reading the TxPDO sources and will set the trigger parameter to 0 after the TxPDO sources have been read.

#### 9.4.2 Menu 1 (EtherCAT Status)

This menu provides status information on the EtherCAT network.

| S.01.001       | EtherCAT RUN     | I Indicator    |            |
|----------------|------------------|----------------|------------|
| Minimum        | 0                | Maximum        | 8          |
| Default        | 0                | Units          |            |
| Туре           | 8 bit volatile   | Update Rate    | Background |
| Display Format | Text             | Decimal Places | 0          |
| Coding         | RO, Txt, ND, NC, | PT, BU         | •          |

This parameter displays the EtherCAT Run state, as required by the EtherCAT Indicator and Marking Specification. It will contain one of the following values:

| Value | Display String | Corresponding ESM State |
|-------|----------------|-------------------------|
| 1     | "Init"         | INIT                    |
| 2     | "PreOp"        | PRE-OPERATIONAL         |
| 4     | "SafeOp"       | SAFE-OPERATIONAL        |
| 8     | "Op"           | OPERATIONAL             |

All other values will correspond to "Unknown State.

| S.01.002           | .01.002 PDO Accesses per second |                         |                                                                | informatio       |
|--------------------|---------------------------------|-------------------------|----------------------------------------------------------------|------------------|
| Minimum            | 0                               | Maximum                 | 65535                                                          | <br>ion 🔪        |
| Default            | 0                               | Units                   |                                                                | <br>Int          |
| Туре               | 16 bit volatile                 | Update Rate             | Written every second                                           | <br>ntroductior  |
| Display Format     | None                            | Decimal Places          | 0                                                              | <br>ctior        |
| Coding             | RO, ND, NC, PT, I               | BU                      |                                                                | <br>             |
| configured in Syno | c Manager 2, and two            | o PDOs configured in Sy | example, if there are two PDOs<br>ync Manager 3, and both Sync | <br>installation |

This will count the number of PDO accesses per second. For example, if there are two PDOs configured in Sync Manager 2, and two PDOs configured in Sync Manager 3, and both Sync Manager memory areas are written every 250 µs, this parameter will contain a value of approximately 16000 (the value may fluctuate slightly because it is not updated synchronously with the accesses).

| S.01.004 Mapped Parameter xx.000 |                 |                |       |  |
|----------------------------------|-----------------|----------------|-------|--|
| Minimum                          | 0               | Maximum        | 65535 |  |
| Default                          | 0               | Units          |       |  |
| Туре                             | 16 bit volatile | Update Rate    |       |  |
| Display Format                   | None            | Decimal Places | 0     |  |
| Coding                           | RW, ND, NC, PT, | BU             | •     |  |

This parameter is purely a mapping to Pr mm.000 to allow Pr mm.000 to be accessed using a CoE object (in the Control Techniques scheme, mapped CoE object indices correspond to menu numbers and sub-indices correspond to parameter numbers; since sub-index zero is already used for another CoE purpose, this cannot be used to access parameter zero of any menu).

#### 9.4.3 Menu 2 (Ethernet over EtherCAT Status)

This menu provides information on the Ethernet over EtherCAT configuration.

| S.02.006       | EoE IP Address             |                |                            |
|----------------|----------------------------|----------------|----------------------------|
| Minimum        | 0                          | Maximum        | 4294967295                 |
| winimum        | (Display: 000.000.000.000) | Maximum        | (Display: 255.255.255.255) |
| Default        | None                       | Units          |                            |
| Туре           | 32 bit volatile            | Update Rate    | On EtherCAT Initialization |
| Display Format | IP                         | Decimal Places | 0                          |
| Coding         | RO, ND, NC, PT, BU         |                | ·                          |

This parameter shows the EoE IP address of the SI-EtherCAT module assigned by the EtherCAT master.

| S.02.007       | EoE Subnet Mask            |                |                            |
|----------------|----------------------------|----------------|----------------------------|
| Minimum        | 0                          | Maximum        | 4294967295                 |
|                | (Display: 000.000.000.000) | Waximum        | (Display: 255.255.255.255) |
| Default        | None                       | Units          |                            |
| Туре           | 32 bit volatile            | Update Rate    | On EtherCAT Initialization |
| Display Format | IP                         | Decimal Places | 0                          |
| Coding         | RO, ND, NC, PT, BU         |                |                            |

This parameter shows the EoE Subnet mask of the SI-EtherCAT module assigned by the EtherCAT master.

installation Electrical

Getting started

Protocols

Drive profile (CiA402)

Advanced features

Parameter

Diagnostics

Glossary of terms

Index

suppon

| S.02.008       | EoE Default Gateway        | EoE Default Gateway |                            |  |  |
|----------------|----------------------------|---------------------|----------------------------|--|--|
| Minimum        | 0                          | Maximum             | 4294967295                 |  |  |
|                | (Display: 000.000.000.000) | Maximum             | (Display: 255.255.255.255) |  |  |
| Default        | None                       | Units               |                            |  |  |
| Туре           | 32 bit volatile            | Update Rate         | On EtherCAT Initialization |  |  |
| Display Format | IP                         | Decimal Places      | 0                          |  |  |
| Coding         | RO, ND, NC, PT, BU         | •                   |                            |  |  |

This parameter shows the EoE default gateway IP address of the SI-EtherCAT module assigned by the EtherCAT master.

| S.02.011       | EoE MAC Address        |                |                            |
|----------------|------------------------|----------------|----------------------------|
| Minimum        | 0                      | 0 Maximum 2814 |                            |
|                | (Display: 00000000000) | Waximum        | (Display: FFFFFFFFFFFF)    |
| Default        | None                   | Units          |                            |
| Туре           | 64 bit volatile        | Update Rate    | On EtherCAT Initialization |
| Display Format | Мас                    | Decimal Places | 0                          |
| Coding         | RO, ND, NC, PT, BU     | -              | •                          |

This parameter displays the MAC address of the EoE virtual Ethernet interface as a 48 bit hexadecimal value.

#### 9.4.4 Menu 9 (Resources)

This menu provides information on the SI-EtherCAT module resources.

| S.09.010       | Pre-critical task 9 | Pre-critical task % free |                       |  |  |
|----------------|---------------------|--------------------------|-----------------------|--|--|
| Minimum        | 0                   | Maximum                  | 100                   |  |  |
| Default        | None                | Units                    | %                     |  |  |
| Туре           | 8 bit volatile      | Update Rate              | Written in background |  |  |
| Display Format | None                | Decimal Places           | 0                     |  |  |
| Coding         | RO, ND, NC, PT, BU  | •                        |                       |  |  |

This parameter shows the current resource available for the pre-critical task. In the SI-EtherCAT option, this is the task executed 75  $\mu$ s before the end of the 250  $\mu$ s task executed synchronously with the drive control loops.

| S.09.011       | Critical task % fre | Critical task % free |                       |  |  |
|----------------|---------------------|----------------------|-----------------------|--|--|
| Minimum        | 0                   | Maximum              | 100                   |  |  |
| Default        | None                | Units                | %                     |  |  |
| Туре           | 8 bit volatile      | Update Rate          | Written in background |  |  |
| Display Format | None                | Decimal Places       | 0                     |  |  |
| Coding         | RO, ND, NC, PT, BU  |                      |                       |  |  |

This parameter shows the current resource available for the critical task. In the SI-EtherCAT option, this is the task executed synchronously with the drive control loops every 250  $\mu$ s.

| S.09.012       | Post-critical task % free |                |                       | Safety<br>information |
|----------------|---------------------------|----------------|-----------------------|-----------------------|
| Minimum        | 0                         | Maximum        | 100                   | afety<br>mati         |
| Default        | None                      | Units          | %                     | ion                   |
| Туре           | 8 bit volatile            | Update Rate    | Written in background | Intr                  |
| Display Format | None                      | Decimal Places | 0                     | du                    |
| Coding         | RO, ND, NC, PT, BU        | 1              |                       | Iction                |

This parameter shows the current resource available for the post-critical task. In the SI-EtherCAT option, this is the task executed 70  $\mu$ s after start of the 250  $\mu$ s task executed synchronously with the drive control loops.

| S.09.020       | Pre-critical task worst % free |                |                       |  |
|----------------|--------------------------------|----------------|-----------------------|--|
| Minimum        | 0                              | Maximum        | 100                   |  |
| Default        | None                           | Units          | %                     |  |
| Туре           | 8 bit volatile                 | Update Rate    | Written in background |  |
| Display Format | None                           | Decimal Places | 0                     |  |
| Coding         | RO, ND, NC, PT, BU             |                |                       |  |

This parameter shows the worst case resource available for the pre-critical task.

| S.09.021       | Critical task worst % free |                |                       |  |
|----------------|----------------------------|----------------|-----------------------|--|
| Minimum        | 0                          | Maximum        | 100                   |  |
| Default        | None                       | Units          | %                     |  |
| Туре           | 8 bit volatile             | Update Rate    | Written in background |  |
| Display Format | None                       | Decimal Places | 0                     |  |
| Coding         | RO, ND, NC, PT, BU         |                |                       |  |

This parameter shows the worst case resource available for the critical task.

| S.09.022       | Post-critical task | Post-critical task worst % free |                       |  |  |
|----------------|--------------------|---------------------------------|-----------------------|--|--|
| Minimum        | 0                  | Maximum                         | 100                   |  |  |
| Default        | None               | Units                           | %                     |  |  |
| Туре           | 8 bit volatile     | Update Rate                     | Written in background |  |  |
| Display Format | None               | Decimal Places                  | 0                     |  |  |
| Coding         | RO, ND, NC, PT, BU |                                 |                       |  |  |

This parameter shows the worst case resource available for the post-critical task.

| S.09.030       | SI-EtherCAT Module Temperature |                |                       |  |
|----------------|--------------------------------|----------------|-----------------------|--|
| Minimum        | -128                           | Maximum        | 127                   |  |
| Default        | None                           | Units          | °C                    |  |
| Туре           | 8 bit volatile                 | Update Rate    | Written in background |  |
| Display Format | None                           | Decimal Places | 0                     |  |
| Coding         | RO, ND, NC                     |                |                       |  |

This parameter shows the SI-EtherCAT option module temperature in degrees Celsius.

Mechanical installation

Electrical installation

Getting started

Protocols

Drive profile (CiA402) support

Advanced features

Parameter descriptions

Diagnostics

Glossary of terms

# 10 Diagnostics

### 10.1 Module identification parameters

#### 10.1.1 SI-EtherCAT module ID code

#### Table 10-1 SI-EtherCAT module ID code

#### SI-EtherCAT module ID code

|          | Default | 431 (SI-EtherCAT) |
|----------|---------|-------------------|
| S.00.001 | Range   | 0 to 65535        |
|          | Access  | RO                |

The module ID code indicates the type of module installed in the slot. This is useful for checking the module is of the correct type.

#### 10.1.2 SI-EtherCAT firmware version

#### Table 10-2 SI-EtherCAT firmware version - (major and minor)

|          | Default | N/A        |
|----------|---------|------------|
| S.00.002 | Range   | 0 to 65535 |
|          | Access  | RO         |

#### 10.2 SI-EtherCAT module temperature

#### Table 10-3 SI-EtherCAT module temperature

| SI-EtherCAT module temperature |         |         |
|--------------------------------|---------|---------|
|                                | Default | N/A     |
| S.09.030                       | Range   | 0 - 255 |
|                                | Access  | RO      |

This parameter shows the option module temperature reading in degrees Celsius.

### 10.3 Error handling

The following objects are provided to indicate an error condition

#### Table 10-4 Error handling objects

| Index  | Name           |
|--------|----------------|
| 0x1001 | Error_register |
| 0x603F | Error_code     |

#### 10.3.1 Error register

#### Table 10-5 Error register

| 0x1001       | Error register                                |                                                                                                    |                                                                            |           |
|--------------|-----------------------------------------------|----------------------------------------------------------------------------------------------------|----------------------------------------------------------------------------|-----------|
| Access: RO   |                                               | Range: 0 to 255                                                                                                    | Size: Unsigned 8                                                           | Unit: N/A |
| Default:     | 0                                             | 1                                                                                                    | 1                                                                          |           |
| Description: | set indicate t<br>0: Generic e<br>When an err | value in this object ind<br>the type of error prese<br>rror, 1: Current, 2: Vo<br>or is indicated in this<br>object 0x603F (Error | ent. The following bits<br>Itage, 3: Temperature<br>object, the particular | ;         |

#### 10.3.2 Error code

#### Table 10-6 Error code

| 0x603F       | Error code |                                                       |               |                     |
|--------------|------------|-------------------------------------------------------|---------------|---------------------|
| Access: RO   |            | Range: 0 to 0xFFFF                                    | Size: 2 bytes | Unit: N/A           |
| Default:     | 0          |                                                       |               |                     |
| Description: |            | alue in this object indicative the codes described in |               | occurred. The value |

#### Table 10-7 Error codes

| Error code | Meaning                                        | Corresponding drive trip Code (if available)                                                                                                    | installation             |
|------------|------------------------------------------------|----------------------------------------------------------------------------------------------------|--------------------------|
| 0x0000     | Error reset / No error                         | 0 – None                                                                                                    | 5                        |
| 0xFFO1     | Generic error                                  | (Any trip code not elsewhere in table)                                                                                                    | л                        |
| 0x2300     | Current, device output side                    | 3 – Ol ac                                                                                                    | installation             |
| 0x3130     | Phase failure                                  | 32 – Phase Loss<br>98 - Out Phase Loss                                                                                                    | tion                     |
| 0x2230     | Short circuit/ground leakage (device internal) | 5 – PSU<br>9 – PSU 24V<br>92 - Snubber Ol                                                                                                    | started                  |
| 0x3210     | DC link over-voltage                           | 2 – Over Volts                                                                                                    | <b>—</b>                 |
| 0x3230     | Load error                                     | 38 - Low Load                                                                                                    | - 10,000                 |
| 0x4310     | Excess temperature drive                       | 21 – OHt Inverter, 22 – OHt Power<br>23 – OHt Control, 27 – OHt dc bus<br>101 - OHt Brake                                                                                                    | support                  |
| 0x5112     | "Supply low voltage" and "U2 = supply +24 V"   | 91 - User 24V                                                                                                    | support                  |
| 0x5200     | Control device hardware                        | 200 - Slot 1 Hardware Fault<br>203 - Slot 1 Not Fitted, 204 - Slot 1 Different<br>205 - Slot 2 Hardware Fault<br>208 - Slot 2 Not Fitted, 209 - Slot 2 Different<br>210 - Slot 3 Hardware Fault<br>213 - Slot 3 Not Fitted, 214 - Slot 3 Different<br>250 - Slot 4 Hardware Fault<br>253 - Slot 4 Not Fitted, 254 - Slot 4 Different<br>221 - Stored HF | rt features descriptions |
| 0x5400     | Power section                                  | 111 - Config P<br>220 - Power Data<br>223 - Rating Mismatch                                                                                                    |                          |
| 0x5510     | RAM                                            | 227 - Sub Array RAM Allocation                                                                                                    |                          |
| 0x5530     | Data Storage (Non-volatile data memory)        | 31 – EEPROM Fail<br>36 – User Save<br>37 – Power Down Save                                                                                                    |                          |
| 0x5430     | Input stages                                   | 94 - Rectifier set up                                                                                                    | terms                    |
| 0x5440     | Contacts                                       | 226 - Soft Start                                                                                                    | ns                       |
| 0x6010     | Software reset (watchdog)                      | 30 – Watchdog                                                                                                    | $\vdash$                 |
| 0x6320     | Parameter Error                                | 199 - Destination<br>216 - Slot App Menu Crash<br>217 - App menu changed                                                                                                    |                          |

Safety information

Introduction

| Error code | Meaning                                       | Corresponding drive trip Code (if available)                                                                                                    |
|------------|-----------------------------------------------|----------------------------------------------------------------------------------------------------|
| 0x7112     | Brake Chopper (Over current<br>brake chopper) | 4 – Ol Brake<br>19 – Brake R Too Hot                                                                                                    |
| 0x7113     | Protective circuit break chopper              | 10 - Th Brake Res                                                                                                    |
| 0x7120     | Motor                                         | 11 - Autotune 1, 12 - Autotune 2<br>13 - Autotune 3, 20 - Motor Too Hot                                                                                                    |
| 0x7122     | Motor error or commutation malfunc.           | 14 – Autotune 4, 15 – Autotune 5<br>16 – Autotune 6, 24 - Thermistor<br>25 - Th Short Circuit, 33 - Resistance                                                                                                    |
| 0x7300     | Sensor                                        | 17 - Autotune 7<br>162 to 163 – Encoder 12 to Encoder 13<br>176 – Name Plate<br>189 to 198 – Encoder 1 to Encoder 10<br>218 - Temp Feedback                                                                                                    |
| 0x7310     | Speed                                         | 7 - Over speed                                                                                                    |
| 0x7500     | Communication                                 | 90 - Power Comms<br>103 - Interconnect                                                                                                    |
| 0x7600     | Data storage (external)                       | <ul> <li>174 - Card Slot, 175 – Card Product</li> <li>177 – Card Boot, 178 – Card Busy</li> <li>179 – Card Data Exists, 180 – Card Option</li> <li>181 – Card Read Only, 182 – Card Error</li> <li>183 – Card No Data, 184 – Card Full</li> <li>185 – Card Access, 186 – Card Rating</li> <li>187 – Card Drive Mode,</li> <li>188 – Card Compare</li> </ul> |

### 10.4 Drive trip display codes

Table shows the possible trip codes that will be displayed on the drive when a problem is detected with SI-EtherCAT or when SI-EtherCAT initiates a trip.

Table 10-8 Trip display codes

| Value<br>(Pr 10.070) | Display text     | Description                                                          |
|----------------------|------------------|----------------------------------------------------------------------|
| 100                  | Invalid Fdbk Src | An unknown or invalid feedback source has been configured            |
| 101                  | ECAT Init Error  | An error occurred whilst initialising the EtherCAT<br>communications |
| 102                  | TO ECAT PDO      | A PDO has not been written for longer than the specified timeout     |
| 103                  | Sync Task Orun   | The synchronous task has overrun its allowed interval                |

#### 10.5 **Option module trips**

#### Table 10-9 Option module trips

| Value<br>(Pr 10.070) | Display Text                                     | Description                                            |
|----------------------|--------------------------------------------------|--------------------------------------------------------|
| 200                  | SW fault                                         | Software Fault                                         |
| 201                  | BG Orun                                          | Background task overrun                                |
| 202                  | FW invalid                                       | Invalid firmware for hardware version                  |
| 203                  | Drv unknown                                      | Unknown drive type                                     |
| 204                  | Drv unsupported                                  | Unsupported drive type                                 |
| 205                  | Mode unknown                                     | Unknown drive mode                                     |
| 206                  | Mode unsupported                                 | Unsupported drive mode                                 |
| 207                  | FLASH corrupt                                    | Corrupted non-volatile FLASH                           |
| 208                  | Dbase init                                       | Database initialisation error                          |
| 209                  | FS init                                          | File system initialisation error                       |
| 210                  | Memory alloc                                     | Memory allocation error                                |
| 211                  | Filesystem                                       | File system error                                      |
| 212                  | Configuration                                    | Configuration file save error                          |
| 213                  | OHt                                              | Overheated                                             |
| 214                  | TO drv                                           | The drive has not responded within the watchdog period |
| 215                  | ECMP                                             | eCMP communication failure                             |
| 216                  | TO ECMP slot 1                                   | eCMP communication to slot 1 timeout                   |
| 217                  | TO ECMP slot 2                                   | eCMP communication to slot 2 timeout                   |
| 218                  | TO ECMP slot 3                                   | eCMP communication to slot 3 timeout                   |
| 219                  | TO ECMP slot 4                                   | eCMP communication to slot 4 timeout                   |
| 220                  | Reserved                                         | Reserved                                               |
| 221                  | ERROR_MISSING_FACTORY_SETTINGS                   | Factory settings file is missing                       |
| 222                  | ERROR_FUNCTIONAL_TEST                            | Functional test failed                                 |
| 223                  | ERROR_CONFIG_FILE_LOAD                           | Configuration file failed to load                      |
| 224                  | ERROR_POWER_ON_TEST Power on self test failed    |                                                        |
| 225                  | ERROR_RUNTIME_CONFIG Runtime configuration error |                                                        |

#### 10.6 Updating SI-EtherCAT firmware

The latest SI-EtherCAT firmware is available from your local Control Techniques Drive Centre or supplier. To upload firmware to SI-EtherCAT a copy of Unidrive M Connect and a suitable communications lead for the option module's host drive is required.

#### 10.7 Switching frequency

In applications where greater synchronization is required, it is suggested that the drive's automatic switching frequency option is switched off. If automatic frequency switching is required, then the network will continue to operate, however the synchronization jitter may increase for a short time when the switching frequency changes. To disable the drive's automatic switching frequency control, set the drive Pr 05.035 to Disabled (1).

#### 10.8 Sync Task Orun trips

If SI-EtherCAT cannot complete the assigned tasks within its 250 µs Synchronous Task, a Sync Task Orun trip will be initiated; a Sync Task Orun trip indicates that the user is trying to accomplish too much within the Synchronous task. The user can influence the Synchronous Task by reducing the amount of cyclic data, or disabling drive control CiA402. To disable drive control set the Pr S.00.033 to On (1), and perform an option reset via Pr S.00.007.

descriptions Parameter

Diagnostics

Glossary of

Index

nform

### 10.9 EtherCAT AL status codes

Table 10-10 shows the possible AL (Application Layer) status codes returned to the EtherCAT master controller during configuration or operational mode.

Table 10-10 Application Layer status codes

| Code<br>(0x) | Meaning                         | Description                                         | Comment                                                          |
|--------------|---------------------------------|-----------------------------------------------------|------------------------------------------------------------------|
| 0000         | No error                        | No error                                            |                                                                  |
| 0001         | Unspecified error               | No error code has been defined                      | Contact supplier                                                 |
| 0002         | No memory                       | Insufficient memory for operation                   | Contact supplier                                                 |
| 0011         | Invalid requested state changed | Requested state change is invalid                   | Follow the EtherCAT State<br>Machine sequence to change<br>state |
| 0012         | Unknown requested state change  | Requested state change is unknown                   | Use only the EtherCAT State<br>Machine state values              |
| 0013         | Boot state not supported        | Device does not support BOOT state                  | Contact supplier                                                 |
| 0014         | No valid firmware               | Downloaded firmware                                 | Download correct firmware                                        |
| 0014         |                                 | application file is invalid                         | application file                                                 |
| 0015         | Invalid mailbox configuration   | Mailbox configuration differs                       | Replace network description file                                 |
|              |                                 | from expected settings                              | with the correct file for device                                 |
|              |                                 | Slave device changed but                            | Replace previous network                                         |
| 0016         | Invalid mailbox configuration   | network configuration is                            | description of old slave with the                                |
|              |                                 | unchanged                                           | one of the new slave.                                            |
| 0017         | Invalid Sync Manager            | PDO length, address or                              | Issue a re-calculation of the                                    |
| 0017         | configuration                   | direction mismatch                                  | EtherCAT configuration.                                          |
| 0018         | No valid inputs available       | No valid inputs available on<br>Slave device        | Check slave input objects                                        |
| 0019         | No valid outputs available      | Slave device cannot receive valid output values     | Check slave output objects                                       |
| 001A         | Synchronization error           | Too many RxPDO toggle errors have occurred          | Check configuration                                              |
| 001B         | Sync Manager watchdog           | No process data received within specified timeout   | Check process data<br>configuration                              |
| 001C         | Invalid Sync Manager Types      | Specified Sync Manager type is invalid              | Use correct Sync Manager                                         |
| 001D         | Invalid output configuration    | Sync Manager for output<br>process data is invalid  | Use correct Sync Manager                                         |
| 001E         | Invalid input configuration     | Sync Manager for input process data is invalid      | Use correct Sync Manager                                         |
| 001F         | Invalid watchdog configuration  | The watchdog configuration is invalid               | Check watchdog setting                                           |
| 0020         | Slave needs cold restart        | Slave device requires a cold restart or power cycle | Restart the slave device                                         |

| Code<br>(0x) | Meaning                        | Description                                                                                               | Comment                                                                        |
|--------------|--------------------------------|----------------------------------------------------------------------------------------------------|--------------------------------------------------------------------------------|
| 0021         | Slave needs INIT               | Slave application requests INIT state                                                                     | Re-initialise the slave device                                                 |
| 0022         | Slave needs PREOP              | Slave application requests,<br>PREOP state                                                                | Instruct slave device to enter<br>PREOP state                                  |
| 0023         | Slave needs SAFEOP             | Slave application requests<br>SAFEOP state                                                                | Instruct slave device to enter SAFEOP state                                    |
| 0024         | Invalid input mapping          | Invalid input mapping object                                                                              | Check slave input mapping                                                      |
| 0025         | Invalid output mapping         | Invalid output mapping object                                                                             | Check slave output mapping                                                     |
| 0026         | Inconsistent settings          | General settings mismatch                                                                                 | Check configuration settings                                                   |
| 0027         | Freerun not supported          | Freerun not supported on slave                                                                            |                                                                                |
| 0028         | Synchronization not supported  | Synchronization not supported on slave                                                                    |                                                                                |
| 0029         | Freerun needs 3 Buffer Mode    | Sync Manager requires 3 Buffer<br>Mode to run                                                             |                                                                                |
| 002A         | Background Watchdog            | Background task watchdog activated                                                                        |                                                                                |
| 002B         | No valid inputs and outputs    | Slave device does not provide valid inputs and outputs                                                    |                                                                                |
| 002C         | Fatal Sync error               | The hardware synchronization signal has stopped                                                           | Set master to INIT and back to<br>OP so that the DCs are<br>initialized again. |
| 002D         | No Sync error                  | Hardware synchronization signal not detected                                                              |                                                                                |
| 0030         | Invalid DC SYNC configuration  | Distributed Clocks configuration is invalid                                                               | Check DC configuration                                                         |
| 0031         | Invalid DC Latch configuration | Distributed Clocks Latch<br>configuration is invalid                                                      | Check DC configuration                                                         |
| 0032         | PLL error                      | Master not synchronized, at least one DC event received                                                   | Check wiring and synchronization settings                                      |
| 0033         | DC Sync IO error               | Multiple sync errors: At least one<br>sync signal was received but the<br>slave is no longer synchronized | Check network jitter<br>Increase cycle time<br>Use Distributed Clocks scheme   |
| 0034         | DC Sync timeout error          | Multiple sync errors: Excessive<br>Sync Manager events missed                                             | Check DC configuration                                                         |
| 0035         | DC invalid sync cycle time     | DC sync cycle time is invalid                                                                             | Check DC configuration                                                         |
| 0036         | DC Sync0 cycle time            | DC Sync0 cycle time invalid for application                                                               | Check DC configuration                                                         |
| 0037         | DC Sync1 cycle time            | DC Sync1 cycle time invalid for application                                                               | Check DC configuration                                                         |

### 10.10 SDO abort codes

SDO messages use a request-response mechanism and the EtherCAT master will always expect a response from the slave device. If an error occurs with an SDO transfer SI-EtherCAT will return an SDO abort code to indicate the reason for the failure, the SDO abort codes are listed in Table 10-11.

| Table | 10-11 | SDO | abort | codes |
|-------|-------|-----|-------|-------|
|       |       |     |       |       |

| Abort code | Description                                                                                 |  |
|------------|---------------------------------------------------------------------------------------------|--|
| (in hex.)  | Description                                                                                 |  |
| 0x05030000 | Toggle bit not alternated                                                                   |  |
| 0x05040000 | SDO protocol timed out                                                                      |  |
| 0x05040001 | Client/server command specifier not valid or unknown                                        |  |
| 0x05040002 | Invalid block size (block mode only)                                                        |  |
| 0x05040003 | Invalid sequence number (block mode only)                                                   |  |
| 0x05040004 | CRC error (block mode only)                                                                 |  |
| 0x05040005 | Out of memory                                                                               |  |
| 0x06010000 | Unsupported access to an object                                                             |  |
| 0x06010001 | Attempt to read a write only object                                                         |  |
| 0x06010002 | Attempt to write a read only object                                                         |  |
| 0x06020000 | Object does not exist in the object dictionary                                              |  |
| 0x06040041 | Object cannot be mapped to the PDO                                                          |  |
| 0x06040042 | The number and length of the objects to be mapped would exceed PDO length                   |  |
| 0x06040043 | General parameter incompatibility                                                           |  |
| 0x06040047 | General internal incompatibility in the device                                              |  |
| 0x06060000 | Access failed due to a hardware error                                                       |  |
| 0x06070010 | Data type does not match, length of service parameter does not match                        |  |
| 0x06070012 | Data type does not match, length of service parameter too high                              |  |
| 0x06070013 | Data type does not match, length of service parameter too low                               |  |
| 0x06090011 | Sub-index does not exist                                                                    |  |
| 0x06090030 | Value range of parameter exceeded (only for write access)                                   |  |
| 0x06090031 | Value of parameter written too high                                                         |  |
| 0x06090032 | Value of parameter written too low                                                          |  |
| 0x06090036 | Maximum value is less than minimum value                                                    |  |
| 0x0800000  | General error                                                                               |  |
| 0x08000020 | Data cannot be transferred or stored to the application                                     |  |
| 0x08000021 | Data cannot be transferred or stored to the application because of local control            |  |
| 0x08000022 | Data cannot be transferred or stored to the application because of the present device state |  |
| 0x08000023 | Object dictionary dynamic generation fails or no object dictionary is present               |  |

# 11 Glossary of terms

Address: This is the unique network identification given to a networked device to allow communication on a network. When a device sends or receives data the address is used to determine the source and the destination of the message.

Bit: A binary digit, this may have the value of 1 or 0.

**Byte:** A collection of eight binary digits that collectively store a value. This may be signed or unsigned.

**Control word:** A collection of binary digits that are used to control the drive. Features typically include directional controls, run controls and other similar functions.

Cyclic: Data that is transmitted at regular intervals over the network.

**Data rate:** Determines the communication speed of the network, the higher the value the more data can be sent across the network in the same time period.

**Device:** A piece of equipment connected to a network, this may be any type of equipment including repeaters, hubs, masters or slaves.

Double word: A 32-bit word, this may be signed or unsigned.

**Grounding / Earthing:** Describes the electrical safety or shielding connections for the module.

LED: Light emitting diode.

Long word: A 32-bit data word that may be signed or unsigned.

LSB: Least significant bit/byte.

MSB: Most significant bit/byte.

**Node:** A device on the network. This may be either a device such as a drive or part of the network such as a repeater.

Non cyclic data: Data that is requested or sent as required and not on a regular basis.

Octet: A collection of eight binary digits which form a byte.

PC: Personal computer.

PLC: Programmable logic controller.

Poll rate: The rate at which cyclic data is sent and received on the network.

Polled data: See Cyclic data.

information

Safety

Introduction

**Mechanica** installation

Electrical installation

Getting started

Protocols

Drive profile (CiA402)

Advanced features

Parameter descriptions

Diagnostics

Glossary of

Index

noddns

#### Scan rate: See Poll rate.

**Shielding:** A connection to provide additional immunity to noise used on a network cable.

**Status word:** A value that denotes the status of the drive. Each bit within the word will have a specific meaning.

Word: A collection of sixteen binary digits.

# Index

| <b>A</b><br>Address10             | 1 |
|-----------------------------------|---|
|                                   | ' |
| <b>B</b><br>Bit10                 | 1 |
| Bit                               |   |
| C                                 | • |
| Compliance                        | 6 |
| Control word                      |   |
| Cyclic data                       |   |
| Cyclic sync position mode7        |   |
| Cyclic Synchronous Velocity Mode7 | 2 |
| D                                 |   |
| Data rate10                       | 1 |
| Device10                          |   |
| Diagnostics                       |   |
| Distributed clocks                |   |
| Double word10                     | 1 |
| E                                 |   |
| Earthing / grounding10            |   |
| Electrical installation1          |   |
| Electrical safety                 |   |
| Error handling                    |   |
| 0                                 | Ŧ |
| F                                 | _ |
| Features                          | 1 |
| G                                 |   |
| Getting started1                  |   |
| Glossary of terms10               | 1 |
| н                                 |   |
| Homing mode6                      | 4 |
|                                   |   |
| Installation1                     | 0 |
| Introduction                      |   |
| L                                 |   |
| -<br>LED10                        | 1 |
| <br>Long word10                   |   |
| LSB                               | 1 |
| м                                 |   |
| Mechanical installation           | 0 |
| Motor                             |   |
| MSB10                             | 1 |

#### Ν

| Node            |  |
|-----------------|--|
| Non cyclic data |  |
| 0               |  |

| Octet         | 101 |
|---------------|-----|
| Option module | 7   |

#### Ρ

| -                                   |    |
|-------------------------------------|----|
| Parameter descriptions              | 82 |
| Parameters - adjusting              |    |
| PC                                  |    |
| PLC                                 |    |
| Poll rate                           |    |
| Polled data                         |    |
| Products covered by this User Guide | 7  |

### Q

| Quick start guide |  |
|-------------------|--|
| Quick start guide |  |

### S

| 3                                 |     |
|-----------------------------------|-----|
| Safe Torque Off                   | 5   |
| Safety information                | 5   |
| Safety of personnel               | 5   |
| Scan rate                         | 102 |
| Shielding                         |     |
| SI-EtherCAT Object Dictionary     | 21  |
| SI-EtherCAT terminal descriptions | 14  |
| Status word                       |     |
| Supported objects                 | 21  |
| V                                 |     |
| vl velocity mode                  | 58  |
| W                                 |     |
| Word                              | 102 |

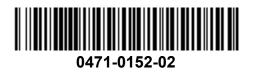